# Interferenz zwischen breiten Resonanzzuständen und direkten Reaktionsmechanismen bei Kernreaktionen unterhalb der Coulomb-Schwelle

vorgelegt von Diplom-Physiker **Gotz Ruprecht ¨** aus Berlin

Von der Fakultät II - Mathematik und Naturwissenschaften der Technischen Universität Berlin zur Erlangung des akademischen Grades **Doktor der Naturwissenschaften**

- Dr. rer. nat. -

genehmigte Dissertation

Promotionsausschuss:

Vorsitzender: Prof. Dr. C. Thomsen Berichter: Prof. Dr. P. Heide Berichter: Prof. Dr. G. von Oppen

Tag der wissenschaftlichen Aussprache: 28.1.2002

Berlin, 2002

Für meine lieben Eltern, . Walheid und Gert Ruprecht.

## **Kurzfassung**

Eine breite, isolierte Resonanz in einer Kernreaktion kann unter bestimmten Umstanden ¨ zur Interferenz mit dem direkten, nur schwach energieabhängigen Reaktionsanteil führen. Dieser selten auftretende Fall kann eine starke Änderung des differentiellen Wirkungsquerschnitts zur Folge haben. Für die Berechnung derartiger Reaktionen müssen die zwei wichtigsten Modelle, das der direkten Reaktionen (hier im Rahmen der Näherung durch gestörte Wellen, DWBA) und das der Resonanzen (hier beschrieben durch die R-Matrix-Parametrisierung) miteinander kombiniert werden.

Vorhergehende Messungen haben zu der Vermutung gefuhrt, daß in der Reaktion ¨  ${}^{6}{\rm Li}$ (d, $\alpha$ ) ${}^{4}{\rm He}$  ein solcher Fall vorliegen könnte. Zur Vervollständigung der Meßdaten wurde die Reaktion  ${}^{6}Li(d,\alpha){}^{4}He$  im Bereich um 100 keV Einschußenergie vermessen, wo bereits von anderen Gruppen eine ungewöhnliche Energieabhängigkeit der Winkelverteilung beobachtet worden ist. Bisherige Analysen waren nicht in der Lage, die Winkelverteilung dieser Reaktion im niederenergetischen Bereich (bis 2 MeV Einschußenergie) auch nur annähernd theoretisch wiederzugeben.

Neben den Messungen wurde in dieser Arbeit eine genaue, umfangreiche Analyse der Reaktion  ${}^{6}Li(d,\alpha)^{4}$ He durchgeführt. Dazu wurden zunächst die beiden oben erwähnten Reaktionsmodelle in einheitlicher Weise dargestellt und es wurde eine Methode gezeigt, beide Modelle miteinander zu verknüpfen. Für die konkrete Berechnung wurde ein Programm entwickelt, das in allgemeiner Form eine Anregungskurve für beliebige Reaktionen berechnet. Es baut auf einem älteren Code zur DWBA-Analyse (DWUCK4) auf und ergänzt diesen um eine kohärente Beimischung eines oder mehrerer Resonanzterme. Die besondere Schwierigkeit derartiger Berechnungen besteht in der korrekten Beschreibung der Phasenlage der Übergangsmatrizen, die sonst bei Berechnungen nach nur *einem* Reaktionsmodell naturgemäß keine Rolle spielt.

Die Anwendung der numerischen Berechnungen auf die Reaktion  ${}^{6}Li(d,\alpha){}^{4}He$  führt zu einer sehr guten Wiedergabe der Winkelverteilung über einen weiten Energiebereich. Durch die Berücksichtigung des Interferenzeffekts sind die freien Parameter, der Nullreichweitenparameter  $D_0^2$  und das Produkt der reduzierten Partialbreiten der Resonanz γαγ<sup>β</sup> , stark eingegrenzt worden.

Im Rahmen dieses Reaktionsmodells ist eine bessere Interpolation der Daten in den astrophysikalisch relevanten Energiebereich möglich. Angewendet auf andere Reaktionen, die eine größere Bedeutung beim Fusionsprozeß in Sternen haben und die schwer zu vermessen sind, könnte dies zu einer Korrektur der Reaktionsraten führen, sofern dort auch eine Interferenz vorliegt. Es werden Kriterien für das Auftreten von Interferenz diskutiert.

### **Abstract**

A broad, isolated resonance in a nuclear reaction can lead under certain circumstances to interference with the direct, only weakly energy dependent reaction contribution. This rarely occurring case may result in a strong modification of the differential cross section. For the calculation of such reactions the two most important models, that of the direct reactions (here in the frame of the Distorted Wave Born Approximation, DWBA) and that of the resonances (described here by R-matrix parametrization) have to be combined.

Preceding measurements led to the assumption that in the reaction  ${}^6\text{Li}(\text{d},\alpha){}^4\text{He}$  such a case might be present. For the completion of the experimental data the reaction  ${}^{6}Li(d,\alpha){}^{4}He$ was measured in a projectile energy range around 100 keV where an unusual energy dependence of the angular distribution was already observed by other groups. Past analyses were not nearly able to reproduce the angular distribution of this reaction within the low energy range (up to 2 MeV projectile energy).

Apart from the measurements a precise, extensive analysis of the reaction  ${}^{6}Li(d,\alpha){}^{4}He$ was performed in this work. At first the two reaction models mentioned above were outlined in a uniform way and a method was presented to link both models together. For the concrete calculation a program was developed which calculates an excitation curve for any reaction in a general form. It is based on an older code for DWBA analysis (DWUCK4) and completes it with a coherent admixture of resonance terms. The special difficulty of such calculations consists in the correct phase of the transition matrices which otherwise does not play a role in calculations performed according to only *one* reaction model.

The application of the numerical calculations to the reaction  ${}^6\text{Li}(d,\alpha){}^4\text{He}$  leads to a very good description of the angular distribution for a large energy region. The free parameters, the zero-range parameter  $D_0^2$  and the product of the reduced partial widths of the resonance γ<sub>α</sub>γ<sub>β</sub>, were strongly limited by taking into account the interference effect.

In the framework of this reaction model a better interpolation of the data into the astrophysically relevant energy region is possible. Applied to other reactions which are of more importance for the fusion processes in stars and which can be measured only with great difficulty, this could lead to a correction of the reaction rates, provided an interference is present. Criteria for interference are discussed.

# **Inhaltsverzeichnis**

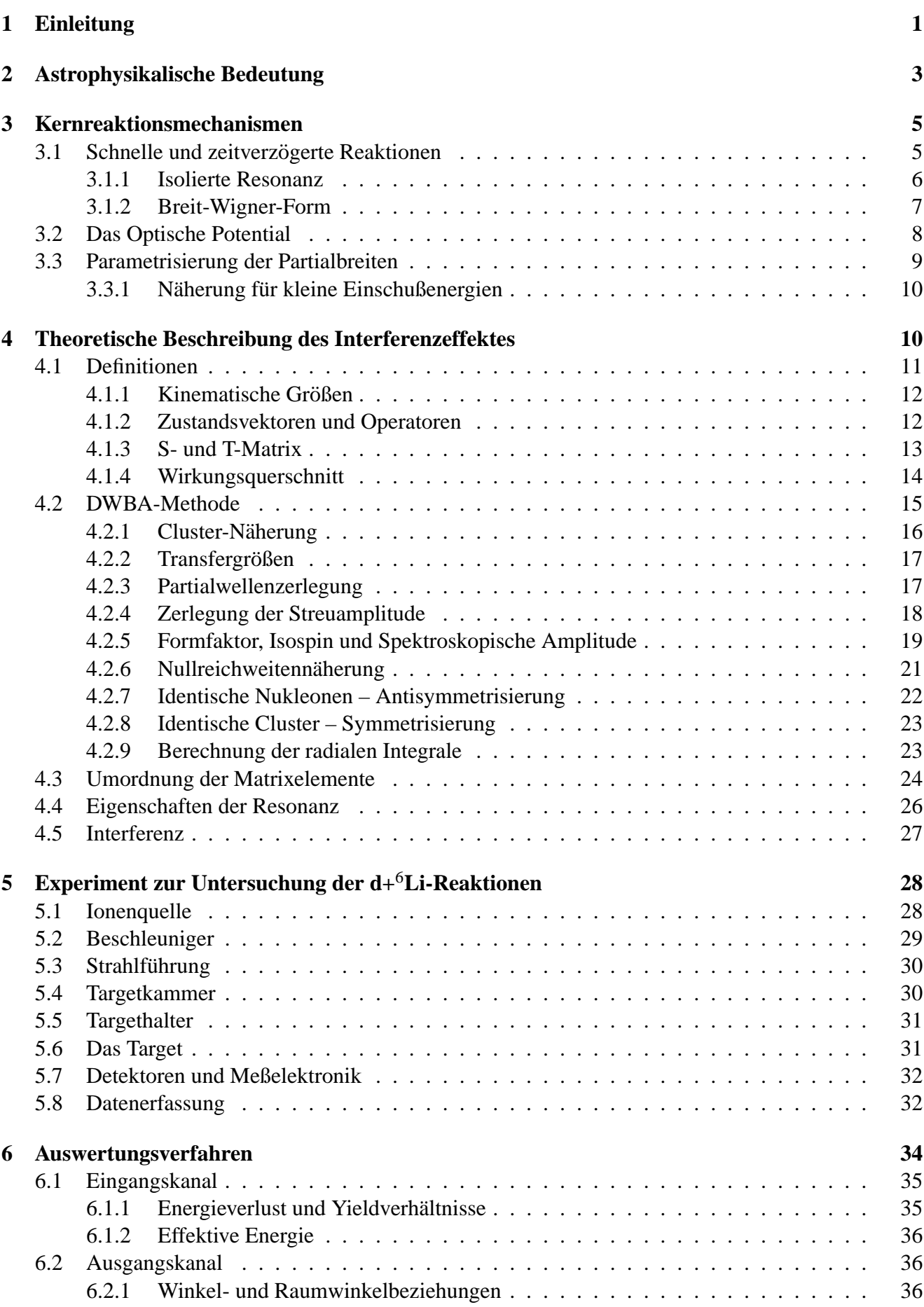

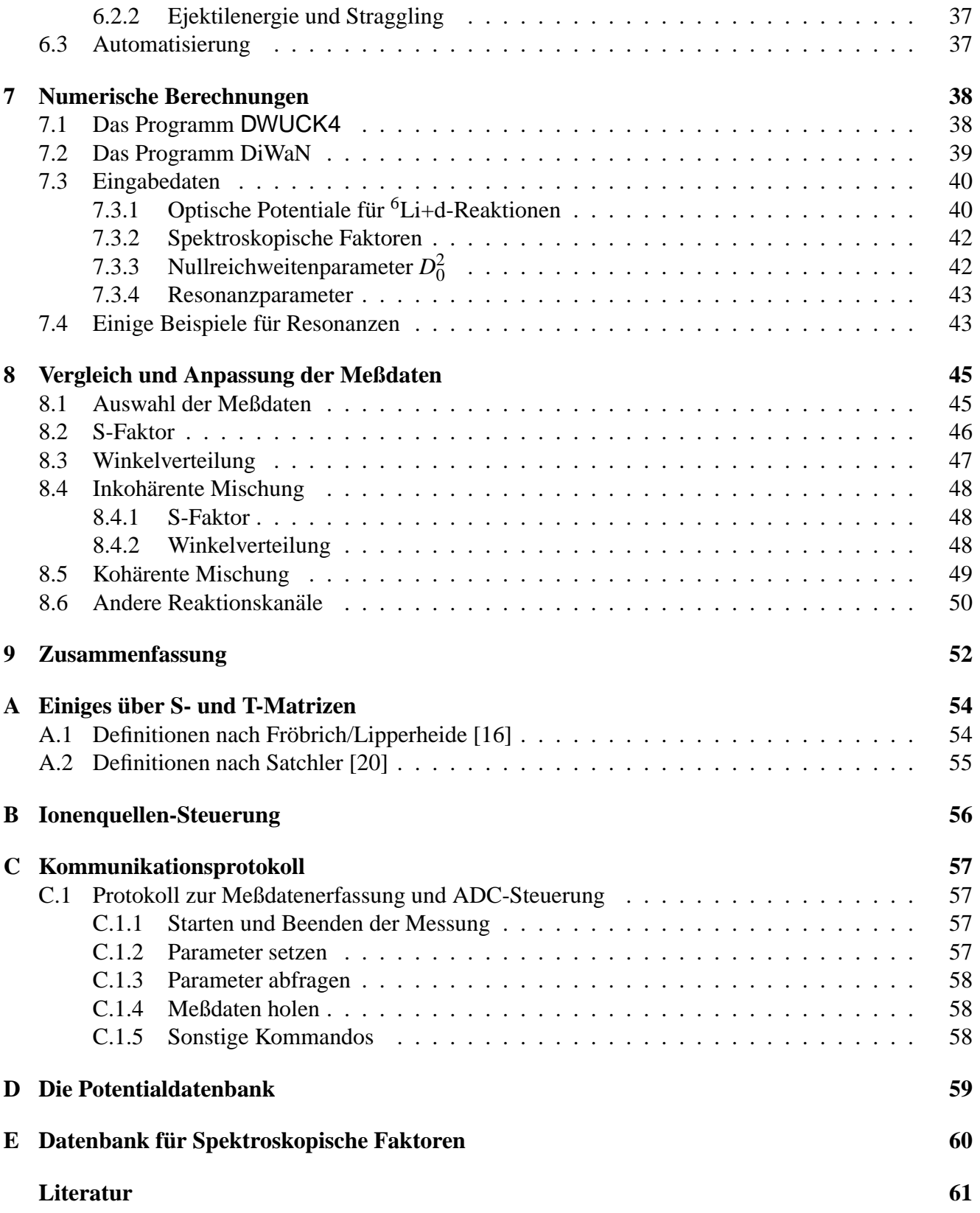

## <span id="page-12-0"></span>**1 Einleitung**

Zur theoretischen Beschreibung von Kernreaktionen werden nur in seltenen Fällen einheitliche Theorien herangezogen. Der Grund liegt zum einen in der Komplexitat eines Vielnukleonensystems, die einen ¨ enormen Rechenaufwand erfordert, zum anderen liegen oft schon mehr oder weniger plausible Annahmen über mögliche Reaktionsmechanismen, Energieverhältnisse und zeitliche Skalen vor, unter denen eine bestimmte Reaktion stattfindet. Der Fehler, der durch derartige Vereinfachungen entsteht, ist dann "das kleinere Übel" verglichen mit dem Aufwand, der für eine im Endergebnis nicht viel genauere Berechnung betrieben werden muß. Es kann aber notwendig sein, den Verlauf der Anregungskurve sehr genau zu kennen. Gerade astrophysikalische Modellrechnungen reagieren sehr empfindlich auf kleine Änderungen der Wirkungsquerschnitte. Während bei hohen Energien die meisten Reaktionen sehr genau vermessen sind, wird es bei kleinen Energien immer schwieriger, Anregungskurven mit guter Statistik zu messen – unterhalb der Coulombschwelle steigt der experimentelle Aufwand enorm an. Beispielsweise hat man lange Zeit vermutet, daß die in der Sonne ablaufende Teilreaktion  ${}^{3}$ He( ${}^{3}$ He,2p)<sup>4</sup>He mit zum Sonnenneutrinoproblem beitragt, da sich im schlecht vermessenen Gamow-Peak eine Reso- ¨ nanz befinden könnte. Erst in einem Untergrundlabor (bei Gran Sasso, Italien) konnten die winzigen Wirkungsquerschnitte in diesem Energiebereich ausgemessen und damit die Vermutung widerlegt werden [\[1\]](#page-72-1).

Eine Kenntnis der Wirkungsquerschnitte bei möglichst kleinen Energien ist also notwendig, aber experimentell schwierig zu erlangen. Es kommt hinzu, daß bei kleinen Energien der Electron-Screening-Effekt [\[2,](#page-72-2) [3,](#page-72-3) [4\]](#page-72-4) stärker bemerkbar wird; gerade dieser Effekt ist aber noch nicht so gut verstanden und der Einfluß stärker als bisher vermutet (s. [\[5\]](#page-72-5)). Experimentell bestimmt man die Stärke des Screenings, indem man den astrophysikalischen S-Faktor bei etwas hoheren Energien, wo der Effekt noch keine Rol- ¨ le spielt, zu kleinen Energien hin extrapoliert und mit den Meßdaten vergleicht. Diese Extrapolation ist aber wiederum nur möglich, wenn das Reaktionsmodell klar ist und keine noch unentdeckten Resonanzen vorliegen. Neue, indirekte Methoden, wie die Trojanisches-Pferd-Methode [\[6\]](#page-72-6) oder die Methode der asymtotischen Normierung ANC [\[7\]](#page-72-7), umgehen den Screening-Effekt zwar, sind aber noch mit großen Unsicherheiten behaftet.

Das Reaktionsmodell spielt also eine wichtige Rolle bei der Bestimmung von Wirkungsquerschnitten im astrophysikalisch relevanten Energiebereich, *auch wenn Meßdaten bereits vorliegen*. Auch Jahrzehnte nach der Entwicklung der bekannten Theorien zur Beschreibung von Kernreaktionen (DWBA, CCBA, R-Matrix, FKK) und Kernstruktur (Schalenmodell, offene Schalen, BCS) gibt es immer wieder überraschende Meßergebnisse, die sich scheinbar nicht durch diese Modelle erklären lassen. Bei genauerer Betrachtung reichen die Modelle aber aus, sofern man sie nur richtig anwendet.

In der Regel wird nämlich nur *ein* Reaktionsmechanismus zur Analyse verwendet. Beispielsweise vernachlässigt man in der Nähe einer Resonanz den direkten Anteil oder behandelt ihn nur als konstanten Untergrund. Außerhalb des Resonanzgebietes ist es umgekehrt. Resonanzen werden meistens im Rahmen des statistischen Modells berechnet, das von einem zufalligen Vorzeichen der Resonanz- ¨ amplituden ausgeht und bei hoher Zustandsdichte des Compoundkerns anwendbar ist. Die Phase der Resonanz spielt dann keine Rolle und der Resonanzwirkungsquerschnitt kann zu den übrigen Anteilen einfach addiert werden. Auch bei *isolierten* Resonanzen spielt die Phasenlage nur selten eine Rolle, da Resonanz und Untergrund nur selten ähnlich stark sind.

In dieser Arbeit wird die Moglichkeit diskutiert, Compoundkern- und direkten Reaktionsmecha- ¨ nismus *kohärent* zu mischen. Voraussetzung dafür ist, daß sich beide Mechanismen in vergleichbaren Zeiträumen abspielen, bzw. daß die auftretenden Resonanzen sehr breit sind. Außerdem muß die Stärke

beider Anteile vergleichbar sein. Es wird sich zeigen, daß die dabei auftretenden Interferenzeffekte sehr stark sein können und in Energiebereichen weit außerhalb der Resonanzbreite noch Wirkung zeigen. Da diese Situation einer Interferenz beider Anteile nur in speziellen Situationen auftritt, wurde sie zunächst nur an der Reaktion <sup>6</sup>Li(d,α)<sup>4</sup>He, die eine knapp unterschwellige Resonanz<sup>[1](#page-13-0)</sup> von 0.5-1 MeV Breite aufweist, untersucht. Dazu wurde ein Programm geschrieben, das Streuamplituden für den direkten Anteil berechnet und nach Breite, Stärke und Energie parametrisierte Resonanzen kohärent addieren kann. Dieses Programm ist im Prinzip universell auf beliebige Reaktionen anwendbar, funktioniert aber momentan nur bei Teilchenreaktionen an leichten Kernen (bis <sup>40</sup>Ca). Die Berechnung des direkten Anteils basiert auf dem Quellcode des Programms DWUCK4 ([\[9,](#page-72-8) [10\]](#page-72-9)). Es berechnet über einen vorgegebenen Energiebereich nicht nur S-Faktoren, sondern auch Legendre-Entwicklungskoeffizienten als Funktion der Energie, so daß mit der kompletten experimentellen Winkelverteilung verglichen werden kann.

Quasi als Nebenprodukt läßt sich mit dieser neuen Methode der Nullreichweitenparameter  $D_0^2$  für (d, $\alpha$ ) bestimmen. Es ist allerdings schwierig, einen universellen Wert für  $D_0^2(d+d)$  anzugeben, da die Clusterung in jeder Reaktion zu einem anderen Verhalten führen kann.

Nicht zuletzt können durch die Interferenzmethode die Optischen Potentiale relativ eng eingegrenzt werden, da schon geringe Änderungen zu starken Abweichungen in der Anregungskurve führen. Beeindruckend ist die Übereinstimmung mit experimentellen Werten über einen Bereich von mehreren MeV. Gerade in der Winkelverteilung wird man sehen, daß ohne eine Interferenz der gemessene Verlauf des Anisotropiekoeffizienten gar nicht zu erklären ist. Zur Ergänzung wurden eigene Messungen im untersten Energiebereich durchgeführt, damit ein vermuteter Vorzeichenwechsel der Winkelverteilung besser erkannt werden kann. Es hat sich gezeigt, daß auch hier das Interferenzmodell diesen Effekt erklaren ¨ kann.

In den ersten Kapiteln dieser Arbeit wird gezeigt, wie sich aus fundamentalen Überlegungen zu Kernreaktionen der direkte Anteil und der Compoundanteil natürlich entwickeln. Dabei wird versucht, alle theoretischen Uberlegungen bis hin zur T-Matrix mit einheitlicher Nomenklatur knapp darzustellen ¨ (die Monographien und Lehrbucher behandeln immer nur Teilaspekte mit unterschiedlichen Darstellun- ¨ gen und Normierungen). Das Hauptproblem dabei ist die richtige relative Phasenlage beider Anteile. Der anschließende experimentelle Teil beschreibt, wie die recht langwierigen Messungen am 200-kV-Beschleuniger des IAPF durchgefuhrt wurden. Die konkrete Berechnung von T-Matrizen und Wirkungs- ¨ querschnitten wurde rein numerisch durchgeführt. Details dazu werden in Kap. [7](#page-49-0) erklärt. Schließlich werden für unterschiedlichen Kanäle, insbesondere aber für den α-Kanal, Berechnungen und Meßwerte verglichen.

<span id="page-13-0"></span><sup>&</sup>lt;sup>1</sup>Vermutlich besteht sie sogar aus *zwei* angeregten Zuständen in <sup>8</sup>Be, die sich aufgrund der Coulomb-Restwechselwirkung mischen [\[8\]](#page-72-10).

## <span id="page-14-0"></span>**2 Astrophysikalische Bedeutung**

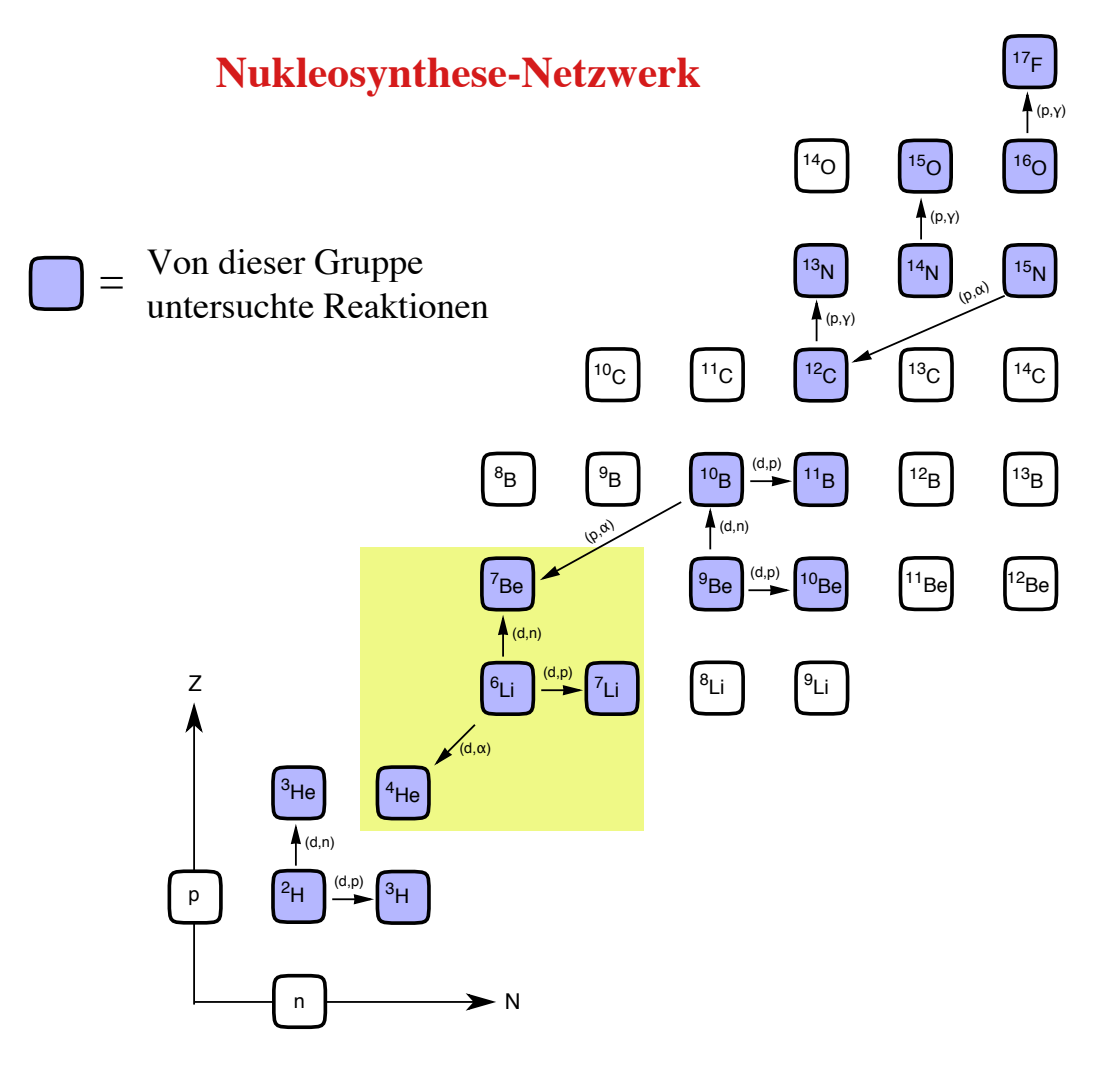

<span id="page-14-1"></span>Abbildung 1: Nukleosynthese-Netzwerk. Der markierte Bereich kennzeichnet die im Rahmen dieser Arbeit untersuchten Reaktionen.

Messungen bei kleinen Energien sind nicht nur von kernphysikalischem Interesse, sondern auch gerade für die Astrophysik wichtig. Betrachtet man das Plasma in einem Stern bei einer bestimmten Temperatur, so gibt es wegen der Maxwell-Verteilung mit steigender Energie immer weniger Kerne. Andererseits scheitern Teilchen mit sehr kleiner Energie an der Coulomb-Barriere. Es gibt somit nur einen schmalen Energiebereich, den *Gamow-Peak*, der für die Reaktionsraten eine Rolle spielt [\[11\]](#page-72-11). Für <sup>6</sup>Li + d und einer Temperatur von  $T_6 = 15$  (Sonnentemperatur) liegt der Gamow-Peak bei 18 keV und ist 11 keV breit. Auch hier sieht man wieder, daß eine gute Extrapolation von hohen zu niedrigen Energien notig ist, ¨ denn die bei diesen Energien extrem kleinen Wirkungsquerschnitte lassen sich nur schwer vermessen.

In diesem Plasma werden ständig Elemente durch Kernreaktionen ab- und wieder aufgebaut. Es stellt sich ein Gleichgewicht ein, bei dem die Elemente in bestimmten Häufigkeiten auftreten. Diese Häufigkeit ist die wesentliche Größe, die aus astrophysikalischen Beobachtungen gewonnen werden kann. Man hat somit eine gute Möglichkeit, die Reaktionsmodelle zu überprüfen.

Abbildung [1](#page-14-1) zeigt (in vereinfachter Form) das Nukleosynthese-Netzwerk zusammen mit Reaktionen, die von unserer Arbeitsgruppe untersucht wurden. Der Aufbau von Elementen höherer Ordnungszahl läuft Schritt für Schritt über solche Kernreaktionen ab. Es gibt zwei Ereignisse, bei denen Elemente aufgebaut werden:

- **Bei der primordialen Nukleosynthese.** In einem schmalen Zeitfenster von 100-1000 Sekunden nach dem Urknall konnten sich die Elemente niedrigster Ordnungszahlen aufbauen.
- **Während der Brennphase von Sternen.** Dabei wurden/werden schwerere Elemente gebildet.

Zur primordialen Nukleosynthese ist folgendes zu sagen: Der erste zusammengesetzte Kern ist das Deuteron. Die Deuteronproduktion via n + p  $\rightarrow$  d +  $\gamma$  läuft dabei in Konkurrenz zur Photodissoziation  $\gamma + d \rightarrow n + p$  ab. Erst wenn die Temperatur *T* unter  $T < T_{d\gamma} = 0.1$  MeV ( $t > t_{d\gamma} = 100$  s) abgesunken ist, bleiben Deuteronen dauerhaft übrig, und der Aufbau der Elemente kann beginnen. Nach 1000 s schließlich endete die Elemente-Produktion abrupt, da die kinetische Energie unter die Coulomb-Barriere gesunken war. In dieser Zeitspanne wurden vor allem <sup>3</sup>H, <sup>3</sup>He und <sup>4</sup>He, in kleinen Mengen auch Masse-7-Elemente über  ${}^{3}H(\alpha,\gamma)^{7}L$ i und  ${}^{3}He(\alpha,\gamma)^{7}$ Be produziert. Masse-6-Elemente treten nur in verschwindend geringer Häufigkeit auf, so daß die hier diskutierte Reaktion <sup>6</sup>Li+d für die primordiale Nukleosynthese praktisch keine Bedeutung hat [\[11,](#page-72-11) [12\]](#page-72-12).

In Sternen hingegen werden die "schweren" Elemente (schwer heißt *A* > 6) aufgebaut. Auch hier<br>settet men sins geletiv segings Produktion von <sup>6</sup>Li. Des hesheshtete Vegbältnis <sup>7</sup>Li <sup>6</sup>Li heträst im erwartet man eine relativ geringe Produktion von <sup>6</sup>Li. Das beobachtete Verhältnis <sup>7</sup>Li/<sup>6</sup>Li beträgt im Sonnensystem 12. Nimmt man an, daß Lithium im interstellaren Gas produziert wurde, so erwartet man etwa ein Verhältnis von 1. Es muß also eine weitere <sup>7</sup>Li-Quelle geben. Es wird angenommen, daß <sup>7</sup>Li hauptsächlich in PopII-Sternen produziert wird [\[12\]](#page-72-12).

Da <sup>6</sup>Li nur zu einem relativ geringen Bruchteil vorhanden ist, ist die Reaktion  $^6$ Li(d, $\alpha$ )<sup>4</sup>He nicht so bedeutend für die Astrophysik. Sie eignet sich aber gut zum Studium der Wechselwirkung von Resonanzen und direkten Reaktionsanteilen, da eine sehr breite isolierte Resonanz bei  $E_d \approx 0$  keV vorliegt. Die gleiche Resonanz kann auch (mit kleinerer Partialbreite) in den Kanälen  ${}^{6}Li(d,p){}^{7}Li$  und  ${}^{6}Li(d,n){}^{7}Be$ beobachtet werden. Die astrophysikalische Bedeutung besteht also indirekt darin, daß man die Reaktionsprozesse bei kleinen Energien besser versteht und somit bis hinunter zum Gamow-Peak besser extrapolieren kann. Dadurch lassen sich in Netzwerkrechnungen die Elementehäufigkeiten besser bestimmen.

Das Hauptinteresse der Nuklearen Astrophysik gilt den Häufigkeiten der Elemente – diese Häufigkeit ist letzlich *die* Größe, die aus einer Fülle von Beobachtungsdaten gewonnen werden kann. Man kann sie mit Nukleosynthese-Rechnungen vergleichen und somit Modelle überprüfen. Die sicher kosmologisch wichtigste Zahl, die aus derartigen Rechnungen abgeleitet werden kann, ist das Verhaltnis ¨ der Anzahl der Baryonen *N<sup>B</sup>* zu der der Photonen *N*γ: η = *NB*/*N*γ. Durch Vergleich mit den Beobachtungen läßt sich dieses Verhältnis stark einschränken. Man erhält damit schließlich den baryonischen Beitrag zur kritischen Dichte  $\Omega_N = \rho_N/\rho_c$ , ab der das Universum geschlossen ist. Eine Schätzung führt auf einen Wert von weniger als 12% — ein Wert, der immer noch etwa 3 mal so groß wie die durch Photonen verursachte Dichte ist. Da die meisten anderen astronomischen Beobachtungen darauf hindeuten, daß das Universum flach ist (Ω<sub>tot</sub> ≈ 1), muß der größte Beitrag also von *nichtbaryonischer dunkler Materie* herrühren.

## <span id="page-16-0"></span>**3 Kernreaktionsmechanismen**

In diesem Kapitel soll der grundlegende Zusammenhang zwischen unterschiedlichen Reaktionstypen dargestellt werden. Dabei zeigt sich, daß die Übergangsamplitude aus einem direkten und einem resonanten Anteil zusammengesetzt ist. Der direkte Anteil kann durch Einfuhrung geeigneter Optischer ¨ Potentiale (s. Gl.[\(8\)](#page-18-1) und Kap[.3.2\)](#page-19-0) genähert werden, die zunächst als nichtlokale Operatoren beschrieben werden müssen. Das eigentliche Optische Potential, das für die Berechnung von direkten Reaktionen benutzt wird, ergibt sich aus dem verallgemeinerten Potential durch *Energiemittelung*. Dieser Zusammenhang wurde 1958 erstmals von H. Feshbach [\[13,](#page-72-13) [14\]](#page-72-14) aufgezeigt und soll hier in kurzer Form dargestellt werden.

## <span id="page-16-1"></span>**3.1 Schnelle und zeitverzögerte Reaktionen**

Im Energieverlauf der Anregungskurve einer beliebigen Reaktion erkennt man schmale Resonanzen im keV-Bereich, überlagert von einer sich nur langsam (im MeV-Bereich und größer) ändernden Funktion. Dieser Energieverlauf zeigt, daß man grundsatzlich ¨ zwei Reaktionstypen zu unterscheiden hat, die sich auf unterschiedlichen Zeitskalen abspielen. Die Grenze zwischen beiden Reaktionstypen ist nicht genau festgelegt und kann je nach Bedarf angepaßt werden. Die *schnelle Reaktionsamplitude* wird dabei mit der Vorstellung

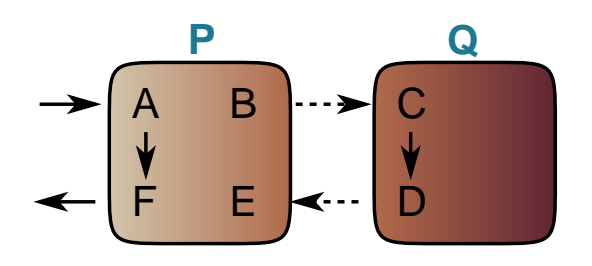

<span id="page-16-2"></span>Abbildung 2: Direkte und Zwischenzustandsreaktion

in Verbindung gebracht, daß der Eingangskanal direkt ohne Zwischenstufen an den Ausgangskanal koppelt. Bei der *langsamen Reaktionsamplitude* nimmt man dagegen an, daß sich mindestens ein Zwischenzustand des Compoundkerns bildet. Die langsame Reaktionsamplitude hat im Falle einer isolierten Resonanz in Abhängigkeit von der Energie E die Form einer Breit-Wigner-Funktion, wie sich zeigen wird. Beide Reaktionsamplituden liegen aber niemals getrennt vor, sondern mischen sich stets zu einer direkten und einer Resonanzamplitude.

Zur mathematischen Beschreibung dieser Verhältnisse wird der Zustandsraum in die orthogonalen Unterräume P und Q unterteilt.  $P$  und  $Q$  sind Projektionsoperatoren, es gilt also

$$
P = P^+, \qquad P^2 = P, \qquad Q = Q^+, \qquad Q^2 = Q, \qquad |a^+\rangle = P|a^+\rangle + Q|a^+\rangle,
$$

wobei  $|a^+\rangle$  der Streuzustand, dargestellt durch die Koordinaten des Eingangskanals, ist (s.a. Kap. [4.1.2\)](#page-23-1). *P* wird mit dem schnellen ("prompt") Prozeß assoziiert und *Q* mit den zeitverzögerten Prozessen. Abb. [2](#page-16-2) stellt schematisiert diese Räume dar. Der ursprüngliche Eingangskanal A kann direkt in den Ausgangskanal F übergehen. Er kann aber auch an einen Kanal B koppeln, der den Kern in komplexere Zustände überführt, die schließlich wieder zum Ausgangskanal führen. Dies ist der Raum Q der langsam ablaufenden Reaktionen. Eingesetzt in die Schrödingergleichung

$$
(E - H) |a^{+}\rangle = 0
$$

mit dem Gesamt-Hamiltonoperator *H* ergibt sich das folgende System von gekoppelten Differentialgleichungen:

$$
(E - H_{PP})P|a^{+}\rangle = H_{PQ}Q|a^{+}\rangle
$$
 (1)

<span id="page-16-3"></span>
$$
(E - H_{QQ})Q|a^{+}\rangle = H_{QP}P|a^{+}\rangle.
$$
 (2)

 $H_{XY}$  ist hierbei *XHY*. Bis zu diesem Punkt wurde noch keine spezielle Annahme über die Räume P und  $Q$  gemacht. Die Operatoren  $P$  und  $Q$  gehen deshalb völlig symmetrisch in [\(1\)](#page-16-3) und [\(2\)](#page-16-3) ein.

Im nächsten Schritt wird Gleichung [\(2\)](#page-16-3) formal nach  $Q|a^+\rangle$  aufgelöst:

$$
Q|a^{+}\rangle = \frac{1}{E+i\eta - H_{QQ}} H_{QP} P|a^{+}\rangle.
$$

Die infinitesimale Verschiebung in imaginare Richtung  $\pm i\eta$  (s. Abb. [3\)](#page-17-1) soll andeuten, daß bei der Ausführung des Integrals unterhalb bzw. oberhalb der Polstelle integriert werden soll. Dadurch erhält man aus- bzw. einlaufende Wellen bei der Lippmann-Schwinger-Gleichung [\[15,](#page-73-2) [16\]](#page-73-0). Anschließend wird der Grenzübergang  $\eta \rightarrow 0$  gebildet. Für den Realteil ergibt sich der Hauptwert des Integrals, während der Imaginärteil nach dem Residu-

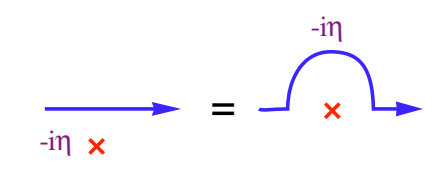

<span id="page-17-1"></span>Abbildung 3: Integrationsweg

ensatz aufgelöst wird. Der Raum Q würde also hier nur aus gebundenen und auslaufenden Zuständen bestehen – *P* und *Q* sind jetzt nicht mehr gleichberechtigt. Eingesetzt in [\(1\)](#page-16-3) erhält man eine Schrödingergleichung für  $|Pa^{+}\rangle$ :

<span id="page-17-4"></span>
$$
(E - H_{\text{eff}}) |Pa^{+}\rangle = 0, \qquad \text{wobei} \qquad H_{\text{eff}} = H_{PP} + H_{PQ} \frac{1}{E + i\eta - H_{QQ}} H_{QP}. \tag{3}
$$

Die beiden Räume werden jetzt näher spezifiziert: Q soll alle Streuzustände enthalten, die aus mindestens einem Zwischenzustand bestehen, während P die direkten Übergänge bezeichnet. P ist nicht zu verwechseln mit dem direkten Anteil des Wirkungsquerschnitts, wie Abb. [4](#page-17-2) klarmachen soll. *Auch entfernte Resonanzzustände fließen in den schwach energieabhängigen Anteil* des Wirkungsquerschnitts mit ein. Dies wird im nächsten Abschnitt deutlich.

Das Spektrum von *Q* teilt man jetzt in *diskrete* Zustände  $|m\rangle$ mit den Eigenwerten ε<sub>m</sub> und *kontinuierliche ungebundene* Zustände

 $|\epsilon, \tau \rangle$  mit den Eigenwerten  $\epsilon$  ein. Der Index  $\tau$  stellt eine mögliche Entartung dar. Für *H*<sub>eff</sub> erhält man somit den Ausdruck

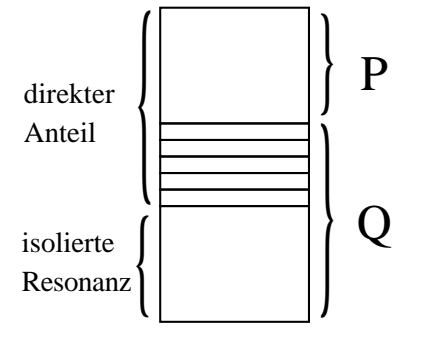

<span id="page-17-2"></span>Abbildung 4: Beiträge der Räume P und Q zum Wirkungsquerschnitt.

<span id="page-17-3"></span>
$$
H_{\text{eff}} = H_{PP} + \sum_{m} \frac{H_{PQ} |m\rangle \langle m| H_{QP}}{E - \varepsilon_m} + \int d\tau \int d\varepsilon \frac{H_{PQ} |\varepsilon, \tau\rangle \langle \varepsilon, \tau| H_{QP}}{E + i\eta - \varepsilon}.
$$
 (4)

#### <span id="page-17-0"></span>**3.1.1 Isolierte Resonanz**

In der Nähe eines gebundenen Zustands  $|m\rangle$ ,  $E \approx \varepsilon_m$ , wird der erste Term der Summe über *m* in Glei-chung [\(4\)](#page-17-3) die Energieabhängigkeit bestimmen. Für H<sub>eff</sub> läßt sich dann vereinfacht schreiben:

<span id="page-17-6"></span>
$$
H_{\text{eff}} = \tilde{H}_{PP} + \frac{H_{PQ} \left| m \right\rangle \left\langle m \right| H_{QP}}{E - \varepsilon_m}.
$$
\n<sup>(5)</sup>

 $\tilde{H}_{PP}$  umfaßt alle nur schwach energieabhängigen Terme. Die formale Lösung der Schrödingergleichung [\(3\)](#page-17-4) ist dann

$$
P|a^{+}\rangle=|a_{D}^{+}\rangle+\frac{1}{E+i\eta-\tilde{H}_{PP}}\frac{H_{PQ}|m\rangle\langle m|H_{QP}|Pa^{+}\rangle}{E-\varepsilon_m},
$$

wobei  $|a_D^+|$  $\ket{\overline{D}}$  und der unten verwendete Zustand  $\ket{b_D^-}$  $\overline{D}$  den Gleichungen

<span id="page-17-5"></span>
$$
(E - \tilde{H}_{PP}) |a_D^+\rangle = 0 \qquad \text{bzw.} \qquad (E - \tilde{H}^\dagger_{PP}) |b_D^-\rangle = 0 \tag{6}
$$

genügt. Die kinetische Energie und die inneren Anteile werden zu  $\tilde{H}_{PP}$  gerechnet, so daß sich folgende Aufteilung (im Ausgangskanal) ergibt:

$$
H_{\text{eff}} = \underbrace{\overbrace{I_{\beta} + h_{\beta} + V_{\beta}}^{H_{PP}}}_{H_{\beta}^{0}} + \underbrace{\frac{H_{PQ} \ket{m} \bra{m}}{E - \varepsilon_{m}}}{V_{2}}
$$

*T*β ist der Operator der kinetischen Schwerpunktsenergie und *h*<sup>β</sup> der Hamiltonoperator der inneren Zustände. Nach dem Zweipotential-Theorem (Gell-Mann-Goldberger-Transformation) [\[17\]](#page-73-3) gilt für die T-Matrix eines zusammengesetzten Potentials  $V_1 + V_2$ 

$$
T = \langle b|V_1 + V_2|Pa^+\rangle = \langle b_D^-|V_1|a\rangle + \langle b_D^-|V_2|Pa^+\rangle,
$$

wobei die Zustandsvektoren  $|b\rangle$  und  $|Pa^{+}\rangle$  den folgenden Gleichungen genügen:

$$
(E - H_{\beta}^0)|b\rangle = 0, \qquad (E - H_{\beta}^0 - V_1 - V_2)|Pa^{\pm}\rangle = 0.
$$

Dabei darf keine Umordnung der Nukleonen stattfinden – die Herleitung läßt sich aber auch auf Umordnungsreaktionen übertragen. Daraus ergibt sich, daß sich die hier gesuchte Reaktionsamplitude T aus einem **direkten** Anteil *TD*, der sich im Raum P und Teilen des Raums Q abspielt und einem **resonanten** Anteil *T<sup>R</sup>* zusammmensetzt:

<span id="page-18-2"></span>
$$
T = T_D + T_R, \qquad T_D = \langle b_D^- | V_\alpha | a \rangle, \qquad T_R = \frac{\langle b_D^- | H_{PQ} | m \rangle \langle m | H_{QP} | P a^+ \rangle}{E - \varepsilon_m}.
$$
 (7)

 $V_{\alpha}$  ist hierbei das langsam veränderliche Potential, das durch  $\tilde{H}_{PP}$  ohne den kinetischen und inneren Anteil bestimmt ist. Man kann es zusammensetzen aus einem mittleren Anteil  $U_{\alpha}$ , der nur von den Schwerpunktskoordinaten der beiden Eingangsteilchen abhängt, und einem Restwechselwirkungsanteil *W*α:

<span id="page-18-1"></span>
$$
V_{\alpha} = U_{\alpha} + W_{\alpha}.
$$
 (8)

 $U_{\alpha}$  wird Optisches Potential genannt. In der hier dargestellten sehr allgemeinen Form ist es ein nichtlokaler, energieabhängiger und komplexwertiger Operator. Zur praktischen Verwendung muß es noch vereinfacht werden. Das Programm Dwuck [\[9,](#page-72-8) [10\]](#page-72-9) z.B. kann nur lokale Potentiale verarbeiten und beschreibt nichtlokale Effekte durch einen Korrekturparameter.

### <span id="page-18-0"></span>**3.1.2 Breit-Wigner-Form**

Der letzte Term läßt sich (nach einigen Umformungen) in eine symmetrischere Form bringen (s. [\[18,](#page-73-4) [19\]](#page-73-5)), die den Breit-Wigner-Charakter besser sichtbar werden läßt:

$$
T_R = \frac{\langle b_D^- | H_{PQ} | m \rangle \langle m | H_{QP} | a_D^+ \rangle}{E - \varepsilon_m - \langle m | W_{QQ} | m \rangle}, \quad \text{wobei} \quad W_{QQ} = H_{QP} \frac{1}{E + i\eta - \tilde{H}_{PP}} H_{PQ}.
$$

Der Erwartungswert von *W<sub>QQ</sub>* im gebundenen Zustand enthält den Level-Shift ∆<sub>*m*</sub> als Real- und die totale Breite Γ<sub>m</sub> als Imaginärteil. Da hier zunächst nur eine isolierte Resonanz betrachtet wird, kann der Index *m* unterdrückt werden:

$$
\langle m|W_{QQ}|m\rangle = \Delta(E) - \frac{i}{2}\Gamma(E).
$$

Hierbei wird angenommen, daß die Energieabhängigkeit von ∆ und Γ nur schwach ist, denn *W*<sub>OO</sub> besitzt in diesem Bereich keine Polstellen oder sonstige Singularitäten. Da ferner die Übergangsoperatoren *H<sub>OP</sub>* und *H<sub>PO</sub>* enthalten sind, die außerhalb eines Resonanzgebietes nur klein sein sollten, dürfte

∆(*E*) auch nicht sehr groß im Vergleich zu ε*<sup>m</sup>* sein. Der Resonanzmittelpunkt erscheint dann leicht verschoben bei  $E_R = \varepsilon_m + \Delta_m$ . Außerdem kann man die **Partialbreiten** Γ<sub>λ</sub> und **Partialphasen** ξ<sub>λ</sub>  $(λ = α, β$  oder andere Kanäle) definieren, indem man dieses Matrixelement in Betrag und Phase zerlegt:

$$
\langle m|H_{PQ}|\lambda^{U+}\rangle = e^{i\xi_{\lambda}}\sqrt{\Gamma_{\lambda}},
$$
 mit  $\lambda = \alpha, \beta.$ 

 $\Gamma_{\lambda}$  ist nichts anderes als die Zerfallswahrscheinlichkeit des gebundenen Resonanzzustandes  $|m\rangle$  in den Kanal  $\lambda$  oder, umgekehrt, die Wahrscheinlichkeit, daß der Zustand  $\lambda^{U+}$  einen Compoundkern formt. Im Prinzip sollte sich diese Wahrscheinlichkeit aus dem Transmissionskoeffizienten berechnen lassen, der wiederum durch die Absorption am Kernrand und durch die gestörten Wellen  $\chi$  dort zu berechnen ist. Mit diesen Definitionen erhält die T-Matrix für die Resonanz folgende Gestalt:

$$
T_R = e^{i(\xi_{\alpha} + \xi_{\beta})} \frac{\sqrt{\Gamma_{\alpha} \Gamma_{\beta}}}{E - E_R + \frac{i}{2} \Gamma}.
$$

Ausgedrückt durch die Satchlersche  $\tilde{T}$ -Matrix [\[20\]](#page-73-1) erhält man:

$$
\tilde{T}_R = -e^{i(\xi_\alpha + \xi_\beta)} \frac{\sqrt{\Gamma_\alpha \Gamma_\beta}}{\Gamma/2 + i(E_R - E)}.
$$
\n(9)

Satchler selbst gibt hier einen zusätzlichen Faktor 2 an. Ich nehme an, daß dies auf eine ältere Definition der Partialbreiten zurückgeht oder schlicht ein Druckfehler ist. Der erhaltene Ausdruck für T<sub>R</sub> ist zunächst nur rein *formal*, d.h. man hat noch keine wirkliche Aussage über die Energieabhängigkeit der einzelnen Größen. Es ist aber eine wesentliche Aussage der R-Matrix-Theorie (in der Darstellung von Lane und Thomas [\[22\]](#page-73-6)), daß diese Abhängigkeit schon explizit ist, wenn man bestimmte Annahmen uber das Kernpotential macht (endliche Reichweite, scharfer Kernrand). Dabei ist allerdings noch die ¨ Energieabhängigkeit von  $\xi_\lambda$  und  $\Gamma_\lambda$  (s. Kap[.3.3\)](#page-20-0) anzugeben. Eine gute Darstellung der R-Matrix-Theorie findet man in [\[23\]](#page-73-7).

## <span id="page-19-0"></span>**3.2 Das Optische Potential**

In den direkten Reaktionsanteil, der durch den Operator  $\tilde{H}_{PP}$  und seine Lösungen Gl. [\(6\)](#page-17-5) bestimmt wird, fließen mehrere Anteile ein. Er enthält natürlich das Zweiteilchen-Potential im Eingangs- und Ausgangskanal. Es spielen aber auch inelastische Kontinuumszustände und gebundene Zustände eine Rolle. Das Optische Potential wird somit **nichtlokal**, **energieabhangig ¨** und **komplex**. Wird z.B. ein innerer Freiheitsgrad des Kerns bei einer bestimmten Energie angeregt, so öffnet sich oberhalb einer entsprechenden Einschußenergie ein neuer inelastischer Kanal, was naturlich den Fluß im elastischen ¨ Kanal reduziert. Das Optische Potential muß in der Lage sein, diesen Prozeß zu beschreiben.

Interessant ist, daß die Summe aller weit entfernten Resonanzen in das Optische Potential mit einfließt. Das Optische Potential ist also mitnichten ,,resonanzfrei" sondern setzt sich zu einem Großteil aus einer Unmenge von uberlagerten Resonanzen zusammen, die in der Summe einen kontinuierli- ¨ chen, schwach energieabhängigen Untergrund bilden. Der Grund dafür ist auch in einer Besonderheit der Lorentz-Form zu sehen: In der Nähe der Resonanzenergie  $E_R$  wird die Energieabhängigkeit extrem stark, so daß die Reaktion eindeutig als mehrstufig anzusehen ist. Weit entfernt von der Resonanz erhält man einen 1/*E*-Untergrund, der zwar immer schwächer wird, aber nie ganz verschwindet. Die Energieabhangigkeit ist dann nur schwach und man wird diesen Anteil als direkten Reaktionsprozeß ¨ bezeichnen.

Den Fall **mehrerer isolierter Resonanzen** kann man analog behandeln, sofern die Zahl nicht zu groß ist und die Resonanzen sich nicht zu stark überlappen. Man kann die S-Matrix in einen "glatten" und einen fluktuierenden Anteil aufteilen. Im Wirkungsquerschnitt erhalt man dann Interferenzen ¨ zwischen beiden Anteilen, die zu Fluktuationen in der Anregungskurve (Ericson-Fluktuationen) führen können. Etwas komplizierter wird es bei einer größeren Anzahl sich überlappender Resonanzen in Bereichen **hoher Niveaudichte** des Compoundkerns. Hier entsteht wieder das Problem, daß man ein Optisches Potential nur definieren kann, wenn man eine schwach energieabhängige Komponente abtrennen kann. Die Situation vereinfacht sich unter der Annahme der **statistischen Hypothese**, daß die Phasen der einzelnen Resonanzen **zufallig ¨** sind. Man kann dann eine *Energiemittelung* uber ein Inter- ¨ vall *I* durchführen, das groß gegenüber der Breite einzelner Resonanzen aber klein gegenüber typischen Einteilchenbreiten (MeV-Bereich) ist. Um diese Mittelung so allgemein wie möglich zu machen, führt man eine Gewichtungsfunktion  $\rho(E, E')$  ein, die natürlich normiert sein muß,  $\int \rho(E, E') dE' = 1$ . Je nach Wahl von ρ ergeben sich unterschiedliche Artefakte, die man beim Vergleich mit Meßdaten zu berücksichtigen hat. Am "gefälligsten" verhält sich die Lorentz-Mittelung mit

$$
\rho(E,E')=\frac{1}{\pi}\frac{I}{(E'-E)^2+I^2},
$$

die, angewendet auf eine beliebige Funktion *f*(*E*),

$$
\overline{f(E)} = \frac{1}{\pi} \int_{-\infty}^{\infty} dE' \frac{I}{(E' - E - iI)(E' - E + iI)} = f(E + iI),
$$

nur eine Verschiebung aller Resonanzen in Richtung negative Imaginärachse darstellt, vorausgesetzt, *f*(*E*) ist in der oberen komplexen Halbebene analytisch (Resonanzpole befinden sich immer in der *unteren* Halbebene). Angewendet auf den Operator  $\tilde{H}_{PP}$  (Gleichung [5\)](#page-17-6) ergibt sich somit:

$$
\overline{\tilde{H}_{PP}(E)} = \tilde{H}_{PP}(E + iI) = H_{PP} + H_{PQ}\frac{1}{E + iI - H_{QQ}}H_{QP}.
$$

Dieser Ausdruck ist dann anstelle von  $\tilde{H}_{PP}$  in Gleichung [\(6\)](#page-17-5) zur Berechnung der gestörten Wellen ein-zusetzen. Da die Phasen der einzelnen Resonanzen zufällig verteilt sind (statistisches Modell, s.a. [\[24\]](#page-73-8)) können beide Anteile **inkohärent** addiert werden. Das vereinfacht die Rechnungen erheblich, denn der *Betrag* der Breit-Wigner-Amplitude ist leicht zu berechnen, die Phase hingegen nicht. Nach dieser Methode, auch *Hauser-Feshbach-Theorie* [\[25\]](#page-73-9) genannt, werden die Meßdaten ublicherweise analysiert. ¨

## <span id="page-20-0"></span>**3.3 Parametrisierung der Partialbreiten**

Die Berechnung des Matrixelements  $\langle m|H_{PQ}|\lambda^{U+}\rangle$  läßt sich noch vereinfachen. Dazu betrachtet man die Partialbreite  $\Gamma_\lambda$ , welche ja gleich dem Betragsquadrat des Matrixelements ist. Da  $\Gamma_\lambda$  als Bildungswahrscheinlichkeit des Compoundzustands aus dem Kanalzustand λ angesehen werden kann, muß sie proportional zur Penetrationswahrscheinlichkeit *P*<sup>λ</sup> in den Kern sein:

$$
\Gamma_{\lambda} = 2P_{\lambda}\rho_{\lambda}\gamma_{\lambda}^{2}, \qquad \text{wobei} \qquad \rho_{\lambda} = k_{\lambda}R_{\lambda}. \tag{10}
$$

Dabei ist  $\gamma_{\lambda}^2$  $\frac{2}{\lambda}$  die **reduzierte Breite**, die *energieunabhängig* ist. *P*<sub>λ</sub> ist die Wahrscheinlichkeit, daß das Teilchen den Coulombwall durchtunnelt. Im Bild der auslaufenden Welle  $\chi^+$  ist das  $|\chi^+(\infty)|^2/|\chi^+(\rho_\lambda)|^2=$  $1/|\chi^+_i|$  $(\rho_{\lambda})|^2$ . Wegen der Anschlußbedingungen von Außen- und Innenbereich des Kerns kann hier auch die bekannten Lösungen der Coulomb-DGL  $w(\rho_\lambda)$  am Kernrand benutzen. Zur Parametrisierung nimmt man einen scharfen Kernrand an, d.h. man läßt im Innenraum  $r < R<sub>\lambda</sub>$  das Kern- plus Coulombpotential wirken, während im Außenraum nur das Coulombpotential wirkt. Die Lösungen können dann durch die regulären und irregulären Coulomb-Funktionen  $F$  und  $G$  am Kernrand hinreichend genau genähert werden. Man erhält also für die Penetration

$$
P_{\lambda} = \frac{1}{|w^+(\mathsf{p}_{\lambda})|^2},\tag{11}
$$

wobei  $w^{\pm}(L,\eta,\rho) = GF^{\pm}(L,\eta,\rho)e^{\mp\sigma_{L_{\lambda}}}$ ,  $GF^{\pm} = G \pm iF$  ein- bzw. auslaufende Coulomb-Wellen sind. Eine gute Beschreibung der Coulomb-DGL mit Lösungsvorschlägen findet man in [\[26\]](#page-73-10).

#### <span id="page-21-0"></span>**3.3.1 Näherung für kleine Einschußenergien**

Bei kleinen Einschußenergien weist die Eingangsbreite ein typisches Energieverhalten auf. Nur der Drehimpuls Null "überlebt" den Übergang und für die Penetration folgt

$$
P_{\alpha} \longrightarrow 2\pi \eta_{\alpha} e^{-2\pi \eta_{\alpha}}, \text{ wobei } \eta_{\alpha} = \frac{Z_a Z_A e^2 m_{\alpha}}{\hbar^2 k_{\alpha}}.
$$

der Sommerfeldparameter ist, *Z<sup>a</sup>* und *Z<sup>A</sup>* Projektil- und Targetladung und *m*<sup>α</sup> die reduzierte Masse im Eingangskanal. Es folgt für die Partialbreite

$$
\Gamma_{\alpha}\longrightarrow \frac{Z_a Z_A e^2 m_{\alpha} R_{\alpha} \gamma_{\alpha}^2}{\hbar^2} e^{-2\pi\eta_{\alpha}}
$$

und somit für den Wirkungsquerschnitt

$$
\sigma \sim |S|^2 = \frac{2m_a}{\pi \hbar^2} e^{-2\pi \eta_\alpha} S_f(E),
$$

wobei

$$
S_f(E) = \frac{N}{(E - E_R)^2 + \frac{1}{4}\Gamma^2} \quad \text{mit} \quad N = \frac{\pi Z_a Z_A e^2 m_\alpha R_\alpha^2 \gamma_\alpha^2 \Gamma_\beta}{2m_a R_\beta}
$$

der **astrophysikalische S-Faktor** [\[27\]](#page-73-11) ist, der den wesentlichen kernphysikalischen Anteil der Reaktion enthält. Er wird oft, wie auch in dieser Arbeit, anstelle des Wirkungsquerschnitts angegeben. Wie man sofort sieht, enthält er die wesentliche Resonanzinformation. Seine Stärke wird durch die reduzierte Eingangs- und durch die Ausgangsbreite bestimmt, seine Energiebreite durch die totale Breite Γ.

## <span id="page-21-1"></span>**4 Theoretische Beschreibung des Interferenzeffektes**

In Kapitel [3](#page-16-0) wurden Kernreaktionen sehr allgemein betrachtet und gezeigt, daß in der Nähe einer isolierten Resonanz die T-Matrix in einen direkten und einen resonanten Anteil zerlegt werden muß (s. Gleichung [\(7\)](#page-18-2)). Beide Anteile müssen *kohärent* addiert werden (nur im Falle einer Anhäufung vieler Resonanzen kann die Phase als zufällig betrachtet werden, so daß die Mischung inkohärent wird). Für die Berechnung einer kohärenten Mischung gibt es aber keinerlei Programme. Auch Veröffentlichungen zu diesem Thema sind wenig zu finden. Kelley *et al.* [\[67\]](#page-75-0) und Wulf *et al.* [\[68\]](#page-75-1) beobachten zwar einen derartigen Interferenzeffekt, allerdings nicht bei reinen Teilchenreaktionen sondern mit beteiligten γ-Quanten. Lediglich Rauscher und Reimann [\[69\]](#page-75-2) führen eine Berechnung für Teilchenreaktionen durch und beschreiben auch die Berechnungsmethode: Zum direkten S-Faktor werden ein Breit-Wigner- und ein Interferenzterm addiert. Da die Resonanz immer noch relativ schmal ist, werden sowohl Streuphase als auch direkte Phase als konstant angenommen. Der Interferenzterm beschränkt sich dann auf die Resonanzphase (s. Kap[.4.4\)](#page-37-0). Die komplizierten Drehimpulsumrechnungen, die Berucksichtigung der ¨ relativen Phasen und die Berechnung der Coulombfunktionen fallen dann weg. Vermutlich haben die anderen Autoren [\[67,](#page-75-0) [68\]](#page-75-1) die Interferenz ähnlich berechnet, da diese Methode häufiger verwendet wird. Sie ist hier aber aus genannten Gründen nicht brauchbar, denn direkte und Resonanzphase haben eine ähnliche Energieabhängigkeit. Der Fall einer kohärenten Mischung tritt nämlich äußerst selten auf. In der Regel überwiegt einer der beiden Anteile. Sollte doch einmal Interferenz auftreten, so genügt es oft, den direkten Anteil als konstanten Untergrund zu behandeln. Genau dies reicht fur die hier betrachtete ¨ Art Kernreaktion gerade nicht. Die Berechungen mußten also von Grund auf neu durchgefuhrt werden, ¨ was der Hauptbestandteil dieser Arbeit ist.

Wie sind die Anteile  $T_D$  und  $T_R$  im einzelnen zu berechnen?  $T_R$  wird ublicherweise in der R-Matrix-Parametrisierung [\[22\]](#page-73-6) durchgeführt, wobei im Falle einer kohärenten Mischung die selten benutzte Pha-se mitberechnet werden muß. Details werden in Kap. [4.4](#page-37-0) erläutert. Die Berechnung des direkten Anteils stellt auch in DWBA-Näherung noch einen erheblichen numerischen Aufwand dar. Auch hier muß die selten benutzte Phase mitberechnet werden, was eine Modifikation bestehender Programme erforderlich machte. In beiden Anteilen gibt es *freie Parameter*, die an die Meßdaten angepaßt werden müssen.

Im folgenden wird das Verfahren beschrieben, nach dem die Meßdaten angepaßt wurden. Es ist mit der Zeit relativ komplex geworden und stellt im Prinzip eine numerische Anpassung von Gleichung [\(7\)](#page-18-2) an die Meßdaten für alle gemessenen Energien gleichzeitig dar. Während die Berechnung des resonanten Anteils relativ einfach durch hinreichend genaue Berechnung der Coulomb-Funktionen am Kernrand zu bewältigen ist, gestaltet sich die Berechnung des direkten Anteils weitaus komplizierter. Die DWBA-Rechnung wurde in Nullreichweitennäherung (s. Kap[.4.2.6\)](#page-32-0) durchgeführt, läßt sich aber grundsätzlich auf Finite-Range erweitern. Dabei wurde der in FORTRAN geschriebene Computer-Code DWUCK4 von P.D.Kunz [\[9,](#page-72-8) [10\]](#page-72-9) (ursprünglich aus dem Jahre 1969, letzte Version von 1991) komplett in die Programmiersprache C ubersetzt (s. dazu Kap. [7.1\)](#page-49-1). ¨

Auch die Kombination beider Anteile ist nicht trivial. Als großte Schwierigkeit hat sich die Umrech- ¨ nung der Drehimpule erwiesen. Während in der Resonanztheorie üblicherweise nach Kanalspin S und Gesamtdrehimpuls *J* parametrisiert wird (wegen der reinen Quantenzahlen des Resonanzzustandes, der rotationssymmetrisch sein muß, s.a. Kap[.4.4\)](#page-37-0), verwendet man in der DWBA-Theorie *Transfergroßen ¨* (Bahndrehimpulstransfer, Spintransfer, s.a. Kap[.4.2.2\)](#page-28-0), die sich aber leider nur auf den *Kernel* (Gl.[\(17\)](#page-28-2)) und nicht auf die Gesamtreaktion beziehen. Zur Kombination der beiden berechneten S-Matrizen in Glng. [\(7\)](#page-18-2) muß natürlich eine gemeinsame Darstellung gefunden werden. Wegen der einfacheren Beschreibung der Resonanz und wegen der größeren "Nähe" zum Wirkungsquerschnitt wurde die LSJ-Darstellung gewählt. Außerdem mußte genau auf die Normierung geachtet werden. Die Lehrbücher verwenden hierbei keineswegs einheitliche Darstellungen sowohl in der Normierung als auch in der Phasenlage der S-Matrix.

Zuletzt mußte der Code optimiert werden, da die Berechnungen relativ zeitaufwendig sind. Dabei wurde das Ziel, *die komplette Winkelverteilung innerhalb eines beliebigen Energiebereiches* direkt mit den Meßdaten vergleichen zu können, in gewissem Sinne erreicht. Die Winkelverteilung wurde durch Legendrepolynomkoeffizienten  $\sigma(\vartheta, E) = \sum_L B_L(E) P_L(\vartheta)$  beschrieben. Der Rechenaufwand hängt dabei stark vom Spin der Reaktionspartner ab, da mit größerem Spin mehr Reaktionspfade durchgerechnet werden müssen. Mit größerer Energie kommen mehr Drehimpulse über die Zentrifugalbarriere, so daß der Rechenumfang weiter steigt. Je nachdem wird die Rechenzeit bis zu einem maximalen *B<sup>L</sup>* noch erträglich. Sind direkter und resonanter Reaktionsanteil erst einmal berechnet, so lassen sich die jeweilige Stärke (Produkt der reduzierten Breiten und Nullreichweitenparameter, s. Kap[.4.2.6\)](#page-32-0) sowie Resonanzposition und -breite auf einem handelsüblichen PC in *Echtzeit*, d.h. ohne merklichen Zeitaufwand, berechnen. Dies macht eine bequeme Anpassung möglich. Unbequem wird es allerdings bei einer Veranderung der Optischen Potentiale, da dann der komplette direkte Anteil neu berechnet werden muß. ¨

Im folgenden wird der komplette Rechenweg im einzelnen dargestellt. In modernen Lehrbüchern wie z.B. dem von Fröbrich und Lipperheide [\[16\]](#page-73-0) wird die DWBA-Theorie nicht sehr ausführlich behan-delt. Andere Lehrbücher wie z.B. das von Satchler [\[20\]](#page-73-1) verwenden eine nicht mehr ganz zeitgemäße Notation. In dieser Arbeit wird versucht, die DWBA-Theorie moglichst einheitlich und weitestgehend ¨ in Bra- und Ket-Notation darzustellen. Diese Darstellung ist in der Literatur nicht zu finden, laßt die ¨ komplexe DWBA-Theorie aber übersichtlicher erscheinen und hebt die wesentlichen Schritte besser hervor. Sie ist somit auch ein wesentlicher Bestandteil dieser Arbeit.

## <span id="page-22-0"></span>**4.1 Definitionen**

Alle Größen im Eingangskanal sind mit dem ersten Buchstaben des Alphabets (a oder A oder  $\alpha$ ) als Index versehen, die Größen im Ausgangskanal mit dem zweiten (b oder B oder β). Kleine Buchstaben beziehen sich auf die leichten Teilchen (Projektil, Ejektil), große auf die schweren (Targetkern, Ruck- ¨ stoßkern) und griechische auf Kanalgrößen. Kanalgrößen hängen von den Eigenschaften *beider* Teilchen ab und ändern sich i.d.R. nicht bei Vertauschung beider Teilchen (z.B. reduzierte Masse  $m<sub>\alpha</sub>$ ). Die Buchstaben alleine bezeichnen die Teilchen selbst oder den Kanal selbst. Der Index CM kennzeichnet eine Angabe im Schwerpunktsystem (Impulsschwerpunkt). Bei *E*α, *E*<sup>β</sup> , *k*<sup>α</sup> und *k*<sup>β</sup> , die im Laborsystem ohnehin keine sinnvolle Definition haben, wurde der Index CM unterdrückt. Der Index  $\lambda$  steht für  $\alpha$ oder β, *x* für *a* oder *b* und *X* für *A* oder *B*. Für *a* kann auch  $x<sub>α</sub>$  geschrieben werden usw.

## <span id="page-23-0"></span>**4.1.1 Kinematische Großen ¨**

Wenn nicht anders angegeben, werden folgende Größen verwendet:

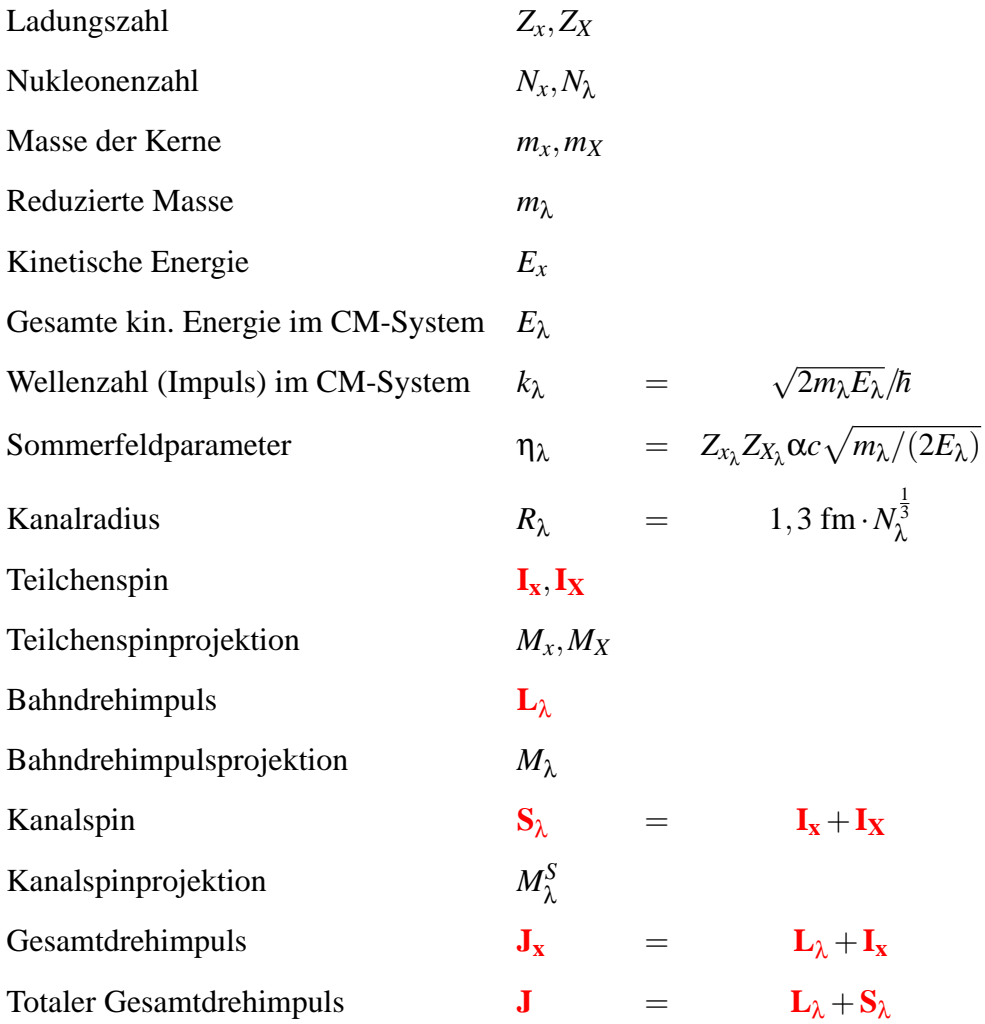

Vektoren sind fett und rot gedruckt. Der Betrag von Vektorgrößen ist durch normalen Druck gekennzeichnet. Ausnahme sind Spingrößen – bei ihnen ist mit Normaldruck die Spinquantenzahl in Einheiten von  $\hbar$  gemeint. Ein Dach über der Spingröße kennzeichnet die Wurzel aus der Spinmultiplizität z.B.  $\hat{S}_{\alpha} = \sqrt{2S_{\alpha} + 1}$ . Die Spinprojektionen werden ebenfalls in Einheiten von *ħ* angegeben.

## <span id="page-23-1"></span>**4.1.2 Zustandsvektoren und Operatoren**

Der gesamte ungestörte Zustand des Eingangs- bzw. Ausgangskanals wird durch den Zustandsvektor  $|a\rangle$  resp.  $|b\rangle$  bezeichnet. Darin enthalten sind auch die Spinquantenzahlen und die inneren Zustände der Teilchen. Z.B. gilt für den Eingangskanal:

$$
\left|a\right\rangle =\left|\mathbf{k}_{\alpha}\right\rangle \left|q_{a}\right\rangle \left|I_{a},M_{a}\right\rangle \left|q_{A}\right\rangle \left|I_{A},M_{A}\right\rangle .
$$

 $|q_a\rangle$  und  $|q_A\rangle$  sind dabei die inneren (gebundenen) Zustände, definiert durch alle inneren Quantenzahlen, ausgenommen den Spin. Da die inneren Zustände meistens nicht von Interesse sind, werden sie in den entsprechenden Gleichungen unterdrückt bzw. als in den Zuständen  $|I_a M_a\rangle$  usw. enthalten betrachtet.

Streuzustände werden mit  $|a^{+}\rangle$  bzw.  $|a^{-}\rangle$  (ebenso für den Ausgangskanal) bezeichnet, je nachdem ob der Zustand eine ebene Welle *war* oder ob er eine *sein wird*.

Bei den Berechnungen werden die Ket- mit den Bra-Zuständen oft nur *teilweise* zusammengezogen, d.h. die Integration findet nur in einem Unterraum statt. Im Ergebnis bleibt dann ein Bra- oder Ket-Zustand übrig (s. z.B. Gl. [\(18\)](#page-28-3)). Da hierfür nicht (wie es oft gemacht wird) *runde* Klammern verwendet werden, sollte man sich nicht verwirren lassen.

#### <span id="page-24-0"></span>**4.1.3 S- und T-Matrix**

Zur Beschreibung von Kernreaktionen paßt man sich der Kugelsymmetrie des Problems an und zerlegt den gesamten Streuzustand in ein- und auslaufende Kugelwellen. Historisch betrachtet geht die S-Matrix dann aus dem Problem hervor, die Modifikation der auslaufenden Partialwellen zu bescheiben, d.h. sie beschreibt den (komplexen) Faktor, um den die auslaufende Partialwelle mit dem Drehimpuls *l* sich verändert.  $S_l$  ist demnach ein Satz von dimensionslosen Zahlen, die einen Betrag  $\leq 1$  haben – ist  $S_l = 1$ , so findet keine Streuung statt.

Im Falle zusatzlicher Coulombstreuung wird die S-Matrix dagegen von den Autoren unterschiedlich ¨ definiert. Einige bleiben bei der ursprünglichen Definition, andere wie z.B. Satchler [\[20\]](#page-73-1) ziehen die Coulombphase aus der Definition heraus, so daß der kernphysikalische Anteil deutlicher hervortritt, andere wie z.B. Lane & Thomas [\[22\]](#page-73-6) die *S-Wellen-Coulomb-Phase*. Orientiert man sich an der theoretischen Definition der *verallgemeinerten* Streumatrix als Überlapp des kompletten Streuzustands im Eingangsund Ausgangskanal,

$$
\mathbf{S}_{\beta\alpha} = \langle b^-|a^+\rangle \,,
$$

so wird klar, daß die Coulombphase als Bestandteil der Streumatrix aufgefaßt werden muß. Diese abstrakte Matrix  $S_{\beta\alpha}$  hängt mit der oben erwähnten dimensionslosen Streumatrix  $S_{\beta\alpha}$  dann folgendermaßen zusammen:

$$
\mathbf{S}_{\beta\alpha} = \frac{\hbar^2}{\sqrt{m_{\alpha}m_{\beta}k_{\alpha}k_{\beta}}} \delta(E_{\beta} - E_{\alpha})S_{\beta\alpha},
$$

d.h. *S*βα wird (bis auf einen Vorfaktor) als abstrakte S-Matrix auf der Energieschale aufgefaßt.

Die T-Matrix hingegen orientiert sich mehr am Wirkungsquerschnitt und kann als theoretische Verallgemeinerung der Streuamplitude angesehen werden. Während für die S-Matrix praktisch nur die Drehimpuls-Darstellung verwendet wird, ist die T-Matrix in unterschiedlichen Darstellungen sinnvoll. Man definiert deshalb einen Operator, der in den unterschiedlichen Darstellungen genau zu der gewünschten Matrix fühhrt. Dieser abstrakte  $T$ -Matrix-Operator  $T$  ergibt sich zu

$$
\mathcal{T}(E) = \mathcal{V}_{\beta} + \mathcal{V}_{\beta} \frac{1}{E - \mathcal{H} + i\epsilon} \mathcal{V}_{\alpha}.
$$

*V*β ist der Operator des Optischen Potentials im Ausgangskanal und *H* der Hamiltonoperator. *E* ist sozusagen die Schalenenergie, wobei man für  $E = E_\alpha$  zur Post-Darstellung und für  $E = E_\beta$  zur Prior-Darstellung gelangt. Hier soll ausschließlich die Post-Darstellung verwendet werden. Die T-Matrix in der Post-Darstellung und ausgedrückt durch die Impulse und magnetischen Quantenzahlen ergibt sich dann einfach zu

$$
T_{\beta\alpha}(M_b, M_B, M_a, M_A; E_{\alpha}) = \langle M_b M_B \mathbf{k}_{\beta} | T(E_{\alpha}) | M_a M_A \mathbf{k}_{\alpha} \rangle = \langle b | V_{\beta} | a^+ \rangle.
$$

Man gelangt jetzt einfach zu beliebigen anderen Darstellungen. So können die Zustände  $|a\rangle$  und  $|b\rangle$  auch durch Kanalspin und Gesamtdrehimpuls ausgedruckt werden. Daraus ergibt sich sofort die T-Matrix in ¨ *LSJ*-Darstellung,

$$
T^J_{L_{\beta}S_{\beta}L_{\alpha}S_{\alpha}}=T_{\beta\alpha}(L_{\beta}S_{\beta}L_{\alpha}S_{\alpha}JM;E_{\alpha})=\left\langle L_{\beta}S_{\beta}JM\right|\left. \mathcal{T}(E_{\alpha})\left|L_{\alpha}S_{\alpha}JM\right\rangle ,\right.
$$

und der Zusammenhang zur abstrakten S-Matrix:

$$
\mathbf{S}_{\beta\alpha} = \delta_{\beta\alpha} - 2\pi i \delta (E_{\alpha} - E_{\beta}) T_{L_{\beta}S_{\beta}L_{\alpha}S_{\alpha}}^{J}.
$$

In δ<sub>βα</sub> ist auch δ( $E_a - E_b$ ) enthalten, so daß es üblich ist, diesen Term mitsamt einiger Vorfaktoren auf der Energieschale auszuklammern. Die On-shell-S-Matrix  $S_{\beta\alpha} = S_I^J$ *L*β*S*β*L*α*S*<sup>α</sup> wie sie oben eingefuhrt ¨ wurde, ergibt sich dann aus der On-shell-T-Matrix durch

$$
S_{L_{\beta}S_{\beta}L_{\alpha}S_{\alpha}}^{J} = \delta_{\beta\alpha}\delta(\Omega_{\beta} - \Omega_{\alpha}) - i\sqrt{m_{\alpha}m_{\beta}k_{\alpha}k_{\beta}}\frac{2\pi}{\hbar^{2}}T_{L_{\beta}S_{\beta}L_{\alpha}S_{\alpha}}^{J}.
$$

In dieser Arbeit werden nur Reaktionskanale mit Umordnung betrachtet, so daß  $\alpha \neq \beta$ . *S*- und *T*-Matrix unterscheiden sich dann nur um den Faktor −i p *m*α*m*β*k*α*k*<sup>β</sup> 2π  $\frac{2\pi}{h_1^2}$ , auch in der *LSJ*-Darstellung.

Die o.g. Definitionen ergeben sich also auf natürliche Art und Weise. Dennoch existieren davon abweichende Definitionen, die z.B. kinematische Faktoren wie (p *m*α*m*β*k*α*k*<sup>β</sup> ) aus der S-Matrix herausziehen. Einige Autoren definieren die T-Matrix mit zusatzlichen Phasenfaktoren wie z.B. ¨ *i Ia*−*Ib*+*S*<sup>β</sup> . Beim Wechsel zwischen unterschiedlichen Darstellungen beispielsweise von {*Ma*,*MA*,*Mb*,*MB*} nach {*L*α,*S*α,*L*<sup>β</sup> ,*S*β} wird auch oft vom gleichen Autor eine andere Normierung verwendet.

Die S-Matrizen werden hier aber konkret für numerische Berechnungen benutzt und müssen deshalb eindeutig festgelegt sein. Wegen der Kopplung von S-Matrizen aus unterschiedlichen Modellen (DWBA und R-Matrix) müssen sogar die Phasenbeziehungen eindeutig sein.

Aus Gründen der Kompatibilität wurde die T-Matrix-Definition von Satchler [\[20\]](#page-73-1) verwendet, die mit der oben angegebenen Drehimpulsdarstellung folgendermaßen zusammenhängt:

$$
\tilde{T}^J_{L_{\beta}S_{\beta}L_{\alpha}S_{\alpha}} = i^{L_{\alpha}-L_{\beta}+1}(-)^{I_{\alpha}+I_{A}-S_{\alpha}+I_{b}+I_{B}-S_{\beta}}\sqrt{m_{\alpha}m_{\beta}k_{\alpha}k_{\beta}}\frac{2\pi}{\hbar^2}T^J_{L_{\beta}S_{\beta}L_{\alpha}S_{\alpha}}.
$$

Der Phasenfaktor rührt von unterschiedlichen Definitionen der Drehimpulseigenzustände her (s. Anhang).

In der Impulsdarstellung ist der Zusammenhang einfacher,

$$
\tilde{T}_{\beta\alpha}(\mathbf{k}_{\alpha}, \mathbf{k}_{\beta}) = (2\pi)^{3} T_{\beta\alpha}(\mathbf{k}_{\alpha}, \mathbf{k}_{\beta}),
$$

wobei der Faktor  $(2\pi)^3$  durch unterschiedliche Normierung der Wellenfunktionen zustandekommt (s. Anhang).

#### <span id="page-25-0"></span>**4.1.4 Wirkungsquerschnitt**

Verwendet man die obige Definition der T-Matrix in der Impulsdarstellung, so ergibt sich der differentielle Wirkungsquerschnitt zu:

$$
\frac{d\sigma}{d\Omega_{pol}} = \left(\frac{2\pi}{\hbar}\right)^4 m_{\alpha} m_{\beta} \frac{k_{\beta}}{k_{\alpha}} |T_{\beta\alpha}|^2 = \frac{1}{\left(2\pi\hbar^2\right)^2} m_{\alpha} m_{\beta} \frac{k_{\beta}}{k_{\alpha}} |\tilde{T}_{\beta\alpha}|^2.
$$

Teilchenpolarisationen werden hier nicht in Betracht gezogen, so daß über die Eingangsspins  $I_a$  und  $I_A$ gemittelt und über die Ausgangsspins  $I_b$  und  $I_B$  summiert werden muß. Daraus ergibt sich der unpolarisierte differentielle Wirkungsquerschnitt:

$$
\frac{\mathrm{d}\sigma}{\mathrm{d}\Omega} = \frac{1}{\left(2\pi\hbar^2\right)^2} m_\alpha m_\beta \frac{k_\beta}{k_\alpha} \frac{1}{\hat{I}_a^2 \hat{I}_A^2} \sum_{M_a M_A M_b M_B} |\tilde{T}_{\beta\alpha}|^2.
$$

Da gleichzeitig die Winkelverteilung über weite Energiebereiche mit experimentellen Daten verglichen werden soll, erweist es sich als zweckmäßig, diese durch Legendrepolynom-Koeffizienten  $B_L$  auszudrücken:

$$
\frac{\mathrm{d}\sigma}{\mathrm{d}\Omega} = \sum_{L} B_{L} P_{L}(\cos\theta).
$$

Die  $B_L$ -Koeffizienten berechnen sich aus der  $\tilde{T}$ -Matrix in LS-Darstellung folgendermaßen:

<span id="page-26-2"></span>
$$
B_L = \frac{1}{4k_{\alpha}^2} \frac{1}{\hat{I}_{a}^2 \hat{I}_{A}^2} \sum_{S_{\alpha}S_{\beta}} (-)^{S_{\beta}-S_{\alpha}} \sum_{J L_{\alpha}L_{\beta}J \bar{L}_{\alpha}\bar{L}_{\beta}} \tilde{Z}(L_{\alpha}J\bar{L}_{\alpha}\bar{J}, S_{\alpha}L)\tilde{Z}(L_{\beta}J\bar{L}_{\beta}\bar{J}, S_{\beta}L)\tilde{T}_{\beta}^{J*}L_{\beta}S_{\beta,\alpha L_{\alpha}S_{\alpha}}\tilde{T}_{\beta\bar{L}_{\beta}S_{\beta,\alpha}\bar{L}_{\alpha}S_{\alpha}}^{J}, \quad (12)
$$

wobei

$$
\tilde{Z}(L_{\alpha}J\bar{L}_{\alpha}\bar{J},S_{\alpha}L)=\hat{L}_{\alpha}\hat{J}\hat{L}_{\alpha}\hat{J}\begin{pmatrix}L_{\alpha}&\bar{L}_{\alpha}\\0&0\end{pmatrix}\begin{pmatrix}L\\0\end{pmatrix}W(L_{\alpha}J\bar{L}_{\alpha}\bar{J},S_{\alpha}L).
$$

Diese Beziehung wurde von [\[28\]](#page-73-12) aufgestellt und ist auch in [\[16,](#page-73-0) [20\]](#page-73-1) beschrieben.  $\begin{pmatrix} j_1 & j_2 \ j_1 & j_2 \end{pmatrix}$ *m*<sup>1</sup> *m*<sup>2</sup> *m*  $\setminus$ ist ein Clebsch-Gordan-Koeffizient und *W* ein Wigner 6*j*-Symbol (vgl. [\[29\]](#page-73-13) und [\[30\]](#page-73-14)). Die Angaben von [\[20\]](#page-73-1) und [\[16\]](#page-73-0) unterscheiden sich um einen Faktor *i*<sup>Lβ−*L*α+*L*<sup>α</sup><sup>−</sup>*L*β</sup> in der Summe, wobei die Angabe von [\[20\]](#page-73-1) korrekt ist. Für die Evaluation der Summe genügt es, die Realteile von  $\tilde{T}_{\beta}^{J*}\tilde{T}_{\beta}^{\bar{J}}$  zu nehmen, da die Summe symmetrisch ist.

## <span id="page-26-0"></span>**4.2 DWBA-Methode**

 $\tilde{H}_{PP}$  aus Gl. [\(5\)](#page-17-6) ist der Ausgangspunkt für die Berechnung direkter Reaktionen, weshalb in den folgenden Berechungen  $\tilde{H}_{PP}$  durch  $H$  und der direkte Reaktionszustand  $|b_D^+|$  $\bar{p}$  durch  $|b^{-}\rangle$  ersetzt wird. Die direkte Reaktionsamplitude *T<sup>D</sup>* aus Gleichung [\(7\)](#page-18-2) auf der Energieschale lautet dann

$$
T_D = \langle b^- | V_\alpha | a \rangle = \langle b | V_\beta | a^+ \rangle.
$$

Durch nochmalige Anwendung der Gell-Mann-Goldberger-Transformation [\[17\]](#page-73-3) auf die Potentialauftei-lung [\(8\)](#page-18-1) erhält man nach kurzer Rechnung:

$$
T_D = \langle b^{U^-} | U_\beta | a \rangle \delta_{\beta \alpha} + \langle b^{U^-} | W_\beta | a^+ \rangle.
$$

 $|b^{U^{-}}\rangle$  und der unten verwendete Zustand  $|a^{U^{+}}\rangle$  sind Eigenzustände von *H* ohne *W*, d.h.

$$
(H_{\beta}^{U^{\dagger}}-E)\ket{b^{U^{-}}}=0\qquad\text{und}\qquad (H_{\alpha}^{U}-E)\ket{a^{U^{+}}}=0,
$$

 $\min H_\lambda^U = T_\lambda + h_\lambda + U_\lambda.$  Nähert man jetzt  $|a^+\rangle$  durch  $|a^{U^+}\rangle,$  d.h. ersetzt man die exakte Lösung durch die gestörten Wellen, so erhält man eine Näherung der Übergangsamplitude mit gestörten Wellen (Distorted **Wave Born Approximation**) [\[21\]](#page-73-15) *T* DWBA:

<span id="page-26-1"></span>
$$
T^{\text{DWBA}} = \langle b^{U^-} | W_\beta | a^{U^+} \rangle. \tag{13}
$$

Anders ausgedrückt heißt das: Statt wie in erster Näherung (PWBA) die Übergangsamplitude mit einfallender und auslaufender *ebener* Welle zu betrachten, wird das Matrixelement hier *zweistufig* berechnet: Sowohl die einlaufende als auch die auslaufende Welle werden zunächst am Optischen Potential elas*tisch gestreut*. Diese gestörten Wellen wiederum koppeln an das Restpotential Wβ. Die Behandlung des Restpotentials ist nicht festgelegt, aber man wendet i.d.R. die sog. Cluster-Näherung (s. Abschnitt [4.2.1\)](#page-27-0) an.

Der Ansatz der DWBA-Näherung ist also sehr einfach. Dennoch wird die Herleitung leicht unübersichtlich und komplex, da zwischen vielen verschiedenen Drehimpulsen der Clusterteilchen umgerechnet werden muß. Die Komplexität kommt dabei durch die vielen unterschiedlichen Abhängigkeiten und Umrechnungen der Darstellungen zustande. Zur Erhöhung der Übersichtlichkeit sollte man deshalb soweit es geht *darstellungsfrei* rechnen bzw. nicht mehr als nötig in eine konkrete Darstellung übergehen. Leider wird dies in keinem Lehrbuch konsequent durchgeführt. Im Folgenden wird deshalb abweichend von Lehrbüchern genau dies versucht. Dabei kann es sein, daß einige Ausdrücke mathematisch nicht völlig korrekt sind, zugunsten der Übersichtlichkeit aber dennoch verwendet wurden. Die "Unsauberkeit" besteht hauptsächlich in der gleichzeitigen Verwendung mehrerer Unterräume. Beispielsweise kann man den optischen Streuzustand auch schreiben als

$$
|a^{U^+}\rangle = |I_a M_a I_A M_A\rangle |{\bf k}_{\alpha}^{U^+}\rangle, \qquad (14)
$$

wobei  $|I_aM_aI_AM_A\rangle$  die inneren Zustände der Kerne sind. Projiziert man die Schwerpunktskoordinaten **r**<sub>α</sub> aus, so erhält man folgende Zerlegung:

$$
\langle \mathbf{r}_{\alpha}|a^{U^{+}}\rangle = |I_{a}M_{a}I_{A}M_{A}\rangle \chi_{\alpha}^{(+)}(\mathbf{k}_{\alpha},\mathbf{r}_{\alpha}),
$$

der verbliebene Ket hängt also noch von den inneren (Cluster-)Koordinaten ab.  $\chi^{(+)}_\alpha ({\bf k}_\alpha,{\bf r}_\alpha)$  ist die gestörte Welle im klassischen Sinne.

Neu ist auch die Verwendung von Ket-Vektoren als Drehimpulseigenzustände anstelle von Kugelflächenfunktionen (Details s. Anhang), wovon im nächsten Abschnitt Gebrauch gemacht wird.

#### <span id="page-27-0"></span>**4.2.1 Cluster-Naherung ¨**

Zur Ausführung des Integrals in Gl. [\(13\)](#page-26-1) müßte über die inneren Koordinaten komplett integriert werden. Im Rahmen der Cluster-Näherung geht man von einem Transferkern z aus und absorbiert alle übrigen Ortsvektoren in  $\mathbf{r}_{\alpha}$ ,  $\mathbf{r}_{\beta}$  und der Koordinate des Transferkerns **rzA** (s. Abb. [5\)](#page-27-1). Da **rzA** von den beiden anderen Vektoren abhängt, kann die Integration über  $d^3r_\alpha$  und  $d^3r_\beta$  durchgeführt werden, wenn mit der Jacobi-Determinante  $\mathcal{I} = d^3 r_{zA}/d^3 r_{\alpha}$  multipliziert wird. Für *J* ergibt sich

$$
f = \frac{m_a m_B}{m_a m_B - m_b m_A}
$$

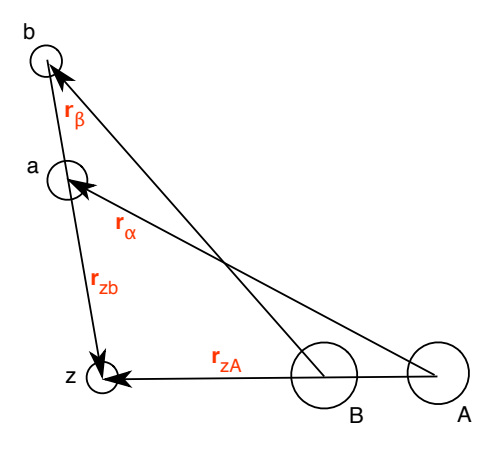

<span id="page-27-1"></span>Abbildung 5: Koordinatenumrechnung

und für das Integral erhält man

$$
T^{\mathrm{DWBA}} = \mathcal{I} \int d^3 r_\beta \int d^3 r_\alpha \chi_\beta^{(-)*}(\mathbf{k}_\beta, \mathbf{r}_\beta) \, \langle I_b M_b | \, \langle I_B M_B | W_\beta | I_a M_a \rangle | I_A M_A \rangle \, \chi_\alpha^{(+)}(\mathbf{k}_\alpha, \mathbf{r}_\alpha).
$$

Die wesentliche Berechnung beschränkt sich jetzt auf den Kernel

<span id="page-27-2"></span>
$$
\Gamma_{M_a M_A M_b M_B} = \mathcal{I} \langle I_b M_b | \langle I_B M_B | W_\beta | I_a M_a \rangle | I_A M_A \rangle \tag{15}
$$

(die Jacobi-Determinante wird üblicherweise in den Kernel mit hineingezogen). Wir schreiben für dieses Integral symbolisch:

<span id="page-27-3"></span>
$$
T^{\text{DWBA}} = \mathcal{I} \langle \mathbf{k}_{\beta}^{\mathbf{U}^{-}} | \langle I_{b} M_{b} | \langle I_{B} M_{B} | W_{\beta} | I_{a} M_{a} \rangle | I_{A} M_{A} \rangle | \mathbf{k}_{\alpha}^{\mathbf{U}^{+}} \rangle = \langle \mathbf{k}_{\beta}^{\mathbf{U}^{-}} | \Gamma_{M_{a} M_{A} M_{b} M_{B}} | \mathbf{k}_{\alpha}^{\mathbf{U}^{+}} \rangle \tag{16}
$$

Man muß sich aber immer bewußt machen, über welche Koordinaten zu integrieren ist, und zwar außen über  ${\bf r}_\alpha$  und  ${\bf r}_\beta$ , während der Kernel ein Integral über die inneren Koordinaten enthält. Die inneren Koordinaten lassen sich in der Cluster-Näherung aber durch  $\mathbf{r}_{zA}$  ausdrücken. Wir werden unten sehen, daß sich der richtungsabhängige Anteil von  $\langle \mathbf{k}_B^{\mathbf{U}^-} \rangle$  $\frac{\mathbf{U}^{\perp}}{\beta}$ | und  $|\mathbf{k}_{\alpha}^{\mathbf{U}^+}$  $\frac{1}{\alpha}$ <sup>o</sup> bereits mit dem richtungsabhängigen Anteil des Kernels zusammenfassen läßt.

#### <span id="page-28-0"></span>**4.2.2 Transfergroßen ¨**

Für weitere Berechnungen ist es günstiger, folgende Drehimpuls-Transfergrößen einzuführen

Gesamtdrehimpulstransfer:  $j = I_B - I_A$ Spintransfer:  $s = I_a - I_b$ Bahndrehimpulstransfer:  $\mathbf{l} = \mathbf{j} - \mathbf{s} = \mathbf{L}_{\alpha} - \mathbf{L}_{\beta}$ 

Die Bezeichnung "Gesamtdrehimpulstransfer" ist etwas irreführend, hat sich aber so eingebürgert. *W*<sub>β</sub><br>bängt von nurd nurd von weiteren inneren Kondinaton ab. ändert sich aber nicht bei einer Drahung hängt von **r**<sub>α</sub> und **r**<sub>β</sub> und von weiteren inneren Koordinaten ab, ändert sich aber nicht bei einer Drehung dieser Vektoren. Man kann deshalb den Kernel Γ*MaMAMbM<sup>B</sup>* in eine *ls j*-Darstellung transformieren. Dabei werden als erstes **I<sup>A</sup>** und −**I<sup>B</sup>** zu **-j** gekoppelt, dann **I<sup>a</sup>** und −**I<sup>b</sup>** zu **s** und schließlich −**j** und **s** zu −**l**:

<span id="page-28-2"></span>
$$
\Gamma_{M_aM_AM_bM_B} = \sum_{lsj} i^{-l}(-)^{I_b-M_b} \begin{pmatrix} l & s \\ m & m_s \end{pmatrix} \begin{pmatrix} I_a & I_b \\ m_j \end{pmatrix} \begin{pmatrix} I_a & I_b \\ M_a & -M_b \end{pmatrix} \begin{pmatrix} I_A & j \\ M_A & m_j \end{pmatrix} \begin{pmatrix} I_B \\ M_B \end{pmatrix} \Gamma_{l(sj)m}.
$$
 (17)

Üblich sind auch die Bezeichnungen  $G^m_{lsj}$  und  $\tilde{\Gamma}_{l(sj)m}$ , wobei

$$
\Gamma_{l(sj)m} = \frac{\hat{l}}{\hat{I}_B}(-)^{I_A - I_B + s - m} i^l \tilde{\Gamma}_{l(sj)m} \qquad G^m_{lsj} = (-)^{I_A - I_B - I_a + I_b - m} \tilde{\Gamma}_{l(sj)m}.
$$

#### <span id="page-28-1"></span>**4.2.3 Partialwellenzerlegung**

Die Zerlegung der gestörten Wellen in Eigenzustände des Bahndrehimpulses **L**<sub>α</sub>

$$
\ket{\textbf{k}_{\alpha}{}^{U^+}}=\sum_{L_{\alpha}M_{\alpha}}\ket{L_{\alpha}M_{\alpha}}\bra{L_{\alpha}M_{\alpha}\ket{\textbf{k}_{\alpha}{}^{U^+}}}
$$

ist nicht immer sinnvoll, da das Optische Potential den Bahndrehimpuls auf Kosten des Spins ändern kann. Der Einfachheit halber wird zunächst aber keine Spin-Bahn-Kopplung zugelassen. Wenn das Potential den Drehimpuls nicht ändern kann, ist der winkelabhängige Anteil dem der einfallenden Welle gleich, d.h. der Drehimpulsanteil läßt sich herausprojizieren:

<span id="page-28-3"></span>
$$
\langle L_{\alpha} M_{\alpha} | \mathbf{k}_{\alpha}^{U^{+}} \rangle = \langle L_{\alpha} M_{\alpha} | \hat{\mathbf{k}}_{\alpha} \rangle | k_{\alpha}^{U^{+}} \rangle_{L_{\alpha}}, \qquad (18)
$$

wodurch sich der elastische Streuzustand folgendermaßen darstellen läßt:

$$
|\mathbf{k}_{\alpha}^{U^{+}}\rangle=\sum_{L_{\alpha}M_{\alpha}}|L_{\alpha}M_{\alpha}\rangle\langle L_{\alpha}M_{\alpha}|\hat{\mathbf{k}}_{\alpha}\rangle\,|k_{\alpha}^{U^{+}}\rangle_{L_{\alpha}}.
$$

Geht man in die Ortsdarstellung mit den Eigenzuständen  $|\mathbf{r}_{\alpha}\rangle = |\hat{\mathbf{r}}_{\alpha}\rangle |r_{\alpha}\rangle$  über, so wird dieser Ausdruck zu:

$$
\langle \mathbf{r}_{\alpha} | \mathbf{k}_{\alpha}^{U^{+}} \rangle = \sum_{L_{\alpha}M_{\alpha}} \langle \hat{\mathbf{r}}_{\alpha} | L_{\alpha}M_{\alpha} \rangle \langle L_{\alpha}M_{\alpha} | \hat{\mathbf{k}}_{\alpha} \rangle \langle r_{\alpha} | k_{\alpha}^{U^{+}} \rangle_{L_{\alpha}}.
$$

Die beiden ersten Ausdrücke sind (s. auch Kap[.A.2\)](#page-66-0) die Kugelflächenfunktionen im Orts- bzw. Impulsraum, der dritte Term ist eine Funktion, die vom Kernabstand und überdies vom Drehimpuls abhängt. Sie soll hier mit χ*L*<sup>α</sup> (*k*α,*r*α) bezeichnet werden, genauer:

$$
\frac{4\pi}{k_{\alpha}r_{\alpha}}\chi_{L_{\alpha}}(k_{\alpha},r_{\alpha})=\langle r_{\alpha}|k_{\alpha}^{U^{+}}\rangle_{L_{\alpha}}
$$

Jetzt wird der komplexere Fall einer Spin-Bahn-Kopplung betrachtet. Die Erhaltungsgröße der elastischen Streuung ist nun der Gesamtdrehimpuls  $J_a = L_a + I_a$ , so daß es sich anbietet, den gesamten Zustandsvektor in Eigenzustände von J<sub>a</sub> zu zerlegen. (Man nimmt i.d.R. an, daß die Spins der schweren Kerne durch die Wechselwirkung nicht geändert werden.) Die Kopplung von L<sub>α</sub> und L<sub>a</sub> führt dann zum Ausdruck:

$$
\ket{a^{U+}}=\ket{\mathbf{k}_{\alpha}}^{U^+}\ket{I_A M_A}\ket{I_a M_a}=\sum_{J_aL_{\alpha}M_{\alpha}}\left(\begin{array}{cc|c}L_{\alpha} & I_a & J_a\\M_{\alpha} & M_a & M_a\end{array}\right)\ket{J_a M_a^J}\ket{I_A M_A}\bra{L_{\alpha}M_{\alpha}}\ket{\mathbf{k}_{\alpha}^{\mathbf{U}^+}}_{L_{\alpha},J_a}.
$$

Betrachtet man den einfachen Fall, daß das Potential zwar vom Drehimpuls **abhängig**, nicht aber in der Lage ist, diesen zu **ändern**, so gilt Gleichung [\(18\)](#page-28-3) nach wie vor:

<span id="page-29-1"></span>
$$
\langle L_{\alpha} M_{\alpha} | \mathbf{k}_{\alpha}^{\mathbf{U}^+} \rangle_{L_{\alpha},J_a} = \langle L_{\alpha} M_{\alpha} | \hat{\mathbf{k}}_{\alpha} \rangle | k_{\alpha}^{U^+} \rangle_{L_{\alpha},J_a}.
$$
 (19)

.

Der letzte (skalare) Ket hängt jetzt nur zusätzlich vom Gesamtdrehimpuls ab. Analog definiert man als gestörte Welle:

$$
\langle r_{\alpha}|k_{\alpha}^{U^{+}}\rangle_{L_{\alpha},J_{a}}=\frac{4\pi}{k_{\alpha}r_{\alpha}}\chi_{J_{a}L_{\alpha}}(k_{\alpha},r_{\alpha}).
$$

Diese ergibt sich als Lösung folgender Differentialgleichung:

$$
\Big(\frac{d^2}{dr_{\alpha}^2}+k_{\alpha}^2-\frac{L_{\alpha}(L_{\alpha}+1)}{r_{\alpha}^2}-\frac{2m_{\alpha}}{\hbar^2}[U(r_{\alpha})+U_c(r_{\alpha})+U_{L_{\alpha}I_a}(r_{\alpha})\mathbf{L}_{\alpha}\mathbf{I_a}]\Big)\chi_{J_aL_{\alpha}}(k_{\alpha},r_{\alpha})=0.
$$

#### <span id="page-29-0"></span>**4.2.4 Zerlegung der Streuamplitude**

Wendet man die Partialwellenzerlegung sowohl auf den Eingangs- als auch auf den Endzustand an, so erhält man folgende Zerlegung der DWBA-T-Matrix:

$$
T^{\text{DWBA}} = \mathcal{I} \sum_{J_a L_{\alpha} M_{\alpha} J_b L_{\beta} M_{\beta}} \left( \begin{array}{cc} L_{\alpha} & I_a \\ M_{\alpha} & M_a \end{array} \middle| \begin{array}{cc} J_a \\ M'_a \end{array} \right) \left( \begin{array}{cc} L_{\beta} & I_b \\ M_{\beta} & M_b \end{array} \middle| \begin{array}{cc} J_b \\ M'_b \end{array} \right) \\ \langle \mathbf{k}_{\beta}^{\mathbf{U}^-} | L_{\beta} M_{\beta} \rangle \langle I_B M_B | \langle J_b M_b^J | W_{\beta} | J_a M'_a \rangle \langle I_A M_A \rangle \langle L_{\alpha} M_{\alpha} | \mathbf{k}_{\alpha}^{\mathbf{U}^+} \rangle \, .
$$

Diese Zerlegung ist notwendig, um die gestörten Wellen  $\langle L_{\alpha} M_{\alpha} |$ **k**<sup>U+</sup><sub>α</sub>  $\frac{1}{\alpha}$  in der *J*<sub>*a*</sub>-Darstellung, die nach Gleichung [\(19\)](#page-29-1) definiert sind, einsetzen zu können. Das innere Integral zusammen mit den Spinzuständen der schweren Kerne muß wieder zurückzerlegt werden, um wieder zu reinen *ls j*-Zuständen koppeln zu können:

$$
\langle I_B M_B | \langle J_b M_b^J | W_\beta | J_a M_a^J \rangle | I_A M_A \rangle =
$$
\n
$$
\sum_{M_\alpha M_a M_\beta M_b} \left( \begin{array}{cc} L_\alpha & I_a & J_a \\ M_\alpha & M_a & M_a^J \end{array} \right) \left( \begin{array}{cc} L_\beta & I_b & J_b \\ M_\beta & M_b & M_b^J \end{array} \right) \langle L_\beta M_\beta | \underbrace{\langle I_B M_B | \langle I_b M_b | W_\beta | I_a M_a \rangle | I_A M_A \rangle}_{\Gamma_{M_a M_A M_b M_B}} | L_\alpha M_\alpha \rangle.
$$

Der innere Zustand ist wieder der Kernel, allerdings mit anderen Drehimpuls-Werten. (*M*α, *M*<sup>β</sup> , *M<sup>a</sup>* und *M<sup>b</sup>* sind andere Variablen als in der vorherigen Formel.) Dieser wird jetzt wiederum nach Gleichung [\(17\)](#page-28-2) in seine Transferkomponenten zerlegt. Durch diese Zerlegung kann das Richtungsintegral am transformierten Kernel jetzt bereits durchgeführt werden. Der Kernel ist nämlich Eigenzustand von *l* und **l** = **L**<sup>α</sup> −**L**<sup>β</sup> , so daß das Integral folgendermaßen von den magnetischen Quantenzahlen abhangen ¨ muß:

$$
\langle L_{\beta}M_{\beta}|\Gamma_{l(sj)m}|L_{\alpha}M_{\alpha}\rangle=\begin{pmatrix}L_{\alpha}&L_{\beta}&l\\M_{\alpha}&M_{\beta}&m\end{pmatrix}\mathcal{S}_{l(sj)}^{L_{\alpha}L_{\beta}}.
$$

Der reduzierte Kernel *g*<sub>*I*(*si*)</sub>  $\frac{L_{\alpha}L_{\beta}}{l(s_j)}$  hängt jetzt nicht mehr von den magnetischen Quantenzahlen ab. Man kann somit schreiben

$$
\langle I_B M_B | \langle J_b M_b^J | W_\beta | J_a M_a^J \rangle | I_A M_A \rangle =
$$
\n
$$
\sum_{lsj} \begin{pmatrix} I_A & j & I_B \\ M_A & m_j & M_B \end{pmatrix} \frac{I_B}{g_{l(sj)}} \sum_{M_\alpha M_a M_\beta M_b} \begin{pmatrix} l & s & j \\ m & m_s & m_j \end{pmatrix} \begin{pmatrix} I_\alpha & I_a & J_a \\ M_\alpha & M_a & M_a \end{pmatrix} \begin{pmatrix} I_\beta & I_b & J_b \\ M_\beta & M_b & M_b \end{pmatrix}
$$
\n
$$
\begin{pmatrix} I_a & I_b & I \\ M_a & -M_b & m_s \end{pmatrix} i^{-l} (-)^{I_b - M_b} \begin{pmatrix} I_\alpha & I_\beta & I \\ M_\alpha & M_\beta & m \end{pmatrix}
$$

und wegen der Unabhängigkeit des reduzierten Kernels von den magnetischen Quantenzahlen die Summe nach den Umformungsregeln für Clebsch-Gordan-Koeffizienten in

$$
\langle I_B M_B | \langle J_b M_b^J | W_\beta | J_a M_a^J \rangle | I_A M_A \rangle =
$$
  

$$
\sum_{lsj} \begin{pmatrix} I_A & j \\ M_A & m_j \end{pmatrix} \begin{pmatrix} I_B & J_b \\ M_a^J & M_b^J \end{pmatrix} \begin{pmatrix} j & l & s \\ J_a & L_\alpha & I_a \\ J_b & L_\beta & I_b \end{pmatrix} i^{-l} (-1)^{l_b - M_b} g_{l(sj)}^{L_\alpha L_\beta}
$$

umformen. Für die T-Matrix folgt somit (s. Gleichung [\(19\)](#page-29-1))

$$
T^{\text{DWBA}} = \sum_{lsj} \begin{pmatrix} I_A & j & I_B \ M_A & m_j & M_B \end{pmatrix} \sum_{J_a L_{\alpha} M_{\alpha} J_b L_{\beta} M_{\beta}} \begin{pmatrix} L_{\alpha} & I_a & J_a \ M_{\alpha} & M_a & M_a \end{pmatrix} \begin{pmatrix} L_{\beta} & I_b & J_b \ M_{\beta} & M_b & M_b \end{pmatrix} \begin{pmatrix} J_b & j & j_a \ I & J_a & j \\ I & S & j & j \\ L_{\alpha} & I_a & J_a \end{pmatrix} \begin{pmatrix} L_{\beta} & L_{\alpha} L_{\beta} & L_{\alpha} L_{\beta} \ M_{\beta} & M_{\beta} & M_{\beta} \end{pmatrix} \langle k_{\beta}^{U^-} |_{L_{\beta}, J_b} S_{l(sj)}^{L_{\alpha} L_{\beta}} | k_{\alpha}^{U^+} \rangle_{L_{\alpha}, J_a} \langle k_{\beta} | L_{\beta} M_{\beta} \rangle \langle L_{\alpha} M_{\alpha} | \hat{k}_{\alpha} \rangle.
$$

Der letzte Ausdruck der Übergangsamplitude enthält ein doppeltes Integral über die Relativkoordinaten *r*<sup>α</sup> und *r*<sup>β</sup>:

$$
\langle k_{\beta}^{U^-}\big|_{L_{\beta},J_{b}}g_{l(sj)}^{L_{\alpha}L_{\beta}}|k_{\alpha}^{U^+}\rangle_{L_{\alpha},J_{a}} = \frac{4\pi}{k_{\alpha}k_{\beta}}\int r_{\alpha}dr_{\alpha}\int r_{\beta}dr_{\beta}\chi_{J_{b}L_{\beta}}^{-}(k_{\beta},r_{\beta})\langle r_{\beta}|g_{l(sj)}^{L_{\alpha}L_{\beta}}|r_{\alpha}\rangle\chi_{J_{a}L_{\alpha}}^{+}(k_{\alpha},r_{\alpha})
$$

In diesem sog. reduzierten Kernel steckt die wesentliche Information uber die Kernstruktur. ¨

#### <span id="page-30-0"></span>**4.2.5 Formfaktor, Isospin und Spektroskopische Amplitude**

Welche Rückschlüsse kann man nun auf die inneren Wellenfunktionen ziehen? Es ist klar, daß der Kernel Γ die wesentlichen Informationen über den Kern enthält. Wie dieser im einzelnen berechnet wird, ist modellabhängig. Der gleiche Kernel kann z.B. auch für CCBA-Rechnungen (Coupled Channel Born Approximation, s.a. [\[16\]](#page-73-0)) benutzt werden. Man unterscheidet im Wesentlichen zwischen Reaktionen mit *schweren* und *leichten* Kernen und wendet unterschiedliche Methoden zur Berechnung an. Wir beschränken uns hier auf *leichte* Kerne. Das Restpotential W<sub>B</sub> wird folgendermaßen zerlegt:

$$
W_{\beta} = V_{bB} - U_{\beta} = V_{bz} + V_{bA} - U_{\beta}.
$$

Bei leichten Kernen nimmt man nun an, daß  $V_{bA}\approx U_\beta$ , so daß nur noch  $V_{bz}$  übrigbleibt. Außerdem wird (wie bei solchen Näherungen üblich) angenommen, daß das Restpotential *W*<sub>β</sub> keine inneren Freiheitsgrade anregt. Natürlich hängen die Zustände  $|I_a M_a\rangle$  usw. noch von inneren Koordinaten ab, davon sollen hier aber nur der Isospin *T* und seine Projektion *N* explizit notiert werden. *s* und *t* sind der Spin und Isospin des Austauschteilchens z; *µ* und *n* die zugehörigen Projektionen und  $\hat{\sigma}_z$  und  $\hat{\tau}_z$  die entsprechenden Variablen im Spin-Isospinraum, von denen die Spinoren  $\chi$  abhängen. Fügt man so den Einsoperator

$$
1 = \sum_{\mathbf{\hat{\sigma}}_z \mu \mathbf{\hat{\tau}}_z n} \chi^*_{s \mu t n}(\mathbf{\sigma}_z, \mathbf{\tau}_z) \chi_{s \mu t n}(\mathbf{\hat{\sigma}}_z, \mathbf{\hat{\tau}}_z)
$$

vor W<sub>β</sub> in Gl. [\(15\)](#page-27-2) ein, so zerfällt das Integral in eine Summe über die Integrale

$$
\langle I_B M_B \chi_{s\mu t n}^* | I_A M_A \rangle \qquad \text{und} \qquad \langle I_b M_b \chi_{s\mu t n} | V_{bz} | I_a M_a \rangle \, .
$$

Für die Berechung des Integrals  $\langle I_b M_b \chi_{s\mu t} | V_{bz} | I_a M_a \rangle$  wendet man besondere Methoden an, weshalb man eine eigene Bezeichnung  $D(r_{zb})$  dafür einführt:

$$
\langle I_b M_b \chi_{s\mu} | V_{bz} | I_a M_a \rangle = \begin{pmatrix} I_b & s & I_a \\ M_b & \mu & M_a \end{pmatrix} \begin{pmatrix} T_b & t & T_a \\ N_b & n & N_a \end{pmatrix} \langle I_b T_b, st | \} I_a T_a \rangle D(r_{zb}).
$$

In dieser Form wird das Integral zunächst stehengelassen.

Für *Target- und Rückstoßkern* ist lediglich ein Überlappintegral zu berechnen. Dazu muß  $|I_B M_B\rangle$ nach den  $|I_A M_A\rangle$  entwickelt werden:

$$
|I_B M_B\rangle = \frac{1}{\sqrt{N_B}} \sum_{lj} \begin{pmatrix} I_A & j & I_B \\ M_A & m & M_B \end{pmatrix} \begin{pmatrix} T_A & t & T_B \\ N_A & n & N_B \end{pmatrix} B_{lj} | l \, jmn \rangle | I_A M_A \rangle
$$

Der Proportionalitätsfaktor ist die *spektroskopische Amplitude*, das Quadrat der *spektroskopische Faktor*  $S_{lj} = B_{lj}^2$ . Er gibt die Wahrscheinlichkeit dafür an, den Kern B in Form zweier getrennter Kerne A und z vorzufinden. Der Zustand  $|l|jmn\rangle$  läßt sich nun wieder in seine Drehimpulsanteile zerlegen:

$$
|ljmn\rangle = \sum_{\mu} \left( \begin{array}{cc} l & s \\ m-\mu & \mu \end{array} \middle| \begin{array}{c} j \\ m \end{array} \right) |u\rangle_{ljn} |l,m-\mu\rangle |s\mu\rangle |tn\rangle.
$$

Setzt man die Gleichungen ineinander ein und vergleicht mit [\(15\)](#page-27-2), so erhält man für den Kernel in der Drehimpulsdarstellung (wie in Gl. [\(17\)](#page-28-2) definiert):

<span id="page-31-2"></span>
$$
\Gamma_{l(sj)m} = \frac{1}{\sqrt{N_B}} \mathcal{I}_{\widehat{S}}^{\widehat{I}_a} \left( \begin{array}{cc} T_b & t \\ N_b & n \end{array} \right| \begin{array}{c} T_a \\ N_a \end{array} \right) B_{lj} \langle I_b T_b, st | \} I_a T_a \rangle D(r_{zb}) |u\rangle_{ljn} \langle lm| \,. \tag{20}
$$

 $D(r)$ läßt sich am einfachsten unter der Annahme berechnen, daß sich das Projektil im inneren S-Zustand befindet. Bei leichten Projektilen ist diese Annahme plausibel<sup>[2](#page-31-0)</sup>. Für Deuteron-Stripping-Reaktionen hat *D*(*r*) die einfache Form:

<span id="page-31-1"></span>
$$
D(r) = \bar{V}_{zb}(r)\phi_a(r) \approx -15.2 \frac{e^{-1.232r/fm}}{r/fm} \text{MeVfm}^{-3/2},\tag{21}
$$

wobei  $\phi_a(r)$  der räumliche radiale Anteil der inneren Deuteron-Wellenfunktion und  $\bar{V}(r)$  der Erwartungswert des Proton-Neutron-Potentials im Spin-Isospin-Raum ist. In den weiteren Berechnungen muß über  $r = r_{xb}$  integriert werden. Deshalb sei hier bereits die Bezeichnung des Integrals

$$
D_0 = 4\pi \int D(r)r^2 \mathrm{d}r
$$

<span id="page-31-0"></span><sup>&</sup>lt;sup>2</sup>Die geringe D-Wellen-Beimischung des Deuterons fällt in den Rahmen der Genauigkeit der DWBA-Methode insgesamt.

eingeführt. Für das Deuteron ergibt sich ein Wert von  $D_0^2 = 1,58 \cdot 10^4 \text{MeV}^2 \text{fm}^3$ . Für andere Kombinationen wie z.B. die hier verwendete Clusterung  $\alpha = d + d$ , ist die Berechung von *D(r)* komplizierter, sollte sich aber mit Hilfe der S-Wellen-Annahme immer noch durchführen lassen. Leider sind Literaturwerte für  $D_0^2(d,\alpha)$  nicht zu finden, weshalb dieser Wert selbst aus den experimentellen Daten bestimmt werden mußte.

#### <span id="page-32-0"></span>**4.2.6 Nullreichweitennaherung ¨**

Der Rechenaufwand kann erheblich reduziert werden, wenn es gelingt, eine Integrationsvariable zu eliminieren. Wird ein Einzelintegral z.B. durch 400 Stutzpunkte berechnet, so reduziert sich die Anzahl ¨ der Summanden dadurch um einen Faktor 400 (von 400<sup>2</sup> auf 400). Dazu müssen die Vektoren  $\mathbf{r}_\alpha$  und  $\mathbf{r}_\beta$ voneinander abhängig sein. Dies kann man durch die vereinfachte Annahme erreichen, daß das Ejektil am selben Punkt emittiert wird, an dem sich das Projektil auftrennt. Man kann auch sagen, daß das Potential zwischen Ejektil und Transferteilchen deltaförmig ist, d.h. die Reichweite Null hat. Deshalb nennt man diese Näherung auch *Nullreichweitennäherung*. Die in Kapitel [4.2.5](#page-30-0) eingeführte Überlappfunktion  $D(r)$  nimmt dann folgende Gestalt an:

$$
D(r_{zb}) = D_0 \delta(\mathbf{r}_{zb}) = \mathcal{I}^{-1} \delta(\mathbf{r}_{\beta} - \kappa \mathbf{r}_{\alpha}),
$$

mit  $\kappa = m_B/m_\alpha$ . Dies ist durch die S-Wellen-Näherung auch gut begründet. Schließlich ist die S-Welle stark um das Zentrum gepeakt (s. Gl. [\(21\)](#page-31-1)), so daß die Näherung durch eine Deltafunktion ganz gut sein dürfte. Wir nehmen bei den konkreten Berechnungen in Kap[.7](#page-49-0) an, daß dies auch für das d+d-System noch gültig ist. Durch die Deltafunktion werden die Integrationsvariablen voneinander abhängig, und aus dem Dreieck in Abb[.5](#page-27-1) wird eine gerade Linie:

$$
\bm{r}_{\beta}=\frac{m_{\beta}}{m_{\alpha}}\bm{r}_{\alpha}=\kappa\bm{r}_{\alpha}.
$$

Der Kernel [\(20\)](#page-31-2) in der Ortsdarstellung wird damit zu

$$
\langle \mathbf{r}_{\beta} | \Gamma_{l(sj)m} | \mathbf{r}_{\alpha} \rangle = \tilde{f}_{lsj}(r_{\alpha}) [i^{l} Y_{l}^{m}(\hat{r}_{\alpha})]^{*} \delta(\mathbf{r}_{\beta} - \kappa \mathbf{r}_{\alpha}),
$$

und der reduzierte Kernel in der Ortsdarstellung läßt sich schreiben als:

$$
\langle r_{\beta} | g_{l(sj)}^{L_{\alpha}L_{\beta}} | r_{\alpha} \rangle = i^{L_{\alpha} - L_{\beta} - l} \frac{\hat{L}_{\beta}}{\sqrt{4\pi}} \begin{pmatrix} L_{\beta} & l \\ 0 & 0 \end{pmatrix} \begin{matrix} L_{\alpha} \\ 0 \end{matrix} \begin{matrix} \tilde{f}_{lsj}(r_{\alpha}) \frac{\delta(r_{\beta} - \kappa r_{\alpha})}{\kappa^2 r_{\alpha}^2} .
$$

Im Falle der Nullreichweitennäherung erhält man für  $\tilde{f}_{lsj}$  folgenden Ausdruck:

$$
\tilde{f}_{lsj} = (-)^{I_a - I_b + s} \frac{\hat{I}_B \hat{I}_a}{\sqrt{N_B} \hat{s} \hat{l}} D_0 B_{lj} u_{ij}(r_\alpha),
$$

wobei  $u_{ij}(r_{\alpha}) = \langle r_{\alpha}|u\rangle_{ij}$ .

Wählt man als Einfallsrichtung  $\hat{\bf k}_\alpha$  die z-Achse, so wird  $M_\alpha=0.$  Man kann das Koordinatensystem außerdem immer derart um die z-Achse drehen, so daß der übliche Phasenfaktor  $e^{-M\beta}$  für die auslaufenden Wellen verschwindet. Für die Kugelfunktionen kann man dann schreiben:

$$
\langle \hat{\mathbf{k}}_{\beta}|L_{\beta}M_{\beta}\rangle \langle L_{\alpha}M_{\alpha}|\hat{\mathbf{k}}_{\alpha}\rangle = Y_{L_{\alpha}M_{\alpha}}^{*}(\hat{\mathbf{k}}_{\alpha})Y_{L_{\beta}M_{\beta}}(\hat{\mathbf{k}}_{\beta}) = \frac{\hat{L}_{\alpha}\hat{L}_{\beta}}{4\pi} \sqrt{\frac{(L_{\beta}-M_{\beta})}{(L_{\beta}+M_{\beta})}}P_{L_{\beta}}(\cos(\theta)).
$$

 ${\rm Mit\,} M_\beta=M_s-M_j=M_a-M_b-M_B+M_A$  ist dann automatisch  $M_\beta$  festgelegt. Die Summation über  $M_\beta$ fällt also ebenfalls weg. Für die T-Matrix erhält man schlußendlich:

$$
T^{\text{DWBA}} = \frac{\sqrt{4\pi}}{k_{\alpha}k_{\beta}} \sum_{lsj} B_{lsj} \hat{l} \begin{pmatrix} I_A & j \\ M_A & m_j \end{pmatrix} \begin{pmatrix} I_B \\ M_B \end{pmatrix} \sum_{L_{\beta}} P_{L_{\beta}}^{M_{\beta}}(\cos(\theta)) \sum_{J_a L_{\alpha} J_b} i^{L_{\alpha} - L_{\beta} - l} \hat{L}_{\beta}^2 \hat{l}_a \hat{j} \hat{l}_b \hat{L}_{\alpha} \tag{22}
$$

<span id="page-33-1"></span>
$$
\left(\begin{array}{cc|c}L_{\alpha} & I_a & J_a \\ 0 & M_a & M_a^J\end{array}\right)\left(\begin{array}{cc|c}L_{\beta} & I_b & J_b \\ M_{\beta} & M_b & M_b^J\end{array}\right)\left(\begin{array}{cc|c}J_b & j & J_a \\ -M_b^J & m_j & M_a^J\end{array}\right)\left(\begin{array}{cc|c}L_{\beta} & l & L_{\alpha} \\ 0 & 0 & 0\end{array}\right)\left\{\begin{array}{cc}L_{\beta} & I_b & J_b \\ l & s & j \\ L_{\alpha} & I_a & J_a\end{array}\right\}I_{J_aL_{\alpha}J_bL_{\beta}}^{lj}
$$

Man hat jetzt nur noch ein einziges, eindimensionales Integral

<span id="page-33-2"></span>
$$
I_{J_aL_{\alpha}J_bL_{\beta}}^{lj} = \frac{1}{\kappa} \int dr_{\alpha} \chi_{J_bL_{\beta}}^{-}(k_{\beta}, \kappa r_{\alpha}) u_{lj}(r_{\alpha}) \chi_{J_aL_{\alpha}}^{+}(k_{\alpha}, r_{\alpha})
$$
(23)

welches sich (relativ) leicht lösen läßt.

#### <span id="page-33-0"></span>**4.2.7 Identische Nukleonen – Antisymmetrisierung**

Alle bisherigen Berechnungen wurden für exakt eine Konfiguration der Nukleonen durchgeführt. Tatsächlich handelt es sich bei den Nukleonen aber um nicht unterscheidbare, *identische Teilchen*. Die T-Matrix [\(16\)](#page-27-3) muß dann für alle Permutationen  $\pi$  sowohl im Eingangs- wie auch im Ausgangskanal berechnet werden. Nimmt man an, daß die inneren Zustande jedes Kerns bereits antisymmetrisiert sind, ¨ so gibt es genau

$$
n_{\alpha} = \begin{pmatrix} N \\ N_a \end{pmatrix} \qquad \text{bzw.} \qquad n_{\beta} = \begin{pmatrix} N \\ N_b \end{pmatrix}
$$

solcher Permutationen im Eingangs- bzw. Ausgangskanal. Würden alle Integrale den gleichen Beitrag zur T-Matrix liefern, so müßte der Wirkungsquerschnitt genau  $n_{\alpha}n_{\beta}$  mal so groß sein. Daraus ergibt sich der Normierungsfaktor 1/ <sup>√</sup>*n*α*n*<sup>β</sup> , und die antisymmetrisierte T-Matrix lautet folglich:

$$
T_{\beta\alpha}^{\rm as} = \frac{1}{\sqrt{n_{\alpha}n_{\beta}}} \sum_{\pi_{\alpha}\pi_{\beta}} sig(\pi_{\alpha} + \pi_{\beta}) P_{\pi_{\alpha}} P_{\pi_{\beta}} T_{\beta\alpha},
$$

 $(P_{\pi_{\lambda}})$  ist der Permutationsoperator.) Nicht alle Integrale mit permutierten Nukleonen liefern einen nennenswerten Beitrag zu *T*<sub>βα</sub>. Man unterscheidet zwischen *direkten* und *Austausch*termen. Bei den direkten Integralen besteht der Austauschkern z aus denselben Nukleonen, die auch im Rückstoßkern B =  $a+z$ zu finden sind. Davon gibt es offensichtlich zu jeder der  $n_\alpha$  Permutationen im Eingangskanal *Na Nz*  $\setminus$ Möglichkeiten. Alle diese Integrale liefern den gleichen Beitrag T<sub>βα</sub>. Bei den Austauschintegralen befindet sich mindestens ein Nukleon aus z in b, so daß dieses Überlappintegral verschwindend gering sein dürfte. Somit unterscheidet sich die antisymmetrisierte T-Matrix nur um einen statistischen Faktor von der ursprünglichen:

$$
T_{\beta\alpha}^{\text{as}} = n_{\alpha} \left( \begin{array}{c} N_a \\ N_z \end{array} \right) \frac{1}{\sqrt{n_{\alpha}n_{\beta}}} T_{\beta\alpha} = \sqrt{\left( \begin{array}{c} N_a \\ N_z \end{array} \right) \left( \begin{array}{c} N_B \\ N_z \end{array} \right)} T_{\beta\alpha}.
$$

Eine gute Erklarung der Antisymmetrisierung nebst weiteren Details ist zu finden bei [\[31\]](#page-73-16). ¨

### <span id="page-34-0"></span>**4.2.8 Identische Cluster – Symmetrisierung**

Jede Regel hat eine Ausnahme, so auch die in Kap. [4.2.7](#page-33-0) aufgestellte Behauptung, daß die Austauschterme vernachlässigbar sind. Treten nämlich im Eingangs- oder Ausgangskanal *identische Clusterteilchen* auf, so gibt es keine experimentelle Moglichkeit, den Term, bei dem beide Clusterteilchen komplett ¨ vertauscht sind, vom ursprünglichen zu unterscheiden. Es gibt nur ganz wenige solcher Reaktionen mit leichten Kernen wie z.B. d+d. In der hier untersuchten Reaktion  $^6$ Li(d, $\alpha)^4$ He hat man es mit zwei Alpha-Teilchen im Ausgangskanal zu tun. Die T-Matrix in Richtung **k**<sup>β</sup> interferiert dann mit der T-Matrix in Richtung −**k**<sup>β</sup> . Haben die Teilchen außerdem einen Spin, so sind nur die Terme mit vertauschtem Spin ununterscheidbar. Allgemein kann man schreiben:

$$
T_{M_aM_AM_bM_B}^s(\mathbf{k}_\alpha,\mathbf{k}_\beta)=T_{M_aM_AM_bM_B}(\mathbf{k}_\alpha,\mathbf{k}_\beta)+\epsilon T_{M_aM_AM_BM_b}(\mathbf{k}_\alpha,-\mathbf{k}_\beta),
$$

wobei  $\varepsilon = 1$  für Bosonen und  $\varepsilon = -1$  für Fermionen steht. Diesen Vorgang nenn man allgemein Symme*trisierung* der T-Matrix, obwohl im Falle der Fermionen eigentlich eine Antisymmetrisierung stattfindet. Sind die Teilchen im Eingangskanal identisch, so gilt die Beziehung entsprechend für  $\mathbf{k}_{\alpha}$ ,  $M_a$  und  $M_A$ . Eine gute Beschreibung und weitere Details findet man in [\[20\]](#page-73-1), Kap. 9.7.

Wie wirkt sich die Symmetrisierung auf die T-Matrix in der LSJ-Darstellung aus? Wegen der Symmetrie der Clebsch-Gordan-Koeffizienten bei der Kopplung von *Ib*,*M<sup>b</sup>* und *IB*,*M<sup>B</sup>* zum Kanalspin *S*<sup>β</sup> und wegen der Symmetrieeigenschaften der Kugelflächenfunktionen ergibt sich vor jedem S-Matrixelement für den Ausgangskanal ein Faktor

 $1 + (-)^{L_{\beta} + S_{\beta}}$ .

In Worten: Für einen festen Kanalspin verschwindet jeder zweite Bahndrehimpulsterm, die anderen Terme verdoppeln sich. Für den Eingangskanal gilt Analoges. Im Falle spinloser Bosonen wie bei <sup>6</sup>Li(d,α)<sup>4</sup>He verschwinden die Terme mit *ungeradem* Bahndrehimpuls. Aus der Paritätserhaltung oder Gl. [\(12\)](#page-26-2) folgt dann, daß auch nur jeder zweite Drehimpulsterm im *Eingangskanal* überlebt. Dies führt im Wirkungsquerschnitt zu einer Winkelverteilung, die in Vorwärts- und Rückwärtsrichtung gleich ist, was aus Symmetriegründen auch so sein muß.

Das Programm DWUCK4 führt die Symmetrisierung fälschlicherweise an den radialen Integralen in Gl. [\(22\)](#page-33-1) durch, indem es bei Bosonen die Terme mit geradem Bahndrehimpuls und bei Fermionen die Terme mit ungeradem Bahndrehimpuls ausblendet und die übrigen verstärkt. Dabei wird aber

- der Kanalspin nicht berücksichtigt
- die Tatsache ignoriert, daß durch eine Spin-Bahn-Kopplung die Spins umklappen können.

Die Symmetrisierung ist an der gesamten T-Matrix durchzufuhren, nicht an den radialen Integralen. Da ¨ die Spin-Bahn-Kopplung aber oft gering ist und im Falle zweier α-Teilchen der Kanalspin nur Null sein kann, wird in diesem Fall die Symmetrisierung fast richtig durchgeführt. Durch die unten beschriebene notwendige Umrechnung auf die LSJ-Darstellung (s. Kap. [4.3\)](#page-35-0) konnte die Symmetrisierung aber korrekt durchgefuhrt werden. Die Korrektur betrug etwa 10% des differentiellen Wirkungsquerschnitts. ¨

## <span id="page-34-1"></span>**4.2.9 Berechnung der radialen Integrale**

 $u_l$  in Gl. [\(23\)](#page-33-2) wird interpretiert als Schalenmodellzustand des Austauschteilchens z im Orbit des Kerns *B*. In der einfachsten Annahme kann  $u_{ij}$  deshalb als harmonischer Oszilatorzustand mit den Quantenzahlen *l* für Bahndrehimpuls und *j* für den Gesamtdrehimpuls interpretiert werden. Das Computerprogramm DWUCK4 geht zur Berechnung folgendermaßen vor: Es wird außerdem noch die Hauptquantenzahl *n* und das Potential für den gebundenen Zustand verlangt. Dieser harmonische Oszillatorzustand wird nun lediglich als Ausgangspunkt genommen, um im eingegebenen Optischen Potential über ein iteratives Verfahren (Numerov-Fox-Goodwin-Milne Methode) den nächstmöglichen gebundenen Zustand zu ermitteln. Dabei kann wahlweise die Bindungsenergie oder die Potentialtiefe angepaßt werden. In der Regel wird man die Bindungsenergie *nicht* variieren, da diese genau bekannt ist. Vom Optischen Potential darf natürlich nur der Realteil verwendet werden, da der Zustand gebunden sein soll.

Die Hauptquantenzahl kann nach der *Knotenregel* (s. [\[20\]](#page-73-1), Kap. 16.4.2.1) aus den Quantenzahlen der einzelnen Nukleonen des Austauschteilchens ermittelt werden. Diese wiederum erhalt man aus der ¨ Besetzungsreihenfolge im Schalenmodell. Im Falle der Nullreichweitennäherung lautet die Knotenregel:

$$
Q = 2(n-1) + l = \sum_{i} 2(n_i - 1) + l_i,
$$

wobei *n<sup>i</sup>* und *l<sup>i</sup>* die Quantenzahlen der einzelnen Nukleonen sind. *Q* ist die Gesamtzahl der Quanten. Im Falle der Reaktion <sup>6</sup>Li(d,α)<sup>4</sup>He beispielsweise ist z = d und B = α. Zu betrachten ist also ein Deuteron im Orbit eines  $\alpha$ -Teilchens. Fügt man die Nukleonen nacheinander an das  $\alpha$ -Teilchens an, so läge der nächste freie Zustand auf der 1p-Schale, d.h.  $n_1 = n_2 = 1$  und  $l_1 = l_2 = 1$ . Folglich hätte man es mit  $Q = 2$ harmonischen Oszillatorquanten zu tun. Die Beziehung zwischen *n* und *l* wäre damit festgelegt. Da man *l* aus den Transfergrößen (Kap. [4.2.2\)](#page-28-0) bestimmen kann, sind damit alle Quantenzahlen festgelegt. Eine konkrete Rechnung dazu speziell für die Reaktion  $^6$ Li(d, $\alpha)^4$ He findet man bei [\[32\]](#page-73-17).

Diese Überlegungen wurden in dem selbstgeschriebenen Programm DiWaN (s. Kap. [7.2\)](#page-50-0) automatisch durchgeführt. Dazu wurden die niedrigsten Schalenmodellzustände bis <sup>40</sup>Ca, also bis zu  $n = 2$ einprogrammiert. Da auch die Transfergrößen automatisch ermittelt werden, genügt es, lediglich die Reaktionsteilchen anzugeben. Die DWBA-Rechnung wird dann vollständig durchgeführt.

### <span id="page-35-0"></span>**4.3 Umordnung der Matrixelemente**

Nach der Berechnung des direkten Reaktionsanteils muß der resonante Anteil nun hinzuaddiert werden. Dabei stellt sich die Frage, in welcher *Darstellung* beide Anteile am besten zusammengefügt werden. Für den resonanten Anteil ist die "natürliche" die LSJ-Darstellung, für den direkten die M-Darstellung. schließlich werden noch die Legendre-Koeffizienten *B<sub>L</sub>* und der Wirkungsquerschnitt benötigt.

Abbildung [6](#page-36-0) zeigt zwei mogliche Rechenwege: Beim ersten werden die T-Matrizen in der LSJ-Dar- ¨ stellung addiert, beim zweiten in der M-Darstellung. Von der gesamten T-Matrix kommt man in der LSJ-Darstellung am schnellsten zu den *BL*-Koeffizienten und von diesen wieder zum Wirkungsquerschnitt. Bei der M-Darstellung kommt man leicht zum Wirkungsquerschnitt, aber nur über den Umweg der LSJ-Darstellung zu den  $B_L$ . Der erste Weg ist also eindeutig günstiger, auch wenn die radialen Integrale zunächst in eine T-Matrix der LSJ-Darstellung umgerechnet werden müssen. Gerade dieser Umweg läßt sich aber einsparen, wie Satchler gezeigt hat (s. [\[20\]](#page-73-1), Kap. 9). Der Weg soll hier kurz skizziert werden:

Gl. [\(22\)](#page-33-1) gibt die DWBA-Amplitude in (*MAMa***k**α*MBMb***k**<sup>β</sup> )-Darstellung an. Diese wird wiederum aus den radialen Integralen *I ls j J<sub>a</sub>L<sub>α</sub>J<sub>b</sub>L<sub>β</sub>, die von den <i>Transfergrößen* abhängen, gebildet. Der umständliche Rechenweg wäre also folgender:

$$
I_{J_aL_{\alpha}J_bL_{\beta}}^{lsj} \rightarrow T_{M_BM_bM_AM_a}^{DWBA}(\mathbf{k}_{\beta},\mathbf{k}_{\alpha}) \rightarrow T_{L_{\beta}S_{\beta}L_{\alpha}S_{\alpha}J}^{D}
$$

Es gibt aber auch einen *direkten* Weg, aus den radialen Integralen die S-Matrixelemente in der *LSJ*-Darstellung auszurechnen,

$$
I_{J_aL_{\alpha}J_bL_{\beta}}^{lsj} \rightarrow T_{L_{\beta}S_{\beta}L_{\alpha}S_{\alpha}J}^D.
$$

Dabei muß beachtet werden, daß sich die Transfergroßen auf den ¨ *Kernel* beziehen und nicht auf den gesamten Reaktionsprozeß. Es kann nämlich sein, daß bei der elastischen Streuung sowohl im Eingangsals auch im Ausgangskanal die Spins und Bahndrehimpulse durch die Optischen Potentiale verändert werden. Folgende Formel wird von Satchler [\[20\]](#page-73-1) vorgeschlagen:

$$
\tilde{T}^D_{L_{\beta}S_{\beta}L_{\alpha}S_{\alpha}J}=i\frac{\sqrt{\mu_{\alpha}\mu_{\beta}k_{\alpha}k_{\beta}}}{(2\pi\hbar)^2}\sum_{\tilde{l}\tilde{s}\tilde{j}}(-)^{J+\tilde{l}-S_{\alpha}}\hat{S}_{\alpha}\hat{S}_{\beta}\hat{\tilde{s}}\hat{\tilde{j}}\hat{\tilde{l}}^2W(L_{\alpha},L_{\beta},S_{\alpha},S_{\beta};\tilde{l}J)\left\{\begin{array}{ccc} \tilde{l} & \tilde{s} & \tilde{j} \\ S_{\beta} & I_b & I_B \\ S_{\alpha} & I_a & I_A \end{array}\right\}E_{\tilde{l}\tilde{s}\tilde{j}}^{L_{\beta}L_{\alpha}}.
$$
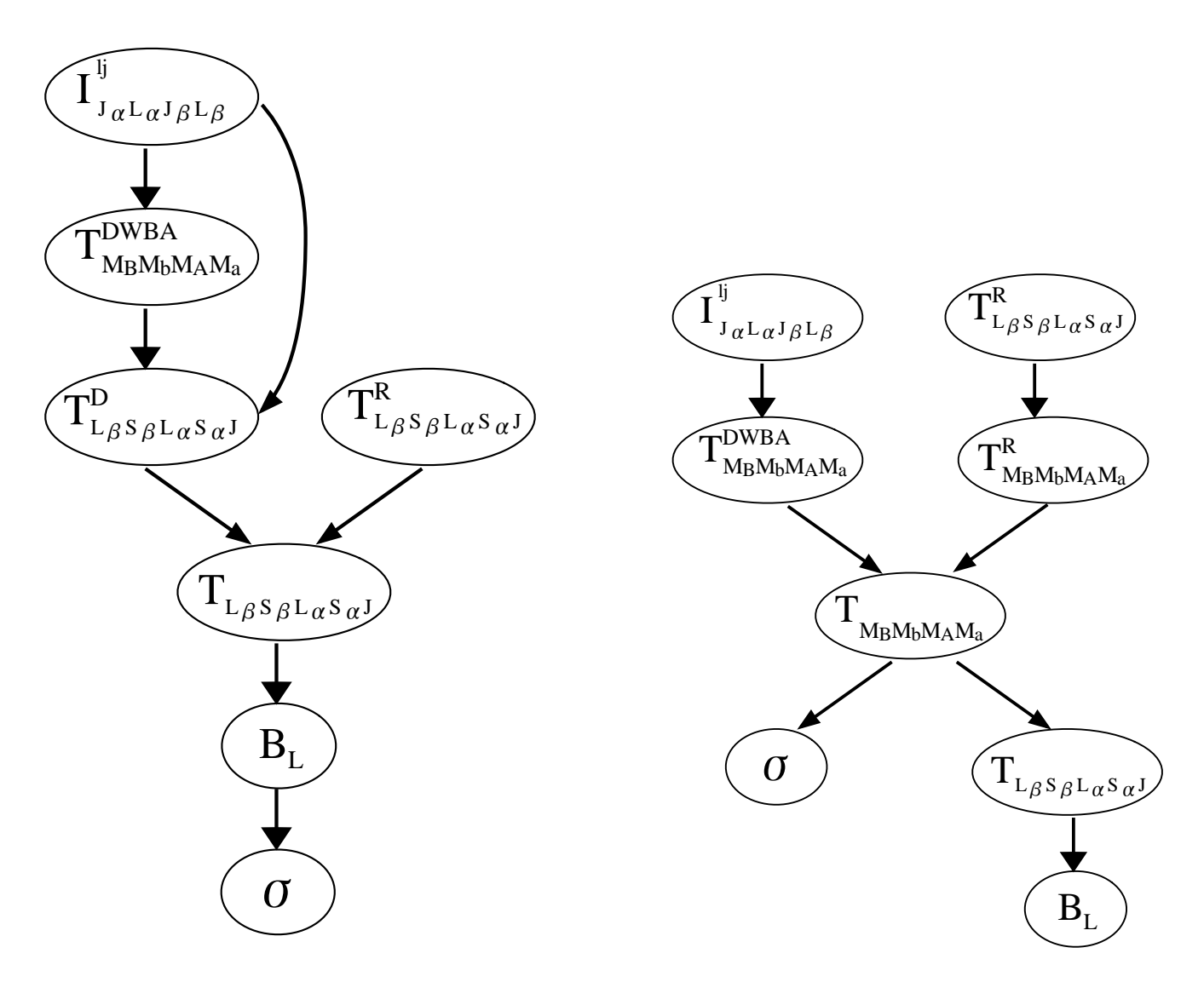

Abbildung 6: Zwei mögliche Rechenwege

 $\tilde{l}$  $\tilde{s}$   $\tilde{j}$  sind hierbei die besagten, auf den Gesamtreaktionsprozeß bezogenen Größen.  $E_{\tilde{l}z\tilde{i}}^{L_{\beta}L_{\alpha}}$  $\frac{1}{\tilde{l} s \tilde{j}}$  hat ungefähr die  $B$ edeutung der radialen Integrale. Der Zusammenhang zu den vormals definierten Größen  $X_{ls}^{\frac{L_0}{2}L_{\beta}J_bL_{\alpha}^{\prime}L_{\alpha}J_{\alpha}}$ *ls j* ist gegeben durch:

$$
E_{\tilde{l}\tilde{s}\tilde{j}}^{L_{\beta}L_{\alpha}}=\delta(j\tilde{j})\sum_{lst_{\beta}J_{b}L_{\alpha}^{\prime}J_{a}}4\pi(-)^{L_{\beta}}\hat{s}\tilde{s}\tilde{f}_{b}^{2}\tilde{f}_{a}^{2}\tilde{l}^{2}\left\{\begin{array}{ccc} \tilde{l} & \tilde{s} & \tilde{j} \\ L_{\beta} & I_{b} & J_{b} \\ L_{\alpha} & I_{a} & J_{a} \end{array}\right\}\left\{\begin{array}{ccc} l & s & j \\ L_{\beta}^{\prime} & I_{b} & J_{b} \\ L_{\alpha}^{\prime} & I_{a} & J_{a} \end{array}\right\}X_{lsj}^{L_{\beta}^{\prime}L_{\beta}J_{b}L_{\alpha}^{\prime}L_{\alpha}J_{a}}.
$$

DWUCK berücksichtigt nur Potentiale, die diagonal in  $L_\lambda$  sind. In diesem Falle wird  $L'_\beta = L_\beta L'_\alpha = L_\alpha$ und die Formel vereinfacht sich entsprechend. Für diesen Fall und für die Nullreichweitennäherung ist der Zusammenhang zu den radialen Integralen gegeben durch:

$$
X^{L_{\beta}J_bL_{\alpha}J_a}_{lsj}=i^{L_{\alpha}+L_{\beta}-l}\frac{\hat{L}_{\alpha}\hat{L}_{\beta}}{\hat{l}}\left(\begin{array}{cc}L_{\beta}&L_{\alpha}\\0&0\end{array}\middle|\begin{array}{c}l\\0\end{array}\right)\frac{4\pi B}{k_{\alpha}k_{\beta}A}\frac{\hat{I}_B\hat{I}_a}{\hat{s}\hat{l}\sqrt{B}}(-)^{I_a-I_b+S}B_{lj}D_0FI^{lsj}_{J_aL_{\alpha}J_bL_{\beta}}.
$$

Somit sind alle Voraussetzungen geschaffen, den direkten Anteil mit dem resonanten zu mischen. Für die numerische Berechnung müssen also die radialen Integrale aus DWUCK extrahiert, in eine LSJ-T-Matrix umgerechnet, mit dem resonanten Anteil gemischt und daraus schließlich die Legendreplynom-Koeffizienten berechnet werden. Details des numerischen Verfahrens werden in Kap. [7](#page-49-0) gezeigt. Einige Überlegungen zum resonanten Anteil findet man im nächsten Kapitel [4.4.](#page-37-0)

## <span id="page-37-0"></span>**4.4 Eigenschaften der Resonanz**

Gl.[\(12\)](#page-26-0) (Kap[.4.1.4\)](#page-25-0) verrät einiges über die Eigenschaften einer Resonanz. Dabei ist davon auszugehen, daß *L*α, *S*α, *L*<sup>β</sup> , *S*<sup>β</sup> und *J* gute" Quantenzahlen sind, d.h., daß sich der Compoundkern in einem " Resonanzzustand mit nur genau *einer* solchen Kombination von Quantenzahlen befindet. Die Summe verschwindet dann automatisch und es gilt  $L_{\alpha} = \bar{L}_{\alpha}$  usw. Die Winkelverteilung hängt nur noch von den Eigenschaften der *Z*-Koeffizienten ab. Wegen des darin enthaltenen Clebsch-Gordan-Koeffizienten, der jetzt

$$
\left(\begin{array}{cc|c} L_\alpha & L_\alpha & L \\ 0 & 0 & 0 \end{array}\middle|\begin{array}{c} L \\ 0 \end{array}\right)
$$

lautet, muß  $2L_{\alpha} + L$  gerade sein, was nur möglich ist, wenn *L* gerade ist. Alle  $B_L$  mit ungeradem *L* verschwinden also, oder anders ausgedrückt:

*Die Winkelverteilung einer isolierten Resonanz ist immer symmetrisch zu 90*◦ .

In der Regel werden mehrere Kanäle offen sein und zum gleichen  $J^{\pi}$ -Resonanzzustand führen. Angenommen, eine bestimmte *L*<sub>α</sub>-*S*<sub>α</sub>-Kombination führt zum *J*<sup>π</sup>-Zustand; will man die gleiche Resonanz mit höherem Bahndrehimpuls ansprechen, so käme wegen der Paritätserhaltung als nächstes nur *L*α + 2 in Frage. Das gleiche gilt natürlich auch für den Ausgangskanal. Daraus folgt:

*Fur einen Kanal sind entweder alle Bahndrehimpulse gerade oder ungerade. ¨*

In Abschnitt [4.5](#page-38-0) wird außerdem folgende Behauptung bewiesen:

*Verschiedene Resonanzen bzw. die Resonanzanteile in unterschiedlichen Kanalen k ¨ onnen nur mit- ¨ einander interferieren, wenn alle Spinquantenzahlen gleich sind.*

Umgekehrt ausgedrückt: Haben zwei Resonanzanteile unterschiedliche Spinquantenzahlen, so dürfen ihre Beiträge zum Wirkungsquerschnitt einfach inkohärent addiert werden.

Die  $\tilde{T}$ -Matrix aus Gl. [\(9\)](#page-19-0) kann noch vereinfacht werden, indem man [\(11\)](#page-20-0) in [\(10\)](#page-20-1) und [\(9\)](#page-19-0) ineinander einsetzt.

$$
\tilde{T}^R=-\mathrm{e}^{i(\xi_{\alpha}+\xi_{\beta})}\frac{\sqrt{\Gamma_{\alpha}\Gamma_{\beta}}}{\Gamma/2+i(E_R-E)}=-\mathrm{e}^{i(\xi_{\alpha}+\xi_{\beta})}\frac{\sqrt{\rho_{\alpha}}\gamma_{\alpha}}{|GF_{\alpha}|}\frac{\sqrt{\rho_{\beta}}\gamma_{\beta}}{|GF_{\beta}|}\frac{1}{\Gamma/2+i(E_R-E)}
$$

(Definitionen wie bei Gl. [\(11\)](#page-20-0)). Die Streuphase ξ<sub>λ</sub> setzt sich zusammen aus der Coulombphase σ<sub>*L*λ</sub> und der Coulomb-*Streu*phase (Hardcore-Phase) φ<sup>λ</sup> :

$$
\xi_\lambda = \sigma_{L_\lambda} - \phi_\lambda \qquad , \text{ wobei} \qquad \sigma_{L_\lambda} = \arg \Gamma(1 + L_\lambda + i \eta_\lambda) \qquad \text{und} \qquad \phi_\lambda = \arg (G F_\lambda)
$$

 $η<sub>λ</sub>$  ist der Sommerfeldparameter und Γ() die Gamma-Funktion<sup>[3](#page-37-1)</sup> (nicht zu verwechseln mit der Resonanzbreite). Gl. [\(9\)](#page-19-0) vereinfacht sich damit zu

$$
\tilde{T}^R=-\frac{\mathrm{e}^{i\sigma_{L_{\alpha}}}\sqrt{\rho_{\alpha}}\gamma_{\alpha}}{|GF_{\alpha}|\mathrm{e}^{i\phi_{\alpha}}}\frac{\mathrm{e}^{i\sigma_{L_{\beta}}}\sqrt{\rho_{\beta}}\gamma_{\beta}}{|GF_{\beta}|\mathrm{e}^{i\phi_{\beta}}}\frac{1}{\Gamma/2+i(E_R-E)}.
$$

Mit  $|GF_{\lambda}|e^{i\arg(GF_{\lambda})} = GF_{\lambda}$  erhält man dann die besonders symmetrische Form:

$$
\tilde{T}^R=-\frac{\gamma_\alpha}{C(L_\alpha,\eta_\alpha,\rho_\alpha)}\frac{\gamma_\beta}{C(L_\beta,\eta_\beta,\rho_\beta)}\frac{1}{\Gamma/2+i(E_R-E)},\ \ \text{wobei}\qquad C(L,\eta,\rho)=\frac{e^{-i\sigma_L}GF(L,\eta,\rho)}{\sqrt{\rho}}=\frac{w^+}{\sqrt{\rho}}.
$$

Die komplizierten *C*()-Funktionen müssen für jede Energie nur *einmal* berechnet werden, während bei einer Anderung der Resonanzbreite, Stärke und Position die Neuberechung der T-Matrix fast trivial ist. Dadurch lassen sich die numerischen Berechnungen erheblich beschleunigen.

<span id="page-37-1"></span><sup>3</sup>Zur Berechnung der Gamma-Funktion s.a. [\[26\]](#page-73-0).

#### <span id="page-38-0"></span>**4.5 Interferenz**

Zum Schluß des theoretischen Teils soll kurz noch dargestellt werden, wie die Addition beider T-Matrizen konkret durchgefuhrt wurde. Dabei gibt es nicht nur Vereinfachungen sondern auch prinzi- ¨ pielle Zusammenhänge, die deutlicher sichtbar werden.

Zum besseren Verständnis werden jetzt folgende Abkürzungen eingeführt:

$$
s = (S_{\alpha}, S_{\beta}), \quad q = (L_{\alpha}, L_{\beta}, J), \quad z_{q\bar{q}sL} = \tilde{Z}(L_{\alpha}J\bar{L}_{\alpha}\bar{J}S_{\alpha}L) \cdot \tilde{Z}(L_{\beta}J\bar{L}_{\beta}\bar{J}S_{\beta}L), \quad p_s = (-)^{S_{\alpha}-S_{\beta}}, \quad f_1 = (4k_{\alpha}^2\tilde{I}_A^2\tilde{I}_a^2)^{-1}
$$

Gleichung [\(12\)](#page-26-0) (Kap[.4.1.4\)](#page-25-0) nimmt damit folgende Form an:

<span id="page-38-1"></span>
$$
B_L = f_1 \sum_s p_s \sum_{q\bar{q}} z_{q\bar{q}sL} \tilde{T}_{sq} \tilde{T}_{s\bar{q}}^*
$$
 (24)

Das T-Matrix-Element für eine bestimmte sq-Kombination wird jetzt zusammengesetzt aus dem *direkten* und *resonanten* Anteil:

$$
\tilde{T}_{sq}=\tilde{T}_{sq}^D+\delta_{ss_R}\delta_{qq_R}\tilde{T}^R,
$$

wobei *s<sup>R</sup>* und *q<sup>R</sup>* die Quantenzahlen der Resonanz *R* sind. Man kann hier auch mehrere Resonanzen zulassen, bzw. die Resonanz in mehreren Kanälen wirken lassen. Dann müssen diese Anteile summiert werden:

$$
\tilde{T}_{sq} = \tilde{T}_{sq}^D + \sum_R \delta_{ss_R} \delta_{qq_R} \tilde{T}^R.
$$

Gleichung [\(24\)](#page-38-1) wird damit zu:

<span id="page-38-2"></span>
$$
B_L = B_L^D + B_L^R + B_L^I
$$
  
\n
$$
B_L^D = f_1 \sum_s p_s \sum_{q\bar{q}} z_{q\bar{q}s} L \tilde{T}_{sq}^D \tilde{T}_{s\bar{q}}^{D*}
$$
  
\n
$$
B_L^I = f_1 \sum_R p_{s_R} \sum_q z_{qq_R s_R L} 2 \text{Re}(\tilde{T}^{R*} \tilde{T}_{s_R q}^D)
$$
  
\n
$$
B_L^R = f_1 \sum_{R \tilde{R}_{s_R = s_{\tilde{R}}}} p_{s_R} z_{q_R q_{\tilde{R}} s_R L} \tilde{T}^R \tilde{T}^{\tilde{R}*}
$$
\n(25)

Hat man es nur mit Resonanzen zu tun, so verschwinden  $B_L^D$  und  $B_L^I$ . Der letzte Ausdruck ist folgendermaßen zu interpretieren: Hat man es mit beispielsweise 2 Resonanzen zu tun, die unterschiedliche Spinquantenzahlen haben,  $S_\alpha\neq \tilde S_\alpha$  oder  $S_\beta\neq \tilde S_\beta,$  so tragen nur Terme zur Summe bei, für die  $R=\tilde R$  ist. Es wird also *inkohärent* über die Resonanzen summiert. Haben die beiden Resonanzen gleiche Spins,  $S_\alpha = \tilde{S}_\alpha$  und  $S_\beta = \tilde{S}_\beta$ , so können sie miteinander interferieren, was die Behauptung in Kap. [4.4](#page-37-0) beweist. Bei der Berechnung von *B I <sup>L</sup>* wurde davon Gebrauch gemacht, daß *zqqsL* ¯ = *zqqsL* ¯ . Bei *inkoharenter ¨* Mischung wird einfach  $B_L^I = 0$  gesetzt.

# **5 Experiment zur Untersuchung der d+**<sup>6</sup>**Li-Reaktionen**

Alle Messungen wurden am 200-kV-Linearbeschleuniger der Kernphysik-Arbeitsgruppe in den Kellerräumen des Instituts für Atomare und Analytische Physik (jetzt Institut für Atomare Physik und Fachdidaktik) der TU-Berlin durchgeführt. Die tatsächliche maximale Hochspannung beträgt ca. 170 kV und reicht somit für den Anschluß an die Meßdaten der Reaktion  $^6\text{Li}(\text{d},\alpha)^4\text{He}$  anderer Gruppen aus. Dieser Beschleuniger liefert noch bei niedrigen Spannungen stabile und hohe Ströme, so daß er für niederenergetische Sub-Coulombschwellen-Messungen gut geeignet ist. Seine Komponenten und der Versuchsaufbau sollen hier kurz beschrieben werden.

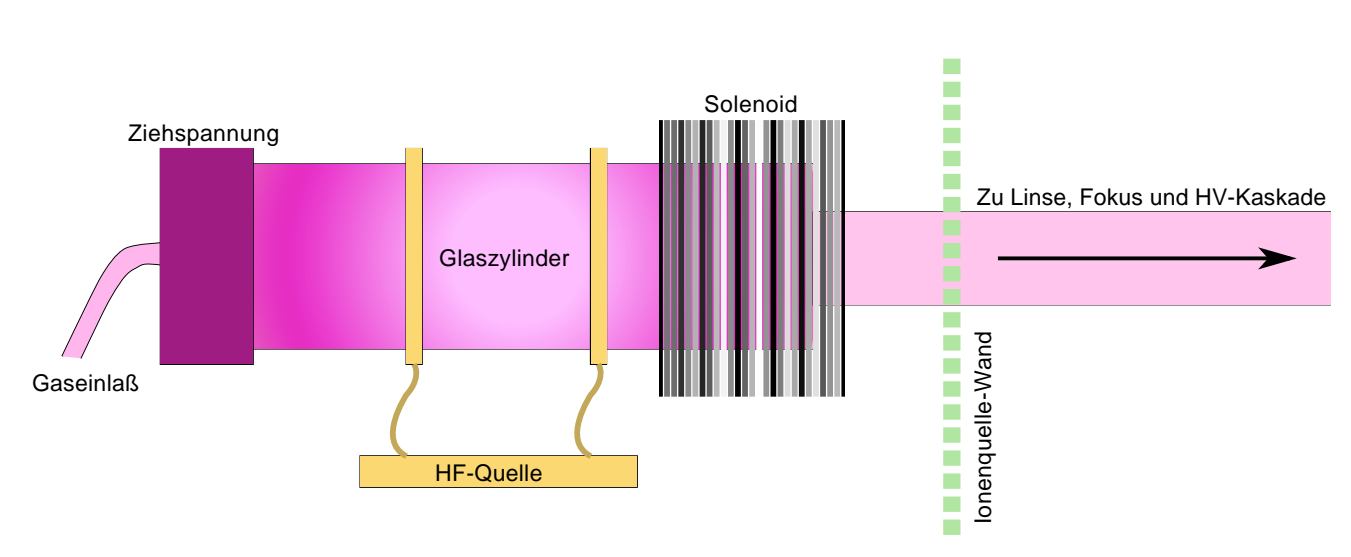

## <span id="page-39-0"></span>**5.1 Ionenquelle**

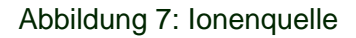

Die Deuterium-Ionen werden in einer Hochfrequenzionenquelle erzeugt: Über den Gaseinlaß gelangen die Atome (bzw.  $D_2$ - und  $D_3$ -Moleküle) in die Glasröhre. Zwei Ringe koppeln das von einer Hochfrequenzquelle (ca 70 MHz, also eigentlich RF) erzeugte Feld in die Röhre ein. Bei ausreichend hoher **Sendeleistung** wird das Gas ionisiert. Links befindet sich eine Metallkappe, an der eine positive Spannung von einigen hundert Volt anliegt. Mit Hilfe dieser **Anoden- oder Ziehspannung** gelangen die Ionen an den rechten Rand der Röhre. Das rechte Ende der Ionisationsröhre ist noch von einer Spule umschlossen, dem **Solenoid**. Er erzeugt ein Magnetfeld in Beschleunigungsrichtung und sorgt so dafür, daß die effektive Weglänge der Elektronen erhöht und somit das Gas besser ionisiert wird. Unmittelbar hinter der Austrittsblende ist der Strahl stark divergent. Ein starkes elektrisches Feld in Strahlrichtung (erzeugt von der sog. **Linse**) erhöht zunächst die longitudinale Impulskomonente. Eine elektrostatische Einzellinse (hier **Fokus** genannt) fokussiert den Strahl anschließend.

Die sechs Parameter (Gaszufuhr, Solenoidstärke, Linsenspannung, Fokusspannung, Anodenspannung und Sendeleistung) lassen sich kontinuierlich einstellen. Da sich bei Betrieb die gesamte Apparatur unter Hochspannung befindet, muß die Steuerung galvanisch entkoppelt sein. Beim 400-kV-Beschleuniger wurde dies mit Glasfaserleitungen realisiert. Bei dem hier verwendeten älteren 200-kV-Beschleuniger sind die Regler mechanisch angekoppelt. Dabei werden die Regler für die Spannungsteiler und für das Gasventil über lange Plastikstangen aus der Hochspannung herausgeführt. Über außen befindliche Steuermotoren können die Parameter eingestellt werden. Die Steuermotoren werden mit 110 Volt AC betrieben - einer für Drehung im und einer für Drehung gegen den Uhrzeigersinn. Die Stellung kann über mitgedrehte Potentiometer herausgefunden werden. Die Ansteuerung erfolgt über ein Spezialgerät der Schweizer Firma Accelerator Physics.

Während des Langzeitbetriebs ist es notwendig, die Parameter etwas nachzuregeln. Beispielsweise kann ein leichtes Absacken des Gasdrucks dazu führen, daß der Plasmawiderstand steigt und somit die effektive Anodenspannung sinkt. Dann müssen der Gasdruck oder die Anodenspannung nachgeregelt werden. Langzeitmessungen sind also nur möglich, wenn diese Nachregelung automatisiert wird. Bei der oben erwahnten Potentiometertechnik ist das etwas aufwendig, hat sich aber als lohnend erwiesen. ¨ Mit Hilfe der selbstgebauten Fernsteuerung können die wichtigsten Parameter der Beschleunigeranlage jederzeit nachgeregelt werden. Eine Schnittstelle zum Internet sorgt außerdem dafür, daß sich die Quellparameter jederzeit von jedem Ort aus nachregeln und abfragen lassen (Details dazu im Anhang).

#### **5.2 Beschleuniger**

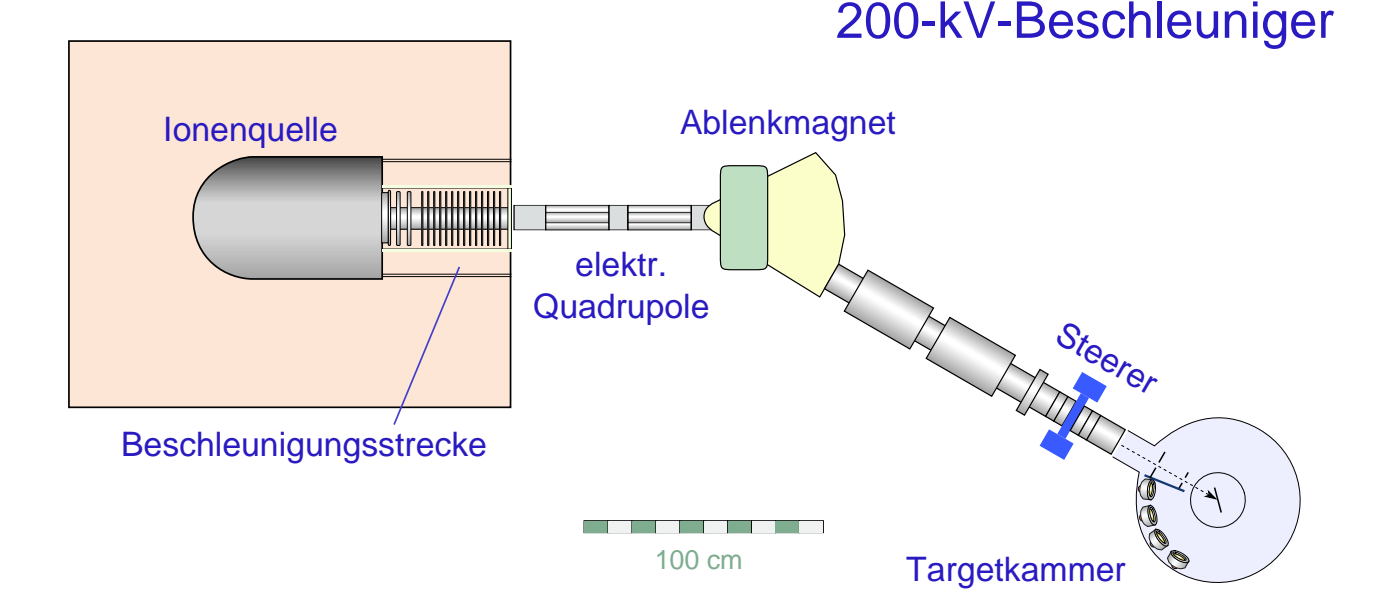

Abbildung 8: 200-kV-Beschleuniger

Abbildung [8](#page-40-0) zeigt den kompletten Aufbau des Beschleunigers. Die Ionenquelle befindet sich in der bleiummantelten Kammer links. Die sich anschließende Beschleunigungskaskade besteht aus 20 Teilstrecken, die jeweils über einen Widerstand miteinander verbunden sind. So entsteht ein möglichst homogenes elektrisches Feld und ein gleichmäßiger Spannungsabfall. Die gesamte Ionenquelle kann auf bis zu +160 kV Hochspannung gelegt werden. Parallel zur Kaskade befindet sich eine Kette von  $20$  2,5-GΩ-Präzisionswiderständen mit

<span id="page-40-1"></span><span id="page-40-0"></span>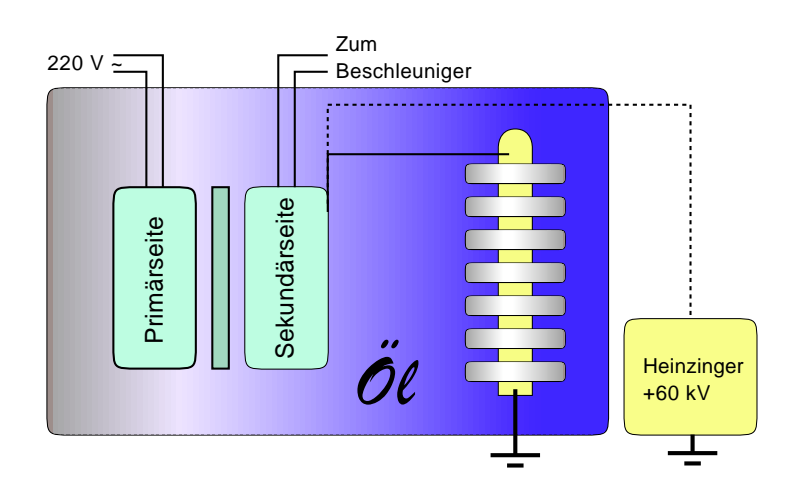

Abbildung 9: Erzeugung der Hochspannung. Die Netzspan-202, CPP 1 Nungsong Macristaniaen mit nung wird aufmoduliert.

ende, so daß die Hochspannung genau (ca. 0,5 % Fehler) im Verhältnis 1/10<sup>5</sup> geteilt wird und so über ein hochohmiges Präzisionsmeßgerät gemessen werden kann.

In der hochliegenden Ionenquelle (s. Kap. [5.1\)](#page-39-0) befinden sich Steuerungskomponenten, die mit normaler Netzspannung (220 V∼) betrieben werden. Diese wird der Ionenquelle uber die aus der Kammer ¨ herausführenden Hochspannungsleitungen zugeführt. Dabei wird über einen hochspannungsfesten, in Ol gelagerten Transformator der HV eine Wechselspannung von 220 V aufmoduliert. In dem gleichen ¨ Olbad befindet sich auch die Hochspannungskaskade mit Greinacher-Schaltung. Dies ist die Original- ¨ konstruktion von Accelerator Physics. Für Langzeitmessungen bei kleinen Energien hat es sich allerdings als schwierig erwiesen, die Hochspannung und den Strahlstrom konstant zu halten. Aus diesem Grunde wurde für kleinere Energien ein hochstabilisiertes 60-kV-Gerät der Firma Heinzinger anstelle der Originalkaskade angeschlossen. Dazu muß die im Olbad befindliche Kaskade abgeklemmt und der ¨ HV-Anschluß vom Heinzinger-Gerät in das Öl hineingeführt werden (s. Abb. [9\)](#page-40-1).

## **5.3 Strahlfuhrung ¨**

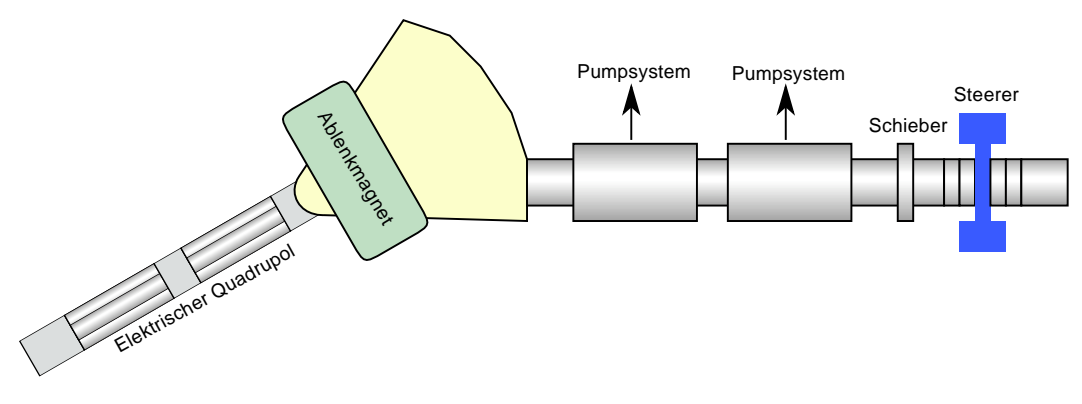

<span id="page-41-0"></span>Abbildung 10: Strahlführung

Hinter der Beschleunigungsstrecke befindet sich ein elektrischer Quadrupol zur Fokussierung. Darauf folgt ein Separiermagnet zur Trennung der  $D_2^+$  von der  $D^+$ -Ionen und zum Herausfiltern von weiteren Verunreinigungen (Restgase in der Gasampulle). Der Ionenstrahl hat an dieser Stelle einen Durchmesser von einigen Zentimetern. Im Anschluß daran befinden sich zwei Pumpsysteme, um das Vakuum gleichmäßig konstant auf ca.  $10^{-6}$  mbar zu halten. Der folgende hochvakuumfeste Schieber kann das gesamte System bis hierher abtrennen, so daß Ionenquelle und Targetkammer getrennt belüftet werden können. Zwischen Schieber und Targetkammer befindet sich noch ein Steerer zum Herausfiltern von Kohlenstoff (s. Abb. [10\)](#page-41-0). Er wurde für unsere Messungen aber nicht verwendet,

da die kleine Verbesserung des Vakuums nicht den Aufwand rechtfertigt, die Targetkammer zu drehen. Mehrere Blenden im Strahlrohr sorgen für ein gleichmäßiges, kreisförmiges Strahlprofil. Die Stromstärke beträgt hier etwa 100 *µ*A.

## **5.4 Targetkammer**

An den Steerer schließt sich die Targetkammer an. Durch zwei Blenden wird der Strahl auf einen Durchmesser von erst 1 cm, dann 5 mm reduziert. Damit die dadurch ausgelösten Elektronen nicht auf die Detektoren treffen, wurde dazwischen ein geerdetes Schutzblech montiert (s. Abb. [11\)](#page-41-1). Das Target ist von einem Zylinder umgeben, der eine Eintrittsöffnung für den Strahl und eine gemeinsame schlitzförmige Öffnung für die vier Detektoren besitzt, die unter den Winkeln

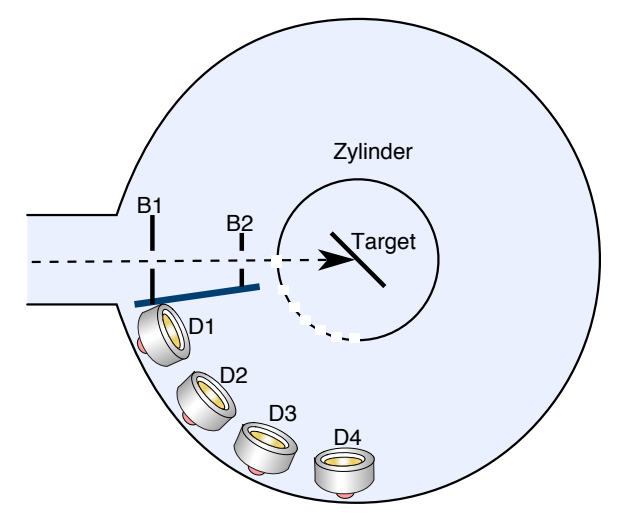

<span id="page-41-1"></span>Abbildung 11: Targetkammer

158°, 138°, 116° und 93° standen. Für die Strommessung kann eine negative Gegenspannung zur Sekundärelektronenunterdrückung am Zylinder angelegt werden. Es ist aber auch möglich, Zylinder und Target zu verbinden und so den Gesamtstrom zu messen, der in den Zylinder eintritt. Für <sup>6</sup>Li+d-Messungen kam es nur auf die Winkelverteilung und nicht auf den gesamten Wirkungsquerschnitt an. Deshalb war hier die Strommessung nur zweitrangig.

## **5.5 Targethalter**

Ziel der Messungen war es, eine möglichst genaue Winkelverteilung bei möglichst kleinen Energien zu erhalten. Für eine gute Raumwinkelauflösung muß der Abstand Target-Detektor groß bzw. der Strahlfleck klein sein. Andererseits muß für eine gute Zählstatistik der Abstand klein bzw. der Strahlfleck groß sein.

Grob geschatzt kann man sagen, daß eine Anisotropie von 5% eine Meßgenauigkeit des Raum- ¨ Winkels von  $ΔΩ/Ω ≈ 5%$  voraussetzt. Die Entfernung Strahlfleck-Detektor darf somit wegen der  $√Ω$ -Abhängigkeit um höchstens 2,5% schwanken. Bei einer maximalen durch die Geometrie der Targetkammer beschränkten Entfernung von 12 cm sind das maximal 3 mm. Zur Raumwinkeleichung muß ein Eichpräparat auch an exakt der gleichen Stelle positioniert werden. Zu diesem Zweck wurde am Targethalter eine Klappe mit einer Offnung in Strahlhöhe montiert (Abb[.12\)](#page-42-0). Die kreisförmige Offnung

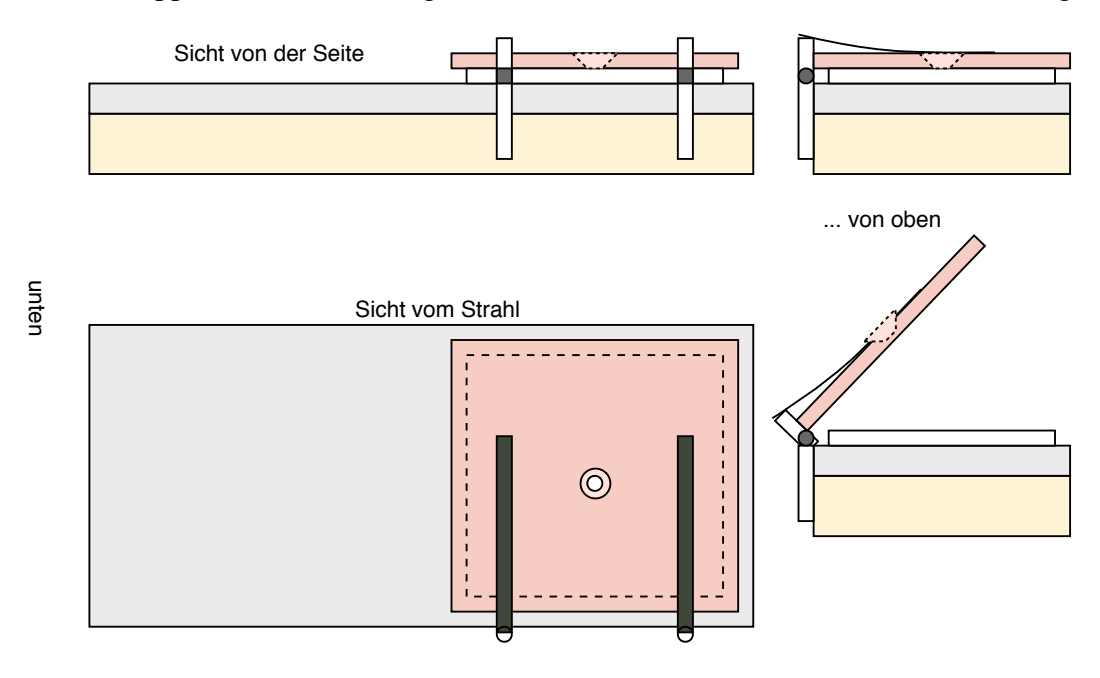

<span id="page-42-0"></span>Abbildung 12: Targethalter

hat einen etwas geringeren Durchmesser als der Strahl (ca.4 mm) und sorgt dafur, daß der Strahl immer ¨ an (theoretisch) exakt der gleichen Position relativ zu den Detektoren aufs Target fallt. Auch kann das ¨ Präparat nun mühelos an der Stelle des Strahlflecks positioniert werden. Ein weiterer Vorteil besteht in der besseren Ausnutzung des Targets, das eine Große von ca 2 cm x 2 cm hat. Man muß es hinter der ¨ Klappe nur verschieben und kann somit bis zu 8 Strahlflecken auf ihm unterbringen.

Der Targethalter wird an der Unterseite der Kammer an einer Messingstange aus dem Vakuum geführt. An dieser Stange wird der Strom gemessen bzw. abgeführt. Diese Konstruktion hat den gravierenden Nachteil, daß zu viele bewegliche Teile das Target halten. Nach Offnen und Schließen der ¨ Klappe kann das Loch möglicherweise um einen Millimeter verschoben sein. Die gesamte Stange kann auch durch die Hebelwirkung den Halter um ein bis zwei Millimeter verschieben. Der systematische Fehler der Raumwinkelmessungen wurde somit immer auf 6-7% geschätzt. Die Auswirkung auf die Genauigkeit der Winkelverteilung ist allerdings nicht so groß, da sich dadurch die Zählraten in allen Detektoren in ähnlichem Verhältnis verändern.

## **5.6 Das Target**

Für die meisten Messungen wurden 10  $\mu$ g/cm<sup>2</sup> dicke, 2 cm x 2 cm große <sup>6</sup>LiF-Target auf 0,2 mm Kupferbacking verwendet. Auch dicke Targets (2 mm) wurden verwendet, die sich allerdings wegen der starken Oxidation als problematisch erwiesen (bei den dünnen Targets ist Li an F gebunden). Hergestellt wurden die Targets am HMI Berlin, leider mit großen Unsicherheiten in der Dicke (10%-20%) aber totale Wirkungsquerschnitte waren zum Glück nicht das primäre Meßziel.

### **5.7 Detektoren und Meßelektronik**

Die verwendeten Halbleiterdetektoren sind ausschließlich vom Typ Canberrra PD-100-13-100 (Partially depleted, 100 mm<sup>2</sup> aktive Fläche, 13 keV α-Auflösung, 100 μm Dicke), hergestellt nach dem PIPS-Verfahren (Passivated Implanted Planar Silicon). Die maximale Energie, bei der die Ejektile gestoppt werden, beträgt bei dieser Dicke für  $\alpha$ -Teilchen 15 MeV und für Protonen 7 MeV, was bei den hier erwarteten Energien von 11 MeV resp. 3 MeV ausreicht. Durch das PIPS-Herstellungsverfahren ist das Eintrittsfenster vernachlässigbar dünn.

Bei niederenergetischen Messungen werden wegen der  $1/E^2$ -Abhängigkeit des Rutherford-Wirkungsquerschnitts sehr viele Deuteronen elastisch gestreut (ca. 10<sup>6</sup> -10<sup>7</sup> pro Sekunde bei 10 *µ*A Strahlstrom verglichen mit nur wenigen α-Teilchen pro Minute), die sich nicht nur als Untergrund im Spektrum bemerkbar machen, sondern auch den Detektor zerstören können. Deshalb wurden Aluminium-Schutzfolien mit einer Dicke von 300 *µ*g/cm<sup>2</sup> vor den Detektoren platziert. Wegen der geringen Energie, die ungefahr der Einschußenergie entspricht, reicht diese Foliendicke aus, die gestreuten Deuteronen ¨ vollständig zu stoppen.

Die mit 40 Volt "Hochspannung" betriebenen Detektoren werden von Vorverstärkern des Typs Tennelec TC242 versorgt. Es schließen sich Hauptverstärker vom Typ Tennelec TC242 und Canberra 2022 an. Der Strom wurde über einen speziell vom HMI Berlin angefertigten Integrator gemessen, der eine zum Strom proportionale Impulsrate liefert. Die Impulse wurden in das VME-Modul (s. Kap. [5.8\)](#page-43-0) eingespeist, so daß die Ladung zusammen mit den Detektorsignalen verarbeitet werden konnte (s.u.).

#### <span id="page-43-0"></span>**5.8 Datenerfassung**

Veränderungen am Target während der Bestrahlung lassen sich nicht vermeiden. Die Haupteffekte sind dabei Beschichtung und Abtragung. Der aus dem Pumpenöl resultierende, im Strahl mitgeführte Kohlenstoff lagert sich auf dem Target ab. Schon geringe Schichtdicken führen zu einem Energieverlust, der den Wirkungsquerschnitt deutlich reduziert. Stärker bei diesen Messungen war aber der Abtragungseffekt, der sich in einem plötzlichen Abknicken der Zählraten bemerkbar macht (s. Abb. [13\)](#page-43-1). Die Effekte lassen sich anhand der Energieabhängigkeit unterscheiden (Gamow-Faktor). Dazu ist eine Online-Kontrolle der Messungen unbedingt erforderlich. Die meisten Vielkanalsysteme bieten diese Funktionalität aus unverständlichen Gründen nicht an. Es war deshalb nötig,

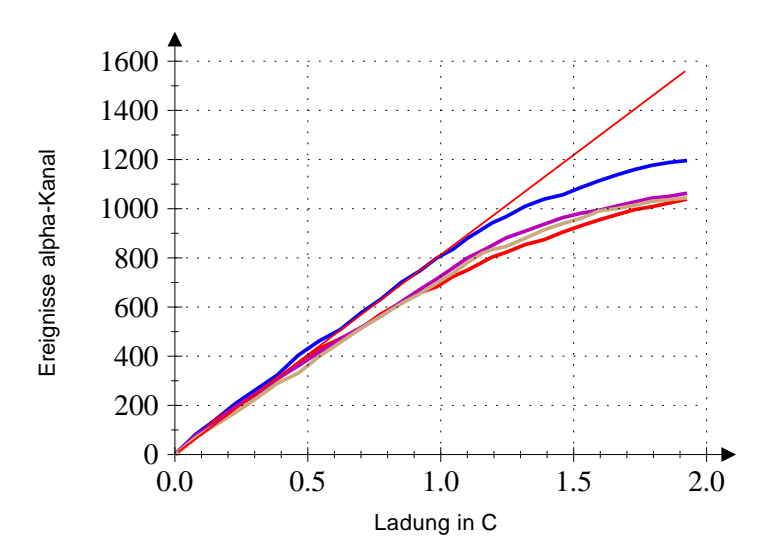

<span id="page-43-1"></span>Abbildung 13: Targetabnutzung, sichtbar gemacht durch Online-Kontrolle. Die vier Farben stehen für die vier Detektoren, die rote Linie für die lineare Extrapolation von kleinen Ladungen zu großen.

ein eigenes Vielkanalsystem zu entwickeln. Eine Beschreibung des Kommunikationsprotokolls befindet sich in Anhang [C](#page-68-0) und mehr Details in [\[36\]](#page-74-0). Hier sind nur die wesentlichen Merkmale zusammengefaßt:

- Gekapselter Ablauf der Messungen in eigenem VME<sup>[4](#page-44-0)</sup>-Bus-System.
- Protokollierter Zugriff auf die Meßdaten über einen selbst entwickelten TCP/IP<sup>[5](#page-44-1)</sup>-Server unter dem Betriebssystem FreeBSD, getrennt vom VME-System.
- Netzzugriff nicht nur auf die Meßdaten sondern auch auf die Parameter der ADCs (Auflösung, LLD usw.).
- Steuerung und Messung von *jedem* netzfähigen Rechner aus, unter *jedem* Betriebssystem. Speziell für OpenStep/MacOS X wurden Tools mit eigener Benutzeroberfläche entwickelt.

Das bewährte Prinzip der Kontrolle und Steuerung der Parameter über TCP/IP-Server wurde später auch auf die Beschleunigersteuerung ausgedehnt, so daß sich vieles automatisieren ließ und auch Großen ¨ wie Druck oder Hochspannung kontinuierlich protokolliert werden konnten. Details zu Ansteuerung der Ionenquelle findet man in Anhang [B.](#page-67-0)

Während der gesamten Messungen der letzten 3-4 Jahre gab es nur wenige Abstürze des Servers und keinen einzigen Ausfall des VME-Systems (Ausfall des Servers bedeutet keinen Verlust von Meßdaten). Man kann also durchaus von einem stabilen System reden. Eine Übersicht über das komplette Meßdatenerfassungssystem zeigt Abb. [14.](#page-44-2)

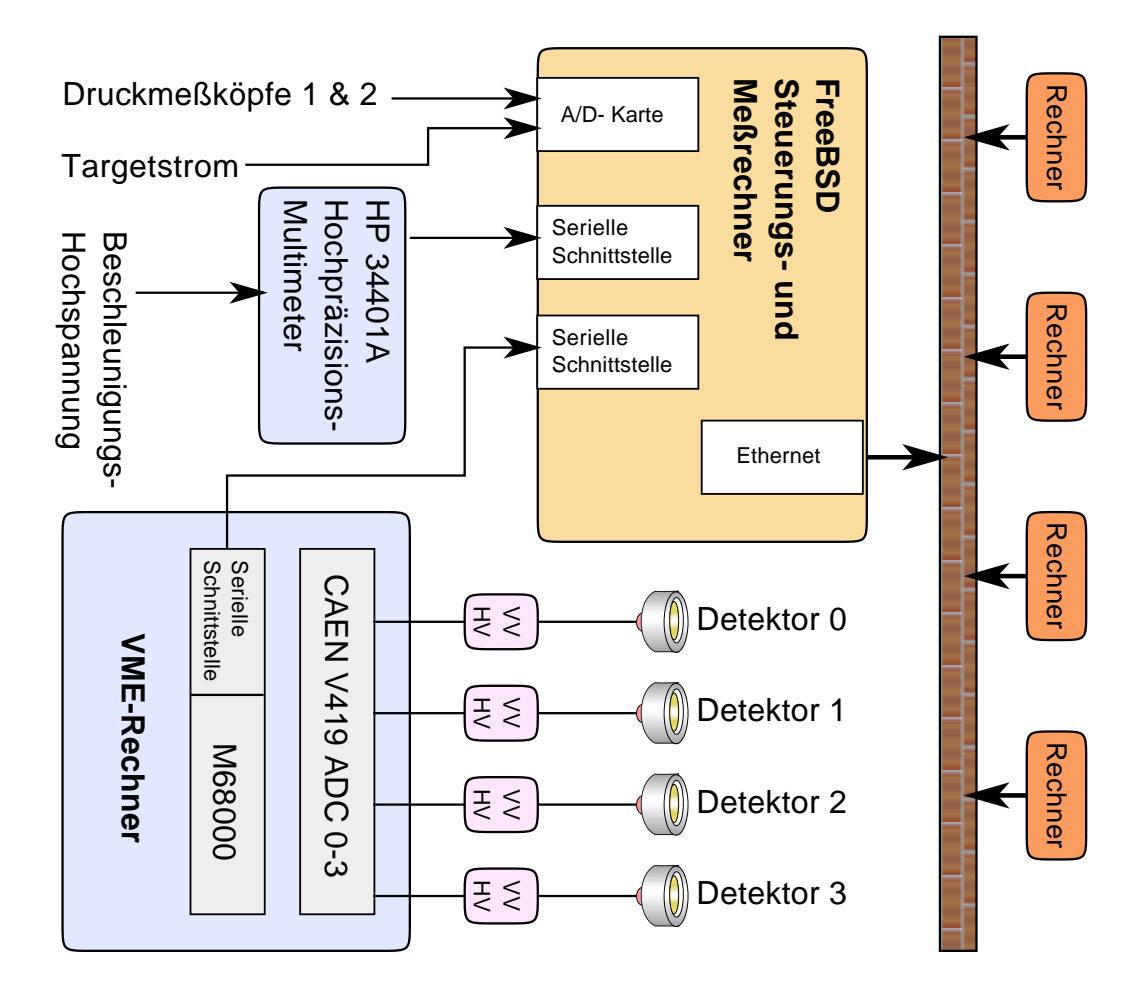

<span id="page-44-2"></span>Abbildung 14: Meßdatenerfassungssystem

<span id="page-44-0"></span><sup>4</sup>VME (VERSAmodule Eurocard) ist ein offener Industriestandard zur Ansteuerung von Computermodulen, ahnlich dem ¨ PCI-Bus auf Home-Computern.

<span id="page-44-1"></span><sup>&</sup>lt;sup>5</sup>TCP/IP ist der Standard, nach dem Datenpakete über das Internet geschickt werden.

## **6 Auswertungsverfahren**

Ein typisches Spektrum bei  $E_{\rm d}^{\rm lab} = 50 \text{ keV}$  ist in Abb. [15](#page-45-0) zu sehen. Alle in Frage kommenden Reaktionen und die Teilchenenergien für Einschußenergie Null sind in Tabelle [1](#page-45-1) zusammengefaßt. Elastisch gestreute Deuteronen werden durch Schutzfolien vom Detektor abgehalten.

Während des Deuteriumbeschusses werden laufend Deuteronen bis zur Sättigung im Target implantiert. Infolge der dadurch stattfindenden d+d-Reaktionen enstehen Protonen, Tritonen und <sup>3</sup>He. Wegen des sehr viel größeren Gamow-Faktors (Verhältnis exp $(89/\sqrt{E_{\rm d}^{\rm lab}}$  $\binom{\text{lab}}{\text{d}}[\text{keV}]) = 2,9 \cdot 10^5$ bei 50 keV) ist die Zählrate trotz des kleinen S-Faktors (Verhältnis ca. 1/300 bei  $E_{\rm d}^{\rm lab}$  $d^{(lab)}=0$ ) um einen Faktor 1500 höher. In linearer Darstellung wären

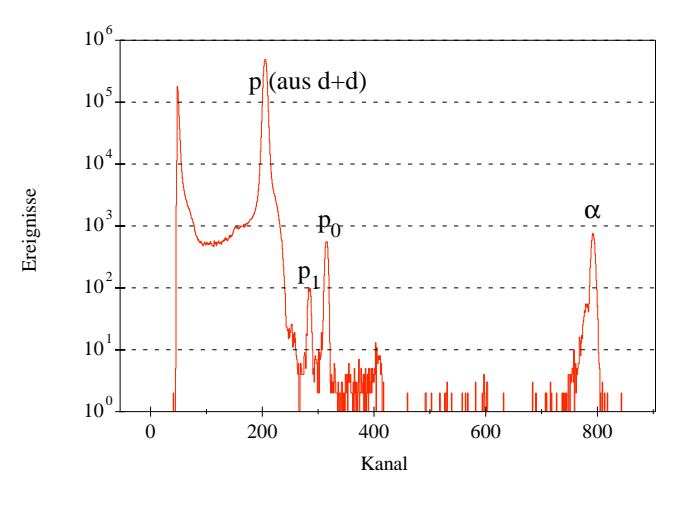

<span id="page-45-0"></span>Abbildung 15: Spektrum bei  $E_{\rm d}^{\rm lab}$ =50 keV

die Protonen- und  $\alpha$ -Linien aus der <sup>6</sup>Li+d-Reaktion nicht mehr zu erkennen.

Die Be-Kerne werden in der Schutzfolie knapp gestoppt, während Li-Kerne diese gerade noch durchdringen können. Allerdings ist die Schwerpunktsbewegung noch zu berücksichtigen, so daß vermutlich keine Restkerne in den Detektor gelangen. Deuteronen bis 120 keV werden vom Detektor abgehalten (ensprechend 170 keV Einschußenergie bei elastischer Streuung an Fluor-Atomen bei 150◦ Streuwinkel). Die Energieverluste der Protonen und der  $\alpha$ -Teilchen sind hingegen vernachlässigbar.

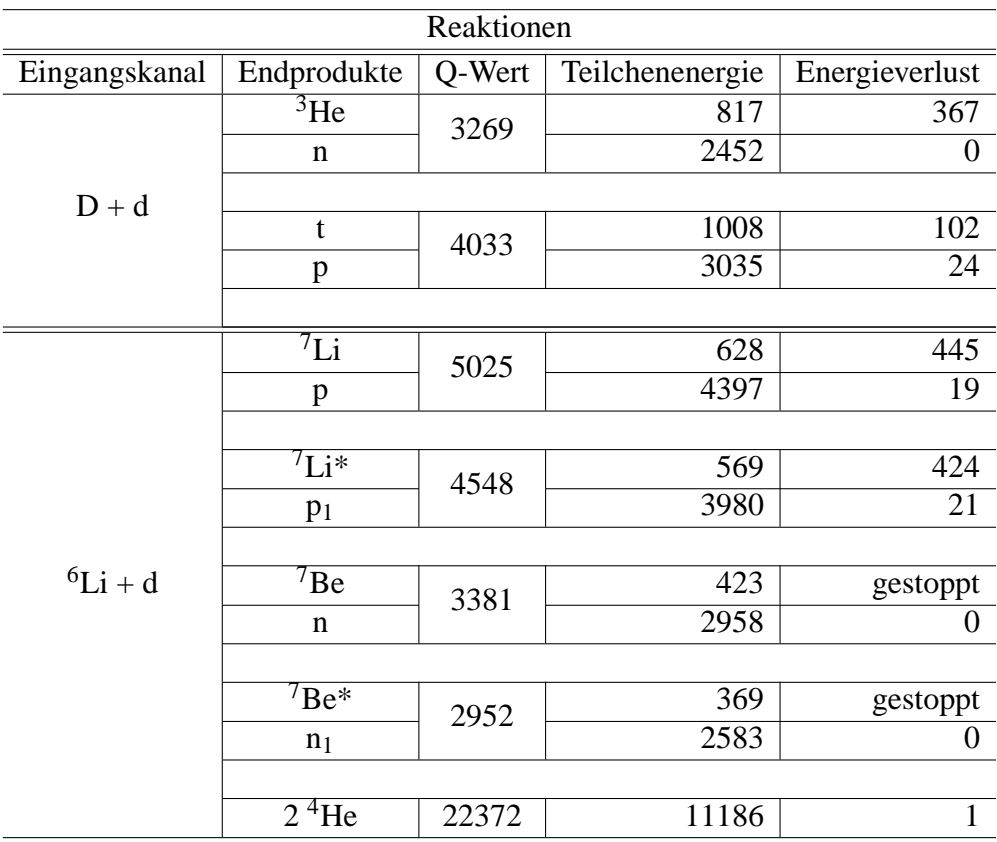

<span id="page-45-1"></span>Tabelle 1: Reaktionen und Teilchenenergien bei Einschußenergie 0. Alle Energien sind in keV angegeben. Außerdem wurde der Energieverlust in der 300 µg/cm<sup>2</sup> dicken Schutzfolie ausgerechnet.

### **6.1 Eingangskanal**

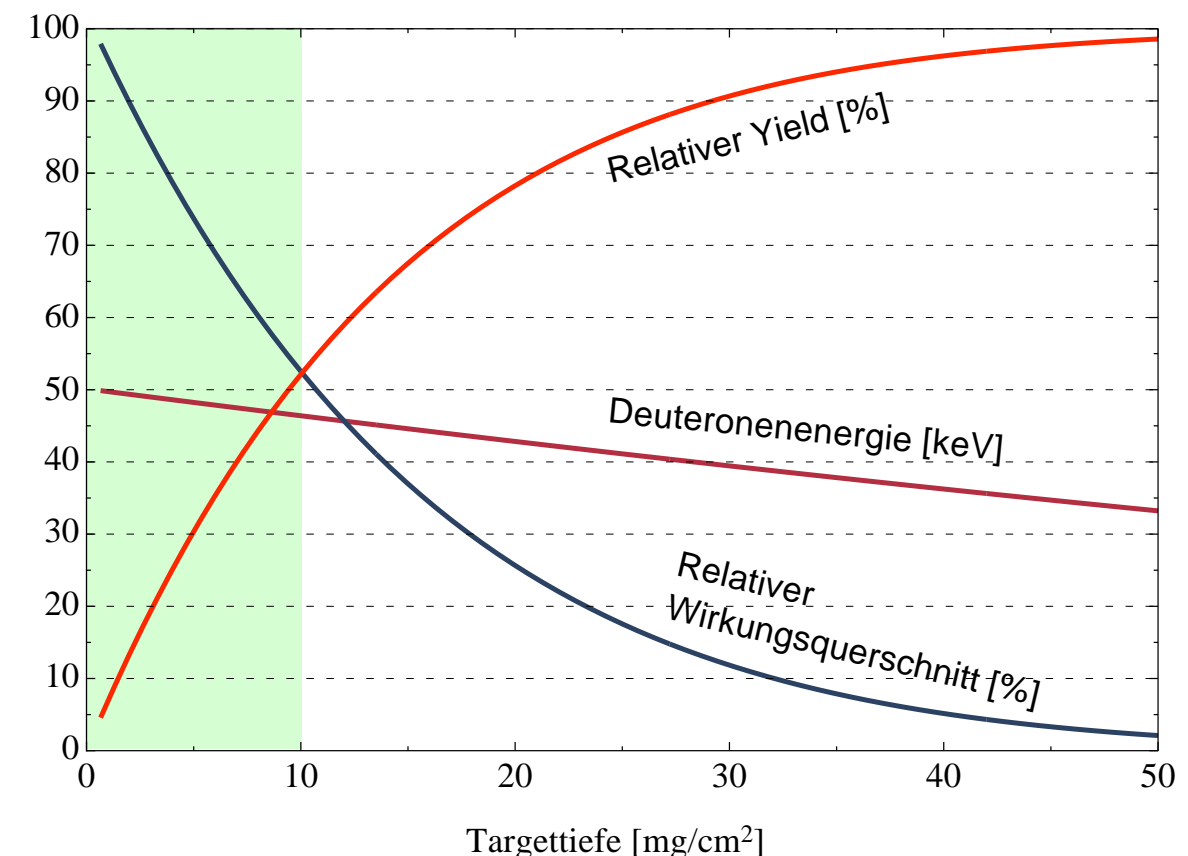

**6.1.1 Energieverlust und Yieldverhaltnisse ¨**

<span id="page-46-0"></span>

Abbildung 16: Energieverlust, Wirkungsquerscnitt und Yield bei 50 keV.

Beim Eindringen in das Target verlieren die Deuteronen nur wenig Energie. Schon dieser kleine Energieverlust führt aber zu einer radikalen Verringerung des Wirkungsquerschnitts. Nimmt man einen konstanten S-Faktor an, so gilt näherungsweise für den Wirkungsquerschnitt  $\sigma$ 

<span id="page-46-2"></span>
$$
\sigma(E_d) \sim \frac{e^{-2\pi \eta(E_d)}}{E_d}.
$$
\n(26)

*E<sup>d</sup>* ist die Einschußenergie. Abbildung [16](#page-46-0) zeigt eindrucksvoll, wie stark der Wirkungsquerschnitt (relativ zu  $\sigma$ (50 keV)) infolge der Penetration abfällt. Außerdem ist der Yield Y

<span id="page-46-1"></span>
$$
Y(x) = \frac{N_b}{N_a} = \int_0^x \sigma(E(\bar{x}))d\bar{x} \underbrace{= \sigma(E_d)x}_{\text{für sehr kleine x}}
$$
(27)

relativ zum Dicktarget-Yield *Y*(*R*) (*R*=Reichweite) dargestellt, sowie die Projektilenergie

$$
E(x) = \int_0^x \varepsilon(E(\bar{x})) d\bar{x}.
$$

 $x$  bzw.  $\bar{x}$  ist die Targetdicke resp. -tiefe in Atomanzahl pro Fläche und  $\varepsilon$  der Energieverlust pro An-zahldicke (s. [\[33\]](#page-73-1)). Der markierte Bereich stellt die Dicke des tatsächlich bei den meisten Messungen

verwendeten Targets (10 µg/cm<sup>2</sup> auf Tantal-Blech) dar. Nach Durchlaufen dieser LiF-Schicht hat sich der Wirkungsquerschnitt halbiert, während die Energie nur um ca 8% abgesunken ist. Der Yieldbeitrag ist bereits 50% des Dicktarget-Yields.

Bei 50 *µ*g/cm<sup>2</sup> LiF sind bereits 99 % des Dicktarget-Yields erreicht, so daß man von einem *dicken Target* sprechen kann.

#### <span id="page-47-1"></span>**6.1.2 Effektive Energie**

Soll ein Target dieser Dicke noch als Dünntarget behandelt werden, so daß die rechte Seite von [\(27\)](#page-46-1) verwendet werden kann, so muß zumindest die Einschußenergie korrigiert werden, so daß  $\int_0^x \sigma(E(x))dx$  $\sigma(E_{\text{eff}})$ *x* erfüllt ist.

Unter Verwendung von [\(26\)](#page-46-2) ergibt sich daraus als Bestimmungsgleichung für die effektive Energie *E*eff

$$
\int_0^x \frac{e^{-2\pi \eta(E(x))}}{E(x)} dx = \frac{e^{-2\pi \eta(E_{\text{eff}}(x,E))}}{E_{\text{eff}}(x,E)} x,
$$

oder noch einfacher, da  $\varepsilon(E(x))$  in diesem Bereich konstant ist

$$
\int_{E_d-\Delta E}^{E_d} \frac{e^{-2\pi \eta(E)}}{E} dE = \frac{e^{-2\pi \eta(E_{\text{eff}}(x,E))}}{E_{\text{eff}}(x,E)} \Delta E.
$$

Die numerische Lösung ist in Abb. [17](#page-47-0) für ein LiF-Target der Dicke 10 *µ*g/cm<sup>2</sup> dargestellt. Man erkennt, daß die Einschußenergie um maximal 10% (bei 20 keV) nach unten korrigiert werden muß.

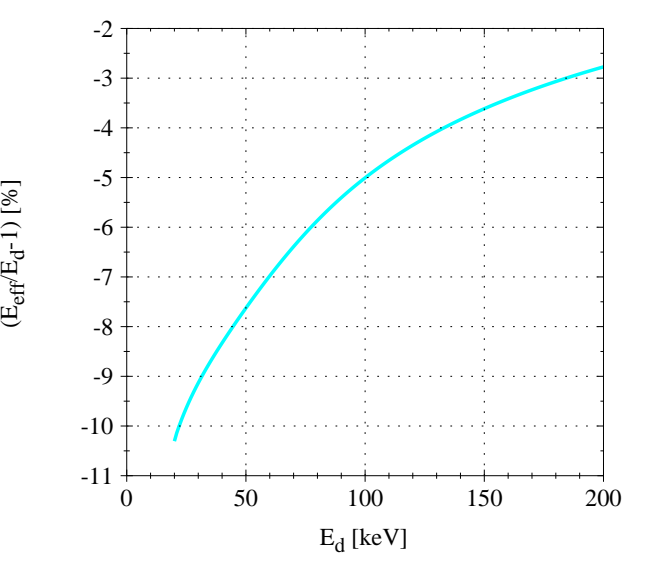

<span id="page-47-0"></span>Abbildung 17: Effektive Energie

#### **6.2 Ausgangskanal**

#### **6.2.1 Winkel- und Raumwinkelbeziehungen**

Für die Ejektile ergibt sich auf Grund der Schwerpunktsbewegung eine nicht unwesentliche Korrektur des Raumwinkels und damit des differentiellen Wirkungsquerschnitts. Nach [\[34\]](#page-74-1) gilt für den Streuwinkel  $\vartheta$  im Labor- und CM-System

$$
\tan(\vartheta_{\rm lab}) = (1 - k)\tan(\vartheta_{\rm CM}) + O(k^2), \text{ mit } k = \sqrt{\frac{m_a m_b E_{\alpha}}{m_A m_B E_{\beta}}}
$$

(Definitionen s. Kap[.4.1\)](#page-22-0). Der Faktor *k* ist in dem hier betrachteten Energiebereich (*Q*-Werte im MeV-Bereich, Einschußenergien im keV-Bereich und kleine Projektil- und Ejektilmassen) klein, so daß *k* 2 vernachlässigt werden kann. Für den Raumwinkel dΩ gilt:

$$
\frac{d\Omega_{\rm CM}}{d\Omega_{\rm lab}} = 1 + 2k\cos(\vartheta_{\rm lab}) + O(k^2),
$$

d.h. in Vorwärtsrichtung (θ<sub>lab</sub> < 90°) ist  $d\Omega_{CM} > d\Omega_{lab}$ , in Rückwärtsrichtung  $d\Omega_{CM} < d\Omega_{lab}$ . Entsprechend umgekehrt verhalten sich die differentiellen Wirkungsquerschnitte, d.h. die Winkelverteilung wird in Vorwärtsrichtung verzerrt, was wegen der Schwerpunktsbewegung auch plausibel ist.

#### **6.2.2 Ejektilenergie und Straggling**

Durch die Schwerpunktsbewegung erscheinen die Ejektile im Detektor mit der Energie  $E_b$ , für die gilt [\[35\]](#page-74-2):

$$
\sqrt{E_b} = r \pm \sqrt{r^2 + s}
$$
  
mit  $r = \frac{\sqrt{m_a m_b E_a}}{m_B + m_b} \cos \vartheta_{\text{lab}}$  und  $s = \frac{m_B Q + E_a (m_B - m_a)}{m_B + m_b}.$ 

Außerdem verlieren die Teilchen beim Austritt aus dem Target Energie. Bei der geringen Targetdicke und der hohen Ejektilenergie ist dieser Energieverlust aber vernachlässigbar. Die Ejektilenergie spielte bei den Messungen auch keine Rolle und wird deshalb nicht weiter betrachtet.

Interessanter, wegen eines möglichen Überlapps der Linien, sind Stragglingeffekte beim Austritt aus dem Target und beim Durchlaufen der Schutzfolie. Wie in Tabelle [1](#page-45-1) bereits gezeigt ist der Energieverlust in der 300 µg/cm<sup>2</sup> dicken Alu-Schutzfolie wegen der hohen Ejektilenergie vernachlässigbar, so daß sowohl Energie- als auch Winkelstraggling noch keine Rolle spielt.

#### <span id="page-48-1"></span>**6.3 Automatisierung**

Bei der Fülle von Meßdaten wurden viele der Auswertungsstufen automatisiert. Die einzige "Handarbeit" bestand noch in der Festlegung der Integrationsgrenzen der α- und Protonenlinien. Die nahezu untergrundfreien  $\alpha$ -Linien wurden lediglich integriert, während die Protonenlinien durch eine Gaußfunktion mit linearem Untergrund gefittet wurden. Die Untergrundfunktion wurde vom Integral abgezogen. Auf die so erhaltenen Yields wurden nun die oben beschriebenen Auswertungsschritte angewendet und die Winkelverteilung mit der Funktion

$$
\frac{d\sigma}{d\Omega} = B_0 + B_2 P_2(\cos(\vartheta_{\text{CM}})) \quad \text{für } \alpha \text{-Teilchen, bzw.}
$$
  
=  $B_0 + B_1 P_1(\cos(\vartheta_{\text{CM}})) \quad \text{für Protonen}$ 

angepaßt.

Die Linienanpassung wurde von dem Programm ,,Integrator" [\[36\]](#page-74-0) durchgefuhrt. Jeder Schritt der ¨ Anpassung bzw. Integration ist am Bildschirm sichtbar und kann so gut nachvollzogen werden. Der totale Wirkungsquerschnitt ergibt sich dann zu  $4\pi B_0$ . Da Stromstärke und Targetdicke nicht genau bekannt sind, wird mit den Koeffizienten  $A_L = B_L/B_0$  gerechnet und  $B_0$  nicht direkt als Meßergebnis betrachtet, sondern bei höherer Energie an die Daten anderer Gruppen "justiert". Die Winkelverteilung lautet dann:<br>.

<span id="page-48-0"></span>
$$
\frac{d\sigma}{d\Omega} = B_0(1 + A_2 P_2(\cos(\vartheta_{\text{CM}})) \quad \text{für } \alpha \text{-Teilchen, bzw.} \n= B_0(1 + A_1 P_1(\cos(\vartheta_{\text{CM}})) \quad \text{für Protonen.}
$$
\n(28)

*A*<sup>1</sup> bzw. *A*2, die im folgenden **Anisotropiekoeffizienten** genannt werden, enthalten die eigentliche physikalische Aussage der Experimente hinsichtlich einer möglichen Anisotropie der Winkelverteilung der jeweiligen Ejektile. Weitere Details zur Auswertung finden sich in [\[36\]](#page-74-0).

# <span id="page-49-0"></span>**7 Numerische Berechnungen**

## <span id="page-49-1"></span>**7.1 Das Programm** DWUCK4

Das Programm DWUCK4 von P. D. Kunz [\[9,](#page-72-0) [10\]](#page-72-1) wurde erstmals 1969 veröffentlicht und ist seitdem mehrmals verbessert, optimiert und korrigiert worden. Der in FORTRAN geschriebene Quelltext ist frei verfügbar. Das Programm führt eine DWBA-Rechnung in Nullreichweitennäherung für beliebige Reaktionen durch. Projektil und Targetkern dürfen dabei einen Spin von 0, 1/2 oder 1 haben und die Spin-Bahn-Kopplung muß diagonal im Bahndrehimpuls sein.

In seiner heutigen Version ist der Code hochoptimiert. Das ursprüngliche Lochkartenformat für die Eingabe der Reaktionsdaten wurde in eine Eingabedatei umgewandelt. In dieser Form läuft es unter fast jedem Betriebssystem, sofern dort ein FORTRAN-Compiler vorliegt. Es gibt einige "Äußerlichkeiten",<br>die die Benutzung ausgehueren. Dem sehört des umständliche Fermet der Finanhedstei, des nach sehr die die Benutzung erschweren. Dazu gehört das umständliche Format der Eingabedatei, das noch sehr an Lochkarten erinnert. Auch das Ausgabeformat lädt nicht gerade zur Weiterverarbeitung ein, da es für die sofortige Ausgabe auf Nadeldrucker gedacht ist. Andere Ausgaben sind nur marginal moglich. ¨

Die Berechnung wird immer nur für eine bestimmte Energie durchgeführt – eine komplette Anregungskurve kann nicht berechnet werden. Auch ist das Programm nur schwer erweiterbar, da es in sich geschlossen ist – eine Berechnung in Form eines Funktionsaufrufs ist nicht möglich. Stattdessen liest das Programm die Eingaben aus der Eingabedatei je nach Bedarf ein und verarbeitet sie. Um weiterhin damals kostbaren Speicherplatz zu sparen, werden oft "große" Datenmengen "auf Band geschrieben",<br>d.h. in der naueren Version in eine temperäre Detei ausgelesert. d.h. in der neueren Version in eine temporäre Datei ausgelagert.

Schließlich ist die Programmiersprache FORTRAN nicht gerade mehr "State of the Art" und bietet<br>en der Möglichkeit, mit komplexen Zehlen geehnen zu können, keine Verteile. Ein Pliek in den außer der Möglichkeit, mit komplexen Zahlen rechnen zu können, keine Vorteile. Ein Blick in den Quelltext zeigt jedoch, daß Rechnungen mit komplexen Zahlen tatsächlich nur an sehr wenigen Stellen vorkommen.

Für eine Integration in ein größeres Berechnungs-Netzwerk war eine Überarbeitung des Codes unerläßlich. Es wurden deshalb im Rahmen dieser Arbeit folgende Veränderungen vorgenommen:

- Vollständige Umsetzung des Codes in die Programmiersprache C.
- Trennung von Einlesen der Reaktionsdaten, Berechnung und Ausgabe der Ergebnisse.
- Kapselung der Rechenschritte in Unterprogramme mit lokalen Variablen, soweit es möglich ist.
- Verwenden von RAM anstelle von Auslagerungsdateien.
- Rückgabe der Daten in Form von Strukturen, so daß eine Weiterverarbeitung möglich ist.

Bei der Umsetzung dieser Veränderungen wurden außerdem einige Fehler entdeckt, die von P. D. Kunz bestätigt wurden und in einer neueren Version nicht mehr enthalten sind. Auch die Anleitung enthält einige wichtige Druckfehler. In der neuen, erst vor kurzem von Kunz veröffentlichten Anleitung sind leider wieder neue Druckfehler enthalten.

Zur leichteren Bedienung wurde ein Hilfsprogramm geschrieben, das die Eingabe unterstützt. Die relativ komplexe Abhängigkeit zwischen Anzahl der Drehimpulstransfers, Art der Berechnung und Anzahl der Eingabezeilen wird von dem Programm automatisch ermittelt. Anschließend wird eine Datei im DWUCK4-Eingabeformat erstellt.

Zur Vermeidung von Fehlern wurde die Ausgabe des Originalprogramms immer wieder mit der Ausgabe des veränderten Programms verglichen. Einige Veränderungen haben tatsächlich zu numerischen Abweichungen von einigen Prozent geführt. Nach eingehender Prüfung scheint der Fehler aber bei dem ursprünglichen Programm zu liegen.

Alle Programme wurden unter dem Betriebssystem OPENSTEP implementiert , das in das heutige MacOS X übergegangen ist. Eine Anpassung an die objektorientierte Umgebung von MacOS X (Cocoa genannt) ist geplant und z.T. auch bereits duchgeführt. Alle Dateien sind im Rechnercluster der Arbeitsgruppe unter [\[37\]](#page-74-3) zu finden.

## **7.2 Das Programm DiWaN**

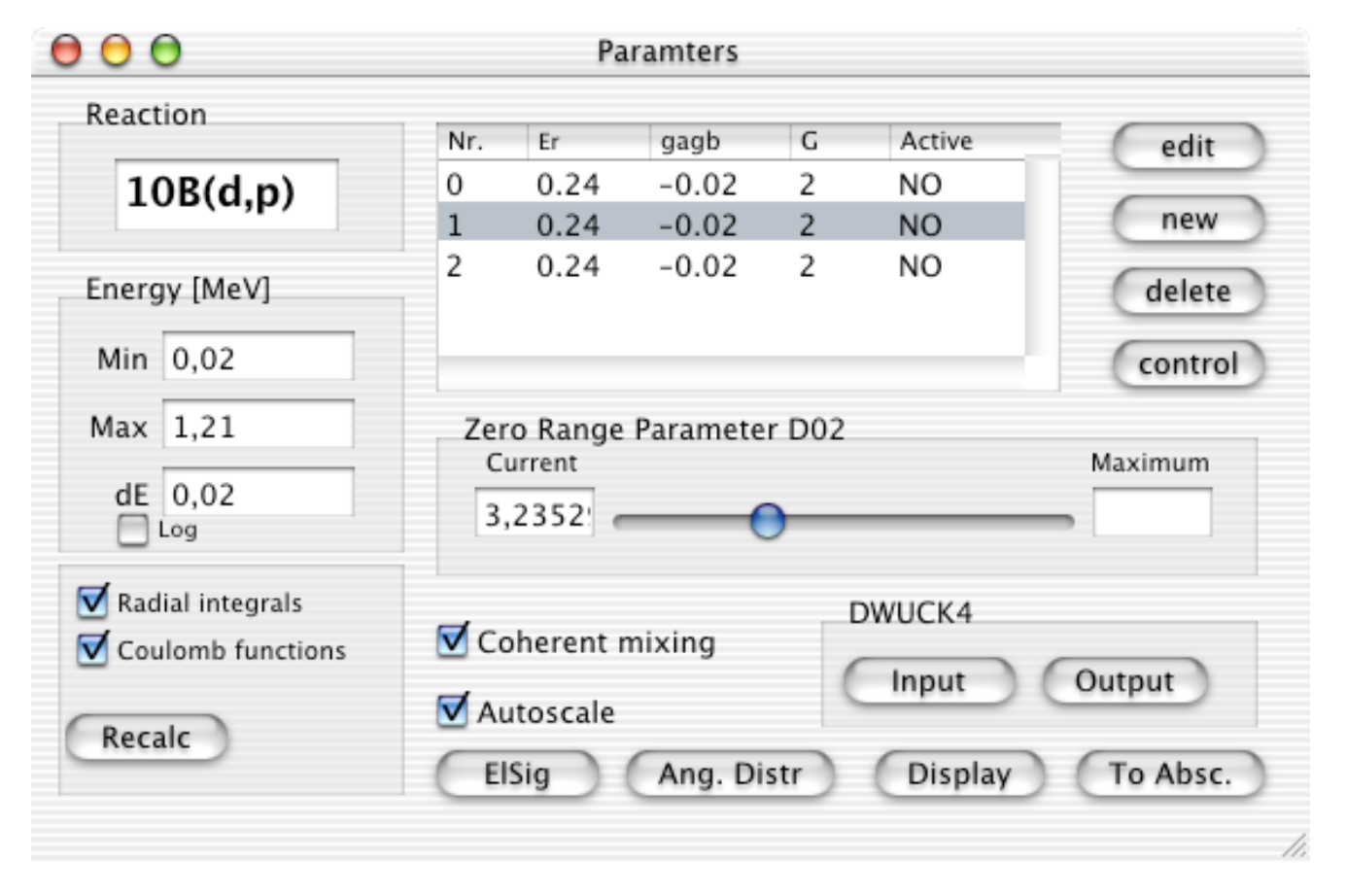

<span id="page-50-0"></span>Abbildung 18: Parameterfenster von DiWan

Der neuimplementierte Code mit den in Kap. [7.1](#page-49-1) beschriebenen Veränderungen wurde schließlich als Ausgangspunkt für ein neues, mit Benutzeroberfläche ausgestattetes Programm benutzt. Dabei wurde zusätzlich Gleichung [\(25\)](#page-38-2) und die dazugehörige Umordnung der Matrixelemente (s. Kap. [4.3\)](#page-35-0) implementiert, so daß Interferenzeffekte analysiert werden können. Die Eingaben wurden weitestgehend reduziert, wobei verschiedene Datenbanken zuhilfe genommen wurden. Im Einzelnen sind das:

- ENSDF (Evaluated Nuclear Structure Data File). Diese Datenbank liegt in Form von Dateien mit definiertem Format (offensichtlich aus Fortran- und Lochkartenzeiten) vor. Sie enthalten die Energieniveaus und Spinzustände aller Kerne sowie die Zerfallsmodi und weitere Kernstrukturdaten. Verwaltet wird sie vom National Nuclear Data Center am Brookhaven National Laboratory unter dem Dach der Internationalen Atomenergie-Behörde in Wien. Die Daten werden regelmäßig (ca. alle 6 Jahre) in Nuclear Physics und Nuclear Data Sheets veroffentlicht. Alle Files findet man ¨ unter [\[38\]](#page-74-4).
- Zur Bestimmung der Kernmassen die als Einzeldatei mass rmd.mas95 vorliegende Datenbank. Man erhält sie auf den Web-Seiten des Atomic Mass Data Center. Die vorliegende Evalua-tion ist aus dem Jahre 1995 und wurde in [\[39\]](#page-74-5) veröffentlicht.
- Eigene Datenbank für Optische Potentiale. Diese Datenbank [\[40\]](#page-74-6) besteht aus Einträgen im sog. hier auch Mehrfacheinträge möglich. Es handelt sich also um eine ständig zu ergänzende Samm-"Property List"-Format. Da es oft mehrere mögliche Potentiale zwischen zwei Kernen gibt, sind lung von moglichen Optischen Potentialen. Die letzte Evaluation der Optischen Potentiale liegt ¨  $25$  Jahre zurück (s. [\[41\]](#page-74-7)).
- Ein kleineres File, das die spektroskopischen Faktoren sammelt, soweit sie einmal berechnet wur-den. Für 1p-Nukleonen findet man Berechnungen bei [\[42\]](#page-74-8). Für den Transfer von zwei Nukleonen wie bei <sup>6</sup>Li(d, $\alpha$ ) findet man die letzte Berechnung bei Kwaśniewicz und Kisiel aus dem Jahre 1987 [\[43\]](#page-74-9). Die Datei ist im Institutscluster abgelegt unter [\[44\]](#page-74-10).

Für die Berechnung einer Reaktion ist also nur noch die Angabe der Reaktionspartner, der Anregungsstufen (z.B. "<sup>6</sup>Li(d,p<sub>1</sub>)" mit 1 = 1.Anregungsstufe des Restkerns <sup>7</sup>Li, der nicht angegeben werden muß) und der gewünschte Energiebereich nötig. Sollen Resonanzen beigemischt werden, so ist zusätzlich die Eingabe der Resonanzparameter erforderlich. Das Programm wurde schließlich soweit optimiert, daß eine Änderung der Resonanzparameter fließend möglich ist.

Zur Darstellung der berechneten Anregungskurven ist DiWan auf das Programm Abscissa [\[45\]](#page-74-11) angewiesen. Wenn in DiWan Parameter wie z.B. die Resonanzbreite mit einem Scrollbalken verändert werden, so werden die neuberechneten Anregungskurven in Echtzeit an Abscissa ubermittelt und dort ¨ fertig skaliert dargestellt. Dabei bietet DiWan verschiedene Darstellungsmoglichkeiten: ¨

- Als totaler Wirkungsquerschnitt. Diese Darstellung ist nur für Energien oberhalb der Coulombbarriere sinnvoll. (Unterhalb der Coulomb-Barriere bestimmt die Penetration den Verlauf und der kernphysikalische Anteil ist nicht mehr zu erkennen).
- Als astrophysikalischer S-Faktor für kleine Energien.
- Als Legendrekoeffizienten  $B_L$ . Mit dieser Darstellung wird die Winkel- und Energieabhängigkeit gleichzeitig sichtbar.
- Als Legendrekoeffizienten  $B_L$ , multipliziert mit  $4\pi Ee^{2\pi\eta(E)}$ . Dadurch ist  $B_0$  identisch mit dem S-Faktor. Der starke Abfall der *B<sup>L</sup>* zu kleinen Energien wird weggerechnet.
- $B_0$  in S-Faktor-Form, alle übrigen  $B_L$  als Verhältnis  $A_L = B_L/B_0$  (s. Gl. [\(28\)](#page-48-0)). Diese Darstellung ist die eleganteste und übersichtlichste, da sowohl der S-Faktor als auch die Winkelabhängigkeit gut zu erkennen sind.

Abb. [18](#page-50-0) zeigt das Hauptfenster mit den Einstellmöglichkeiten des Programms. Für jede Energie kann die Winkelverteilung explizit ausgegeben werden. Für Mißtrauische ist es möglich, die komplette DWUCK4-Eingabedatei aus den vorhandenen Daten zu erzeugen, so daß die Ergebnisse jederzeit mit den Berechnungen des Originalprogramms verglichen werden können. Das ausführbare Programm ist im Institutscluster zu finden unter [\[46\]](#page-74-12).

## **7.3 Eingabedaten**

#### **7.3.1 Optische Potentiale fur¨** <sup>6</sup>**Li+d-Reaktionen**

Optische Potentiale werden üblicherweise aus Daten für die elastische Streuung bestimmt. Bei den Reaktionen <sup>6</sup>Li(d,p/n/ $\alpha$ ) werden somit folgende Potentiale benötigt:

- Im Eingangskanal d in  ${}^{6}$ Li.
- Im Ausgangskanal n in  ${}^{7}Be$ , p in  ${}^{7}Li$  und  $\alpha$ - $\alpha$ .

• Im Zwischenzustand n in  ${}^{6}$ Li, p in  ${}^{6}$ Li und d in  ${}^{4}$ He.

Das <sup>6</sup>Li+d-Potential wurde von mehreren Gruppen untersucht. Beachtlicherweise führt der Vorschlag von Satchler [\[47\]](#page-74-13), der aus der elastischen Streuung an <sup>12</sup>C hergeleitet wurde, zu ähnlich guten Ergebnissen für die elastische Streuung und sogar zu besseren für die Reaktion, als der speziell für <sup>6</sup>Li+d angepaßte von Powell [\[48\]](#page-74-14) (s. Abb. [19\)](#page-52-0). Dennoch wurde ein "Finetuning" des Satchler-Potentials durch-<br>ceführt, so daß die electische Strauung bei behen Franzien bessen wiedergegeben wurde. De DiMon geführt, so daß die elastische Streuung bei hohen Energien besser wiedergegeben wurde. Da DiWan (noch) keine Anpassung der Potentiale durchführen kann, mußte dies umständlich von Hand und nach Augenmaß durchgeführt werden.

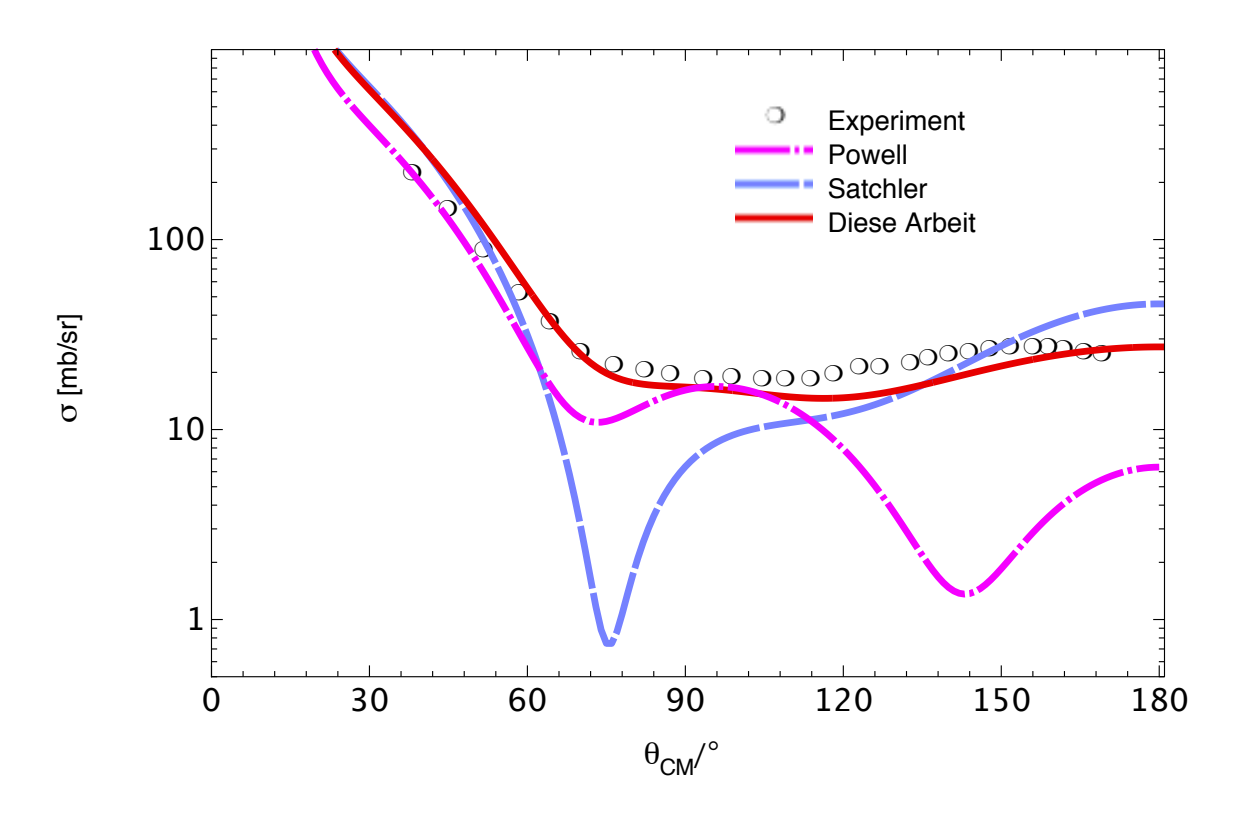

<span id="page-52-0"></span>Abbildung 19: Elastische Streuung von *d* an <sup>6</sup>Li bei  $E_d^{lab}$  =5 MeV. Der Fit von [\[48\]](#page-74-14), von dem auch die Meßdaten stammen, hat bei 90◦ und 180◦ viel zu niedrige Werte. Das Potential von [\[47\]](#page-74-13) paßt besser, hat aber bei 75° einen "Einbruch", der bei kleiner Veränderung der Parameter aber verschwindet.

Für die Ausgangskanäle <sup>7</sup>Be+n und <sup>7</sup>Li+p wurden die Werte von [\[49\]](#page-74-15) übernommen, die wiederum aus Werten von [\[50\]](#page-74-16) abgeleitet wurden, die einen globalen Fit für alle Energien und alle Kerne darstellen. Der hier besonders interessierende α**-**α**-Kanal** wird in der Literatur durch zwei Vorschlage bedient: Von ¨ [\[51\]](#page-74-17) mit einem Imaginärteil von [\[52\]](#page-75-0) und von [\[53\]](#page-75-1). Wiederum wegen der besseren Beschreibung der elastischen Streudaten fallt die Entscheidung auf das Potential von [\[53\]](#page-75-1). ¨

Für die intermediären Zustände <sup>6</sup>Li+p und <sup>6</sup>Li+n wurde das gleiche, nur reelle Potential wie oben von [\[49\]](#page-74-15) und [\[50\]](#page-74-16) unverändert verwendet. Für den <sup>4</sup>He+d-Kanal wurde der Potentialvorschlag von [\[54\]](#page-75-2) benutzt, ebenfalls unverändert. Die einzige Korrektur wurde somit im Eingangspotential vorgenommen.

Alle Potentialverläufe haben den räumlichen Verlauf eines Saxon-Woods-Potentials mit imaginärem Oberflächen-Saxon-Woods-Potential:

$$
V(r) = V_r f(x_r) + iV_i g(x_i), \text{ wobei } g(x_n) = \frac{df(x_n)}{dx_n}, \ f(x_n) = \frac{1}{1 + e^{x_n}} \text{ und } x_n = \frac{r - R_n (m_A/\text{AMU})^{1/3}}{a_n}.
$$

*m<sup>A</sup>* ist die Targetmasse in AMU. Einige Potentiale haben auch einen reellen Spin-Orbit-Kopplungsterm, der dann folgende Form hat:

$$
V_{LS}(r) = -\frac{V_r}{r} \frac{df(x_r)}{dr} \mathbf{L} \cdot \mathbf{s}.
$$

In der Praxis hat es sich gezeigt, daß der Spin-Orbit-Term keinen nennenswerten Einfluß auf die Ergebnisse hat. Ohne Spin-Orbit-Kopplung wurde sich die Berechnung nochmals erheblich vereinfachen (s. ¨ Kap. [4.3\)](#page-35-0).

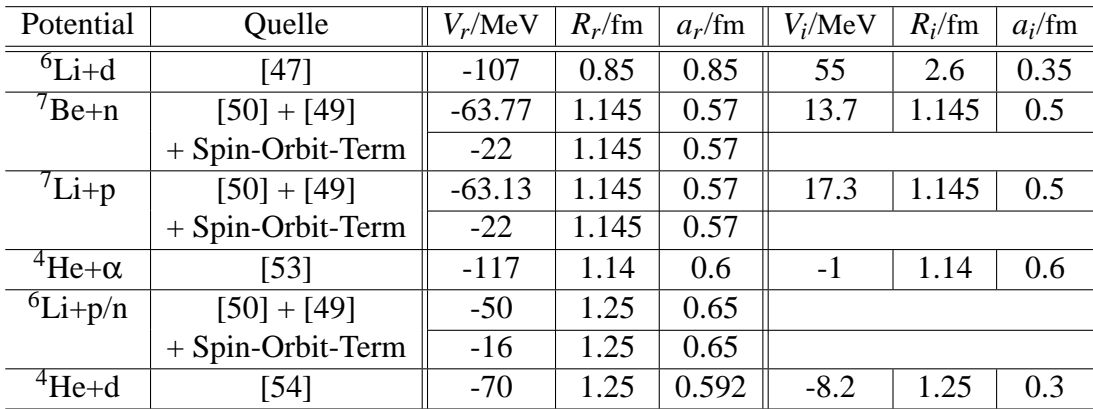

Alle verwendeten Potentialwerte sind in Tabelle [2](#page-53-0) zusammengefaßt:

#### <span id="page-53-0"></span>Tabelle 2: Verwendete Optische Potentiale

#### **7.3.2 Spektroskopische Faktoren**

Der spektroskopische Faktor gibt die Wahrscheinlichkeitsamplitude an, einen bestimmten Kern in Form von zwei getrennten Clustern in bestimmtem Orbitalzustand anzutreffen. Spektroskopische Amplituden bzw. Faktoren sind i.d.R. nach Spin und Isospin von Mutter- und Tochterkern sowie nach Orbitalzustand des Teilchens (*nl j*) und Anregungsenergie des Mutterkerns gruppiert. Tabelle [3](#page-53-1) zeigt die hier verwendeten Faktoren zusammen mit den entsprechenden Spin-Isospin Zuständen (*I,T*) der Kerne.

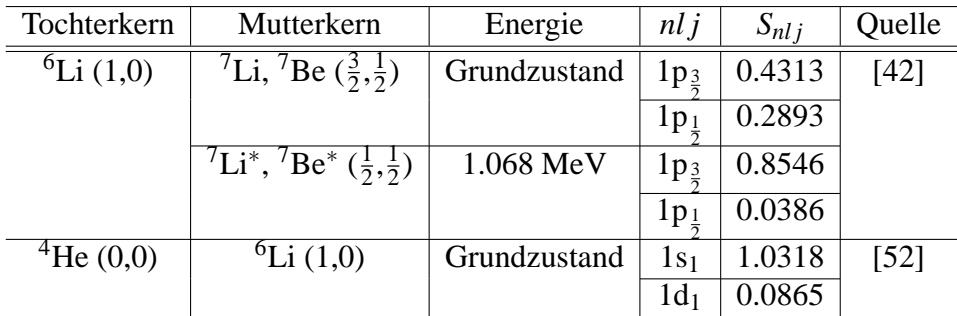

<span id="page-53-1"></span>Tabelle 3: Spektroskopische Faktoren

## **7.3.3 Nullreichweitenparameter** *D* 2 0

Für den Nullreichweitenparameter  $D_0^2$  des d+d-Clusters gibt es in der Literatur keinen festen experimentellen Wert. Das liegt vermutlich an der Unterschiedlichkeit der Reaktionsmodelle. Berechnungen führen zu Diskrepanzen um bis zu einen Faktor 1000 (s. z.B bei [\[55\]](#page-75-3) und auch bei [\[52\]](#page-75-0)). Mit der hier vorgestellten Interferenzmethode wird  $D_0^2$  experimentell jedoch ziemlich eng eingegrenzt, da dieser Faktor

die Stärke des direkten Anteils festlegt. Nur in einem schmalen Bereich ist die Interferenz spürbar und führt so zur Reproduktion der Meßergebnisse. Der somit bestimmte Wert beträgt:

d+d: 
$$
D_0^2 \approx 3, 6 \cdot 10^4 \text{MeV}^2 \text{fm}^3
$$
 (zum Vergleich: p+n:  $D_0^2 = 1, 55 \cdot 10^4 \text{MeV}^2 \text{fm}^3$ ).

Der Wert für p+n wurde der DWUCK4-Anleitung [\[9,](#page-72-0) [10\]](#page-72-1) entnommen und ist dem bei [\[20\]](#page-73-2) von 1,58  $10^4$  $MeV<sup>2</sup> fm<sup>3</sup>$  zitierten Wert sehr ähnlich.

Der Wert für  $D_0^2$  für d+d sollte nur als Ausgangspunkt gesehen werden, da er sich im Programm als freier Parameter leicht verändern läßt. Die beste Anpassung wurde aber mit dem o.a. Wert erzielt. Der Fehler wird auf  $\pm 0.5 \cdot 10^4$ MeV<sup>2</sup>fm<sup>3</sup> geschätzt. Er ist als Fitfehler an die Meßdaten anzusehen, obwohl wegen einer noch fehlenden Anpassungsroutine in DiWaN nach Augenmaß angepaßt wurde.

#### <span id="page-54-1"></span>**7.3.4 Resonanzparameter**

Die Stärke der Resonanz wird durch das Produkt der reduzierten Partialbreiten  $\gamma_\alpha\gamma_\beta$  (s. Kap. [3.3\)](#page-20-2) bestimmt - eine Bestimmung der reduzierten Partialbreiten *einzeln* ist nicht möglich. Zusammen mit der totalen Breite Γ und der Resonanzposition bilden sie einen weiteren, frei einstellbaren Parametersatz. Ausgangspunkt für  ${}^{6}Li(d,\alpha){}^{4}$ He war hierbei folgender Satz:

$$
E_R = -0.03
$$
 MeV,  $\Gamma = 0.65$  MeV,  $\gamma_\alpha \gamma_\beta = -0.15$  MeV

Auch diese Parameter wurden ständig variiert und sind deshalb nur als Anfangswerte aufzufassen. Man beachte, daß γαγ<sub>β</sub> auch negativ sein kann. Manchmal wurden auch zwei eng benachbarte Resonanzen eingesetzt. Der Effekt ist aber gering, so daß i.d.R. nur mit einer Resonanz gearbeitet wurde.

#### **7.4 Einige Beispiele fur Resonanzen ¨**

Abbildung [20](#page-54-0) zeigt zwei dicht nebeneinanderliegende Resonanzen der Breite 100 keV, einmal mit gleichem, einmal mit entgegengesetztem Vorzeichen der Stärke *s* = γαγ<sup>β</sup> (die erste, *s*1, positiv, die zweite,  $s_2$ , negativ). Die Stärke des direkten Anteils ist auf Null gesetzt. Zunächst fällt auf, daß die Stärken scheinbar nicht genau gleich groß sind. Dies liegt daran, daß die Resonanzen unterhalb der Coulombschwelle liegen und deshalb nur als S-Faktor sichtbar sind. Die Energieabhängigkeit des S-Faktors gleicht nämlich nur näherungsweise der einer Resonanz, weshalb die erste etwas starker erscheint. Zum ¨ zweiten fällt auf, daß sich die Re-

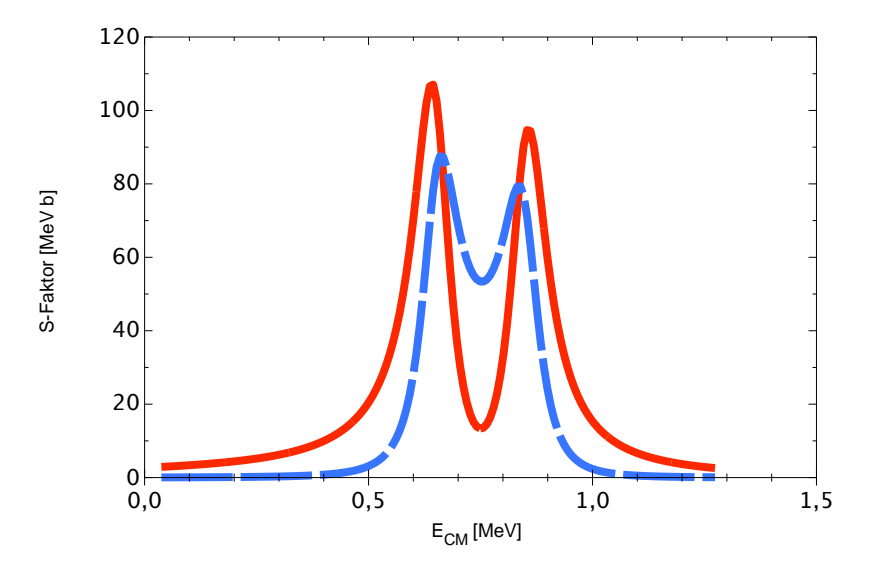

<span id="page-54-0"></span>Abbildung 20: Zwei Resonanzen bei 650 und 850 keV CM-Energie. Rot = konstruktiv  $(s_1 = s_2)$ ; blau (unterbrochen) = destruktiv  $(s_1 = s_2)$  $- s_2$ ).

sonanzen im konstruktiven Fall nur am Rand verstärken, während sie sich in der Mitte auslöschen. Beim destruktiven Fall ist es genau umgekehrt. Dies liegt an der zweifachen Phasendrehung um  $\pi/2$  während des Durchlaufs durch eine der beiden Resonanzen. Wegen der geringen Einschußenergie ist außerdem die Winkelverteilung (hier nicht abgebildet) isotrop.

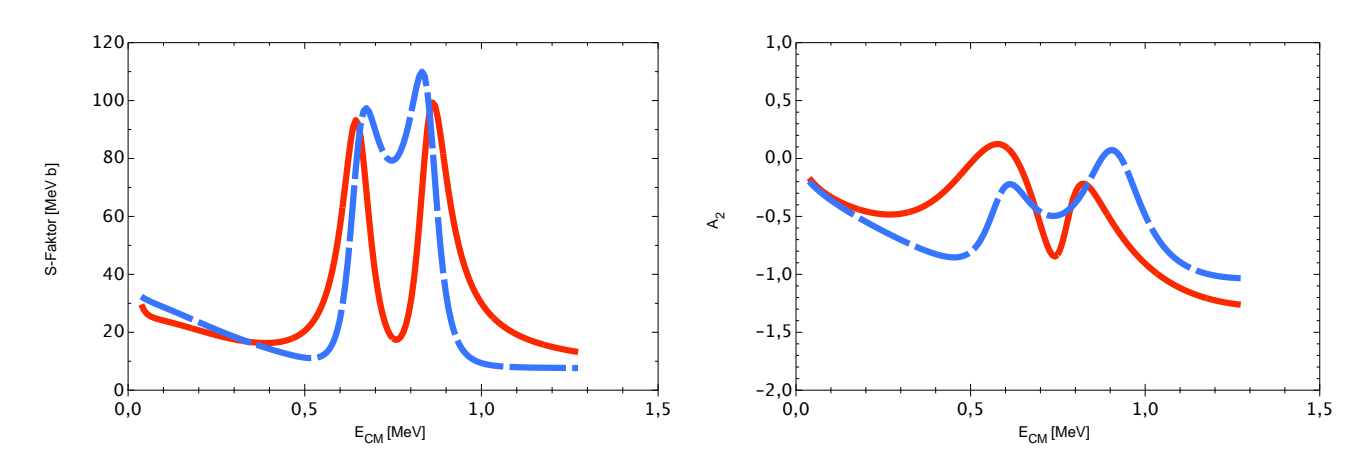

<span id="page-55-0"></span>Abbildung 21: Der direkte Anteil wird zugemischt.

In der nächsten Abbildung [\(21\)](#page-55-0) wird der direkte Anteil, der schwach fallend verläuft, "dazugeschaltet". Betrachten wir den niederenergetischen Bereich ( $< 0.3$  MeV), so erkennt man, daß das konstruktive Interferenzpaar  $(s_1 = s_2)$  jetzt kleinere Werte als das destruktive hat. Offensichtlich interferiert das konstruktive Paar hier insgesamt destruktiv mit dem direkten Anteil. Bei hohen Energien verhät es sich genau umgekehrt, was sich ebenfalls wieder durch die Phasendrehung erklären läßt. Außerdem fällt auf, daß das destruktive Resonanzgemisch in der Mitte stärker ist als das konstruktive. Der A<sub>2</sub>-Verlauf ist hier mit abgebildet, da der direkte Anteil nicht isotrop ist. Man sieht, daß die Resonanzen den *A*2-Verlauf verändern.

In Abbildung [22](#page-55-1) schließlich sind beide Resonanzen nur noch 40 keV voneinander entfernt. Erst jetzt zeigt sich die volle Wirkung der Interferenz, denn die Unterschiede in den Stärken sind jetzt beträchtlich. Man beachte die andere Skalierung des S-Faktors.

Der interessante Aspekt hierbei ist, daß, obwohl im destruktiven Fall die Resonanzen im S-Faktor kaum noch sichtbar sind, der *A*<sub>2</sub>-Anteil dennoch kaum verringert wird bzw. sogar (betragsmäßig) verstärkt werden kann. Man betrachte hierzu die Verhältnisse bei 0,75 MeV. Der S-Faktor ist im destruktiven Fall nur 1/4 so groß wie im konstruktiven, *A*<sup>2</sup> hingegen 6 mal so groß (-0,6/-0,1) (s. Hilfslinien in Abb[.22\)](#page-55-1). Zwei eng benachbarte Resonanzen mit unterschiedlichem Vorzeichen sollten sich somit vor allem in Schwankungen der Winkelverteilung bemerkbar machen, weniger im S-Faktor-Verlauf. Dies zeigt, wie wichtig eine Messung der Winkelverteilung sein kann.

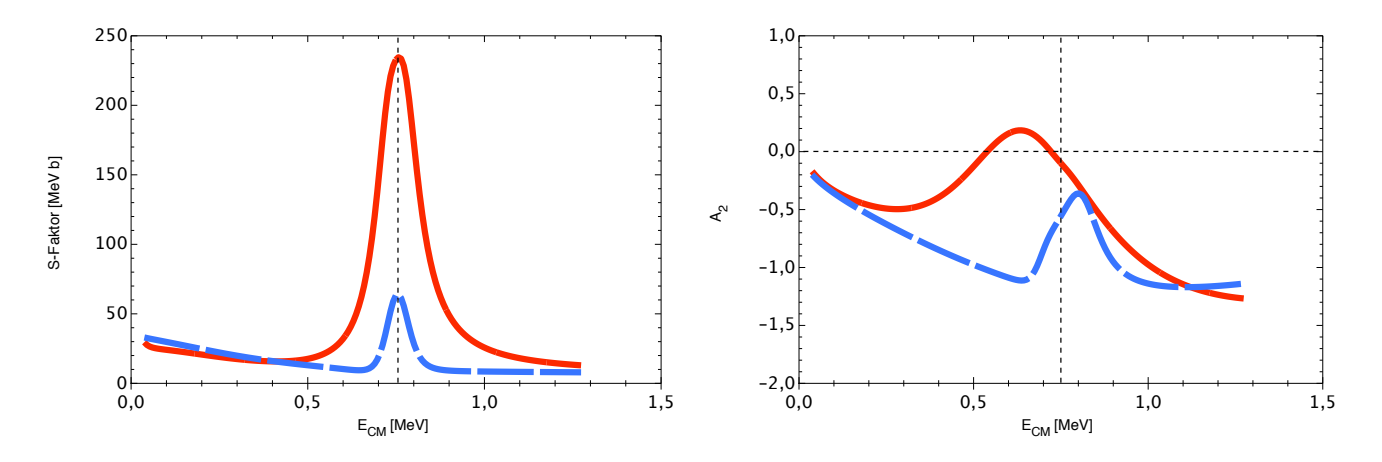

<span id="page-55-1"></span>Abbildung 22: Die Resonanzen sind nur noch 40 keV voneinander entfernt.

# **8 Vergleich und Anpassung der Meßdaten**

## <span id="page-56-0"></span>**8.1 Auswahl der Meßdaten**

Die Messungen der <sup>6</sup>Li+d-Reaktionen bei kleinen Energien wurden im Rahmen dieser Arbeit in zwei großen Meßreihen in den Jahren 1998 und 2000 durchgeführt. Hier sollen nur die Ergebnisse wiedergegeben werden – Details zur Datenanalyse sind in der Arbeit [\[36\]](#page-74-0) zu finden. In Anbetracht der Daten anderer Gruppen (s. Abb. [23\)](#page-57-0) wurde bei den eigenen Messungen der Schwerpunkt sowohl im Experiment als auch in der Auswertung auf die *Winkelverteilung* gelegt. Wegen Veränderungen am Target waren viele Meßpunkte nicht auswertbar. Der Bestand hat sich somit auf nur 10 Meßpunkte reduziert, die in der folgenden Tabelle zusammengefaßt sind.

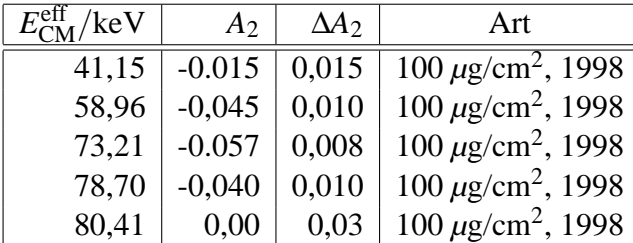

| $E_{CM}^{\text{eff}}$ /keV | A <sub>2</sub> | $\Delta A_2$ | Art                        |
|----------------------------|----------------|--------------|----------------------------|
| 21,89                      | 0,1            | 0.1          | $10 \mu g/cm^2$ , $2000$   |
| 25,60                      | $-0,03$        | 0.03         | $10 \mu g/cm^2$ , 2000     |
| 29,31                      | $-0,005$       | 0,025        | $10 \mu g/cm^2$ , 2000     |
| 33,02                      | 0,020          | 0,025        | $10 \mu g/cm^2$ , 2000     |
| 36,73                      | 0,033          | 0.008        | $10 \ \mu g/cm^2$ , $2000$ |

Tabelle 4: Selbstbestimmte  $A_2$ -Koeffizienten.  $E_{\text{CM}}^{\text{eff}}$  ist die effektive Energie, umgerechnet ins Schwerpunktsystem (s.a. Kap. [6.1.2\)](#page-47-1)

Neben eigenen Messungen der Reaktionen <sup>6</sup>Li(d,p/n/ $\alpha$ ) wurden noch folgende Messungen anderer Gruppen herangezogen:

- Die Messungen von [\[56\]](#page-75-4) wurden bei effektiven Schwerpunktsenergien von 88,5 keV bis 731 keV für Protonen und  $\alpha$ -Teilchen im Ausgangskanal sowie 153 keV bis 655 keV für Neutronen durchgeführt. Das Vertrauen in die Qualität dieser Messungen ist sehr hoch. Außerdem liefern die Autoren bereits eine Entwicklung in Legendrepolynom-Koeffizienten, was einen direkten Vergleich mit den Berechnungen möglich macht.
- Die Messungen *absoluter* Wirkungsquerschnitte von [\[57,](#page-75-5) [58\]](#page-75-6) wurden bei effektiven Schwerpunktsenergien von 14 keV bis 1000 keV nur für den  $\alpha$ -Kanal durchgeführt, und zwar in normaler und inverser Kinematik (Gastarget). *Winkelverteilungen* wurden separat in einem Energiebereich von 38 keV bis 1500 keV in inverser Kinematik gemessen. Daruber hinaus wurden noch die Reak- ¨ tionen <sup>6</sup>Li(p, $\alpha$ ) und <sup>7</sup>Li(p, $\alpha$ ) vermessen, um eine mögliche Isotopenabhängigkeit des Elektron-Screenings zu untersuchen.

Es gibt noch weitere, ältere Untersuchungen zu dieser Reaktion. Die erste von Jeronymo *et al.* [\[59\]](#page-75-7) aus dem Jahre 1962 enthält Meßpunkte bei relativ hohen Energien, die von McClenahan et al. [\[60\]](#page-75-8) wenige Punkte im mittleren Energiebereich und die von Manalis *et al.* [\[61\]](#page-75-9) Daten im unteren Bereich. Auch von Golovkov *et al.* [\[62\]](#page-75-10) gibt es Datenpunkte. Sie alle werden aber durch die viel genaueren Messungen von [\[56\]](#page-75-4) und [\[57,](#page-75-5) [58\]](#page-75-6) ,,in den Schatten gestellt" und deshalb hier nicht mit dargestelt. Oft fehlt dort auch die Angabe der Winkelverteilung.

## **8.2 S-Faktor**

Abbildung [23](#page-57-0) zeigt den Verlauf des S-Faktors als Funktion der Schwerpunktsenergie für die <sup>6</sup>Li(d, $\alpha$ )-Reaktion mit Daten von [\[56\]](#page-75-4), [\[57,](#page-75-5) [58\]](#page-75-6) und dieser Gruppe [\[32,](#page-73-3) [36\]](#page-74-0). Die Energie-Achse ist logarithmisch dargestellt. da sich die Meßdaten zu kleinen Energien hin stark häufen. Man beachte die geringen Fehler der Elwyn-Daten, die deshalb viel stärker ins Gewicht fallen. Deutlich zu erkennen ist ein Anstieg

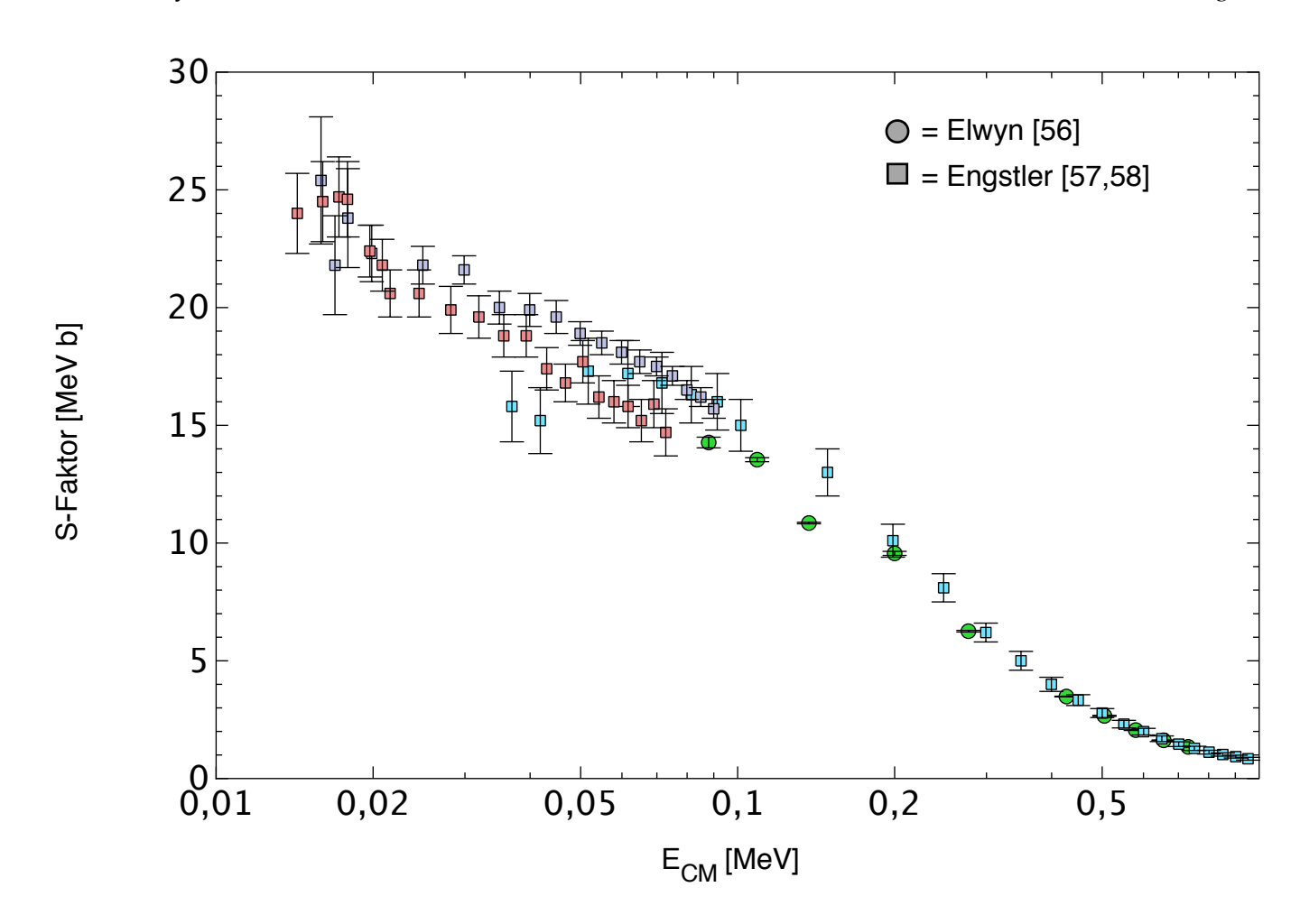

<span id="page-57-0"></span>Abbildung 23: S-Faktor-Verlauf der Daten dieser und anderer Gruppen. Der Anstieg zu kleinen Energien deutet auf die in der Nähe des Energie-Nullpunkts liegende Resonanz hin.

zu kleinen Energien hin, was auf die besagte unterschwellige 2+-Resonanz hindeutet. In einer ersten Auswertung [\[63\]](#page-75-11) wurde die Position zu *E<sup>R</sup>* = −80 keV und die Breite zu 600 keV bestimmt. Engstler *et al.* [\[57,](#page-75-5) [58\]](#page-75-6) haben den Anstieg ausschließlich auf Electron-Screening zurückgeführt, wodurch natürlich äußerst große Werte für das Screening-Potential zustandekommen. Die Resonanz ist aber schon lange bekannt und findet sich im Ajzenberg-Selove [\[64\]](#page-75-12) bzw. in der ENSDF-Datenbank [\[38\]](#page-74-4). Dort ist sie mit einer Anregungsenergie von *E<sup>x</sup>* = 22200 keV und einer Breite Γ =800 keV verzeichnet [6](#page-57-1) . (Die Separati-onsenergie für <sup>8</sup>Be→d+<sup>6</sup>Li beträgt 22280 keV.) Wie in [\[65\]](#page-75-13) gezeigt, besteht diese Resonanz in Wirklichkeit sogar aus *zwei* Resonanzzuständen mit unterschiedlichem Isospin. Diese Isospin-T=1-Beimischung zum *T*=0-Zustand kommt durch die Coulomb-Restwechselwirkung zustande. Dieser Mischungs-Effekt

<span id="page-57-1"></span> ${}^{6}$ Ein Termschema wird hier aus zwei Gründen nicht angeführt: Zum einen kommt wegen der Quantenzahlen im Bereich mehrerer MeV nur diese eine Resonanz in Frage. Zum anderen ist im dort dargestellten Wirkungsquerschnitt ein Maximum bei 800 keV als Resonanz markiert. Dieses Maximum ist aber nur ein Artefakt, das in der (dort nicht gezeigten) S-Faktor-Darstellung verschwindet. Deshalb sorgt ein Termschema hier nur für Verwirrung. Ohnehin reicht die Angabe von Position, Breite und Quantenzahlen hier völlig aus.

hat aber keinen Einfluß auf die hier durchgeführte Analyse (Berechnungen mit zwei Resonanzen haben keine neuen Ergebnisse erbracht), so daß nur *ein* Resonanzterm berücksichtigt wurde. Dennoch: Alle bisherigen Berechnungen gehen vom statistischen Modell einer inkohärenten Mischung von direktem und Resonanzanteil aus. Dieses Modell ist jedoch nicht in der Lage, gleichzeitig mit dem S-Faktor-Verlauf auch den Verlauf des Anisotropiekoeffizienten  $A_2$  im oberen Energiebereich zu erklären, wie unten gezeigt wird (s. Kap. [8.4\)](#page-59-0).

Wie man sieht, sind die selbst bestimmten S-Faktoren aus genannten Gründen (s. Kap[.8.1\)](#page-56-0) mit vergleichsweise großen Fehlern behaftet. Zugunsten einer übersichtlicheren Darstellung werden sie in den folgenden S-Faktor-Diagrammen deshalb nicht mehr aufgeführt.

## **8.3 Winkelverteilung**

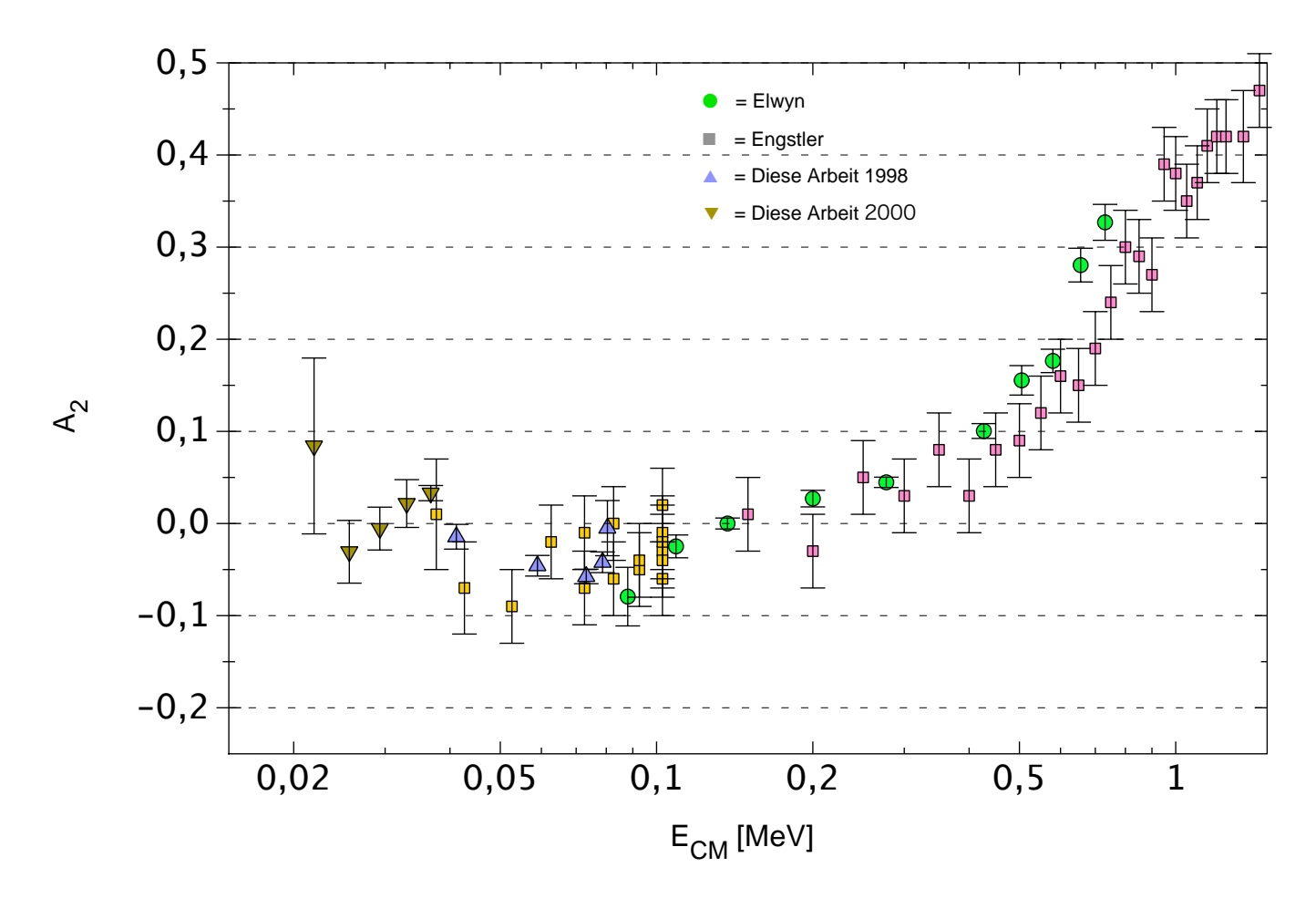

<span id="page-58-0"></span>Abbildung 24: *A*2-Verlauf

Abbildung [24](#page-58-0) zeigt den Verlauf des Anisotropie-Koeffizienten *A*<sup>2</sup> wie in Kap. [6.3,](#page-48-1) Gl. [\(28\)](#page-48-0), definiert für die <sup>6</sup>Li(d,α)<sup>4</sup>He-Reaktion. Sie gehen aus den Meßdaten der 4 Detektoren durch Anpassung an eine Cos<sup>2</sup> -Funktion hervor (Details s.[\[36\]](#page-74-0)). Wegen der identischen Teilchen im Ausgangskanal verschwinden die ungeraden Koeffizienten (s. Kap. [4.2.8\)](#page-34-0). Unterhalb 100 keV scheint *A*<sup>2</sup> negativ zu werden und anschließend wieder positiv bzw Null. Den leichten Anstieg mit sinkender Energie unterhalb von 50 keV kann man nicht als statistisch gesichert ansehen, während die negativen Werte im Bereich zwischen 40 und 100 keV von allen Gruppen mit ausreichender Statistik gemessen wurden. Auch für diesen Verlauf gibt es keine Erklärung mit inkohärenten Mischungsmodellen. Alle Modelle sagen ein *Absinken* des *A*2-Koeffizienten mit steigender Energie voraus. Die in [\[52\]](#page-75-0) durchgefuhrte Berechnung mit positivem ¨

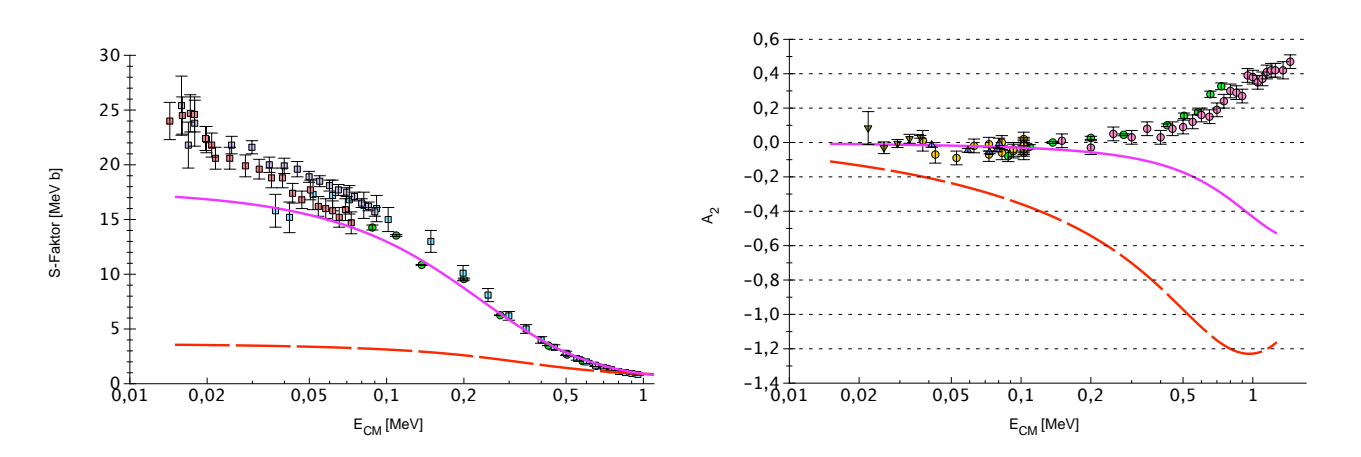

<span id="page-59-1"></span>Abbildung 25: S-Faktor- und A<sub>2</sub>-Verlauf bei inkohärenter Mischung. Die rote (unterbrochene) Linie zeigt den Verlauf bei nur direktem Anteil mit  $D_0^2$ =10 MeV<sup>2</sup> fm<sup>3</sup>, die violette Linie den Verlauf bei hinzuaddierter Resonanz, wobei der direkte Anteil wieder reduziert wurde ( $D_0^2 = 3.3 \text{ MeV}^2 \text{ fm}^3$ ).

Anstieg konnte mit den dort angegebenen Potentialen hier nicht nachvollzogen werden. Selbst wenn die Rechnung korrekt sein sollte, so reproduziert sie nicht den Nulldurchgang bei 100 keV.

#### <span id="page-59-0"></span>**8.4 Inkoharente Mischung ¨**

#### **8.4.1 S-Faktor**

Der S-Faktor-Verlauf kann durch den direkten Anteil alleine nicht wiedergegeben werden. Zwar ist der Verlauf in Richtung kleinerer Energien, wie Abb. [25](#page-59-1) zeigt, leicht ansteigend, was auf eine Einteilchenresonanz hindeutet, bei geeigneter Skalierung auf hohe Energien (hier mit  $D_0^2$ =10 MeV<sup>2</sup> fm<sup>3</sup>) ist der Anteil bei niedrigen Energien aber viel zu klein.

Zusätzlich zeigt das Diagramm den Verlauf bei hinzuaddiertem Resonanzanteil, wobei der direkte Anteil wieder auf eine Stärke von  $D_0^2 = 3.3 \text{ MeV}^2 \text{ fm}^3$  verringert wurde, damit die Summe keine Werte oberhalb der experimentellen Daten (bei ca 1 MeV) ergibt. Hier sieht man, daß der Verlauf sehr gut die Meßdaten reproduziert. Unterhalb von 50 keV macht sich der Electron-Screening-Effekt bermerkbar, der bei diesen Energien zu erwarten ist und der zu einer Erhöhung der Meßwerte führt.

#### **8.4.2 Winkelverteilung**

Bei der Winkelverteilung hingegen passen Theorie und Experiment überhaupt nicht zusammen. Der Verlauf des nach dem inkohärenten Modell berechneten Anisotropiekoeffizienten A<sub>2</sub> sieht dem Verlauf der Meßdaten nicht annähernd ähnlich. Wegen  $L_{\alpha} = 0$  kann die Resonanz alleine nur isotrop sein, d.h.  $B_2 = 0$  nur für den resonanten Anteil. Durch Ändern der Resonanzstärke im Verhältnis zum direkten Anteil kann trotzdem  $A_2 = B_2/B_0$  beeinflußt werden. Da  $A_2$  für den direkten Anteil alleine jedoch immer negativ ist, kann *A*2, wie man sieht, bestenfalls etwas verringert, aber nicht zum Verschwinden gebracht werden. Ein Vorzeichenwechsel ist demnach bei inkohärenter Mischung unmöglich.

Anderungen an den Optischen Potentialen führen nicht zu entscheidenden Anderungen, vor allem nicht zu einem *positiven Vorzeichen*, so daß man davon ausgehen muß, daß dieser *A*2-Verlauf im Rahmen des statistischen Modells nicht erklart werden kann. Berechnungen von [\[52\]](#page-75-0) zu dieser Reaktion mit ¨ Hilfe von Doppelfaltungspotentialen fuhren angeblich zu einem positiven, ansteigenden Verlauf. Diese ¨ Berechnungen konnten hier jedoch nicht reproduziert werden: Bei Einsetzen äquivalenter Potentiale ergibt sich mit DWUCK4 immer ein negativer Verlauf. Das bei Raimann verwendete Programm steht leider nicht zur Verfügung. so daß keine Möglichkeit zur Überprüfung dieser Berechnungen besteht. In

der Veröffentlichung *unserer* Gruppe [\[63\]](#page-75-11) wurde bedauerlicherweise ein fehlerhaftes Eingangspotential benutzt, so daß dieser positive Verlauf (s. Fig.4 dort - die Winkelverteilung müsste nach unten gewölbt sein) nicht korrekt ist.

## **8.5 Koharente Mischung ¨**

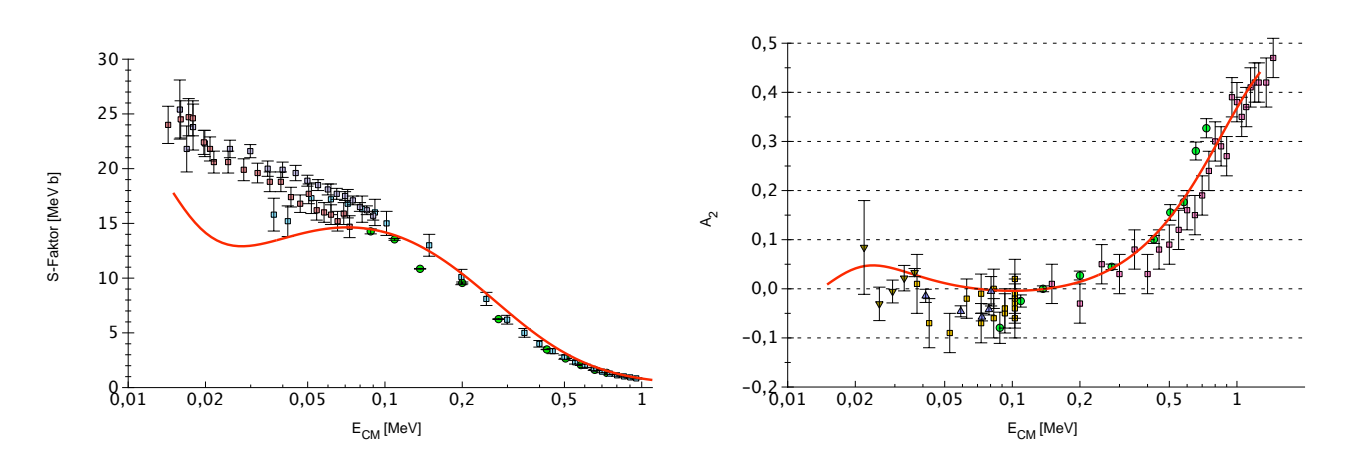

<span id="page-60-0"></span>Abbildung 26: S-Faktor- und A<sub>2</sub>-Verlauf bei kohärenter Mischung. Die Parameter sind wie in Kap. [7.3.4](#page-54-1) angegeben. Die Stärke des Resonanzanteils ist  $\gamma_{\alpha} \gamma_{\beta} = -0.15$  MeV.

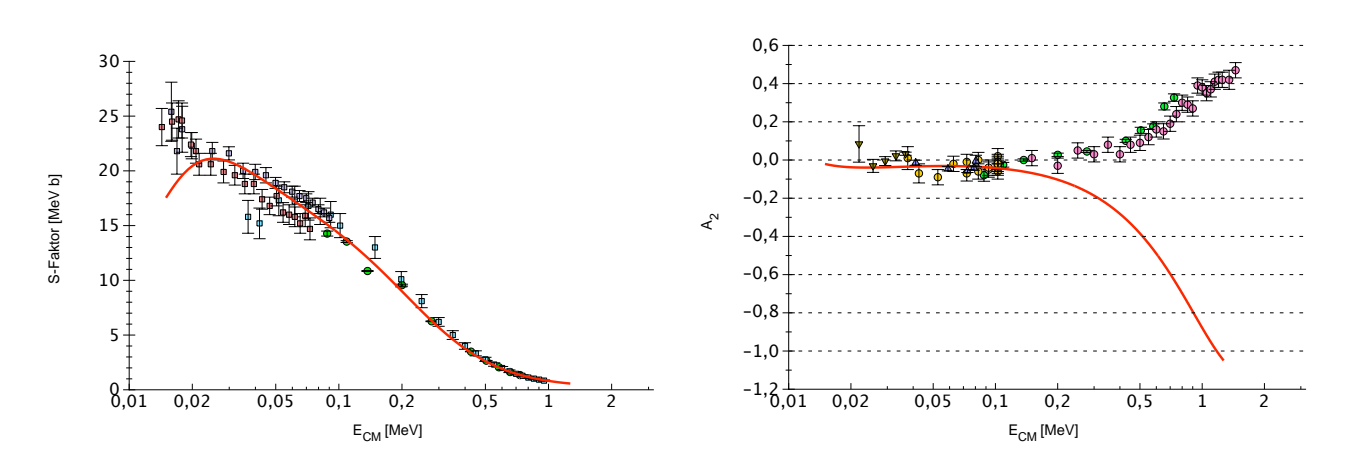

<span id="page-60-1"></span>Abbildung 27: Gleiche Parameter wie bei Abb. [26,](#page-60-0) nur mit  $\gamma_{\alpha}\gamma_{\beta} = +0.15$  MeV.

Ein anderes Bild ergibt sich bei koharenter Mischung beider Reaktionstypen. Abb[.26](#page-60-0) zeigt die Meß- ¨ daten zusammen mit dem theoretischen Verlauf im Falle einer koharenten Mischung mit den Parametern ¨ wie in Kap[.7.3.4](#page-54-1) angegeben. Hier spielt das Vorzeichen der Resonanzamplitude  $\gamma_\alpha \gamma_\beta$  einen wesentliche Rolle, welches in Abb[.26](#page-60-0) negativ ist. Zum Vergleich wurde eine Berechnung mit *positiver* Starke durch- ¨ geführt (Abb[.27\)](#page-60-1), wobei die Parameter etwas korrigiert wurden (hauptsächlich etwas geringere Resonanzbreite) um eine optimale Anpassung des S-Faktors zu bekommen. Man sieht, daß der S-Faktor-Verlauf in Abb[.27](#page-60-1) sehr gut wiedergegeben wird, allerdings auf Kosten eines völlig falschen A<sub>2</sub>-Verlaufs, der jetzt wieder komplett negativ ist. Offensichtlich sind jetzt direkter und resonanter Anteil gleichphasig und der Effekt wird verstärkt. Die S-Faktor-Anpassung ist hier auch gewissermaßen "zu gut", da nicht genügend Spielraum für Elektronen-Screening bleibt.

Bei den zu Abb[.26](#page-60-0) gehörenden Berechnungen sind direkter und resonanter Anteil also in Gegenphase, wobei der resonante Anteil bei höheren Energien eindeutig überwiegt. Es ist bemerkenswert, daß die Interferenz noch fernab der Resonanz bei Energien um fast 2 MeV nicht nur Einfluß hat, sondern das Anisotropie-Verhalten komplett umkehrt. Der Grund ist einzusehen, wenn man nochmals den Ver-lauf des direkten Anteils in Abbildung [25](#page-59-1) betrachtet. Man hat hier die besondere und ungewöhnliche Situation, daß der direkte Anteil einen ähnlichen Verlauf wie der resonante Anteil hat, nämlich mit steigender Energie monoton fallend. Das *Verhältnis der Stärken* bleibt deshalb über weite Energiebereiche konstant, wenn die Stärken einmal festegelegt sind. Der *Phasenverlauf* wird weitestgehend durch die Coulombphase bestimmt, so daß für die relative Phase ebenfalls keine Änderung zu erwarten ist. Die Phase des direkten Anteils ändert sich kaum mit der Energie. Die einzige qualitative Änderung, die jetzt noch frei bleibt, ist das Vorzeichen der Resonanz. Man hat bei der Anpassung der Meßdaten qualitativ nur die Wahl zwischen diesen beiden Moglichkeiten. Bei einer anderen Phasenlage des direkten Anteils ¨ wäre eine Anpassung vermutlich gar nicht möglich gewesen.

*Insofern ist diese Berechnung auch eine Bestatigung des direkten Reaktionsmodells, insbesondere ¨ der korrekten Phasenvorhersage.*

Desweiteren wird deutlich, daß es Situationen gibt, in denen auch weit entfernte Resonanzen über Interferenzeffekte einen starken Einfluß auf eine Reaktion haben können. Die intuitive Vorstellung, daß weit entfernte Resonanzen keinen nennenswerten Einfluß auf den differentiellen Wirkungsquerschnitt haben, führt hier also stark in die Irre – auch weit außerhalb des Resonanzgebietes (3-4 fache Breite) dominiert die Resonanz die Winkelverteilung.

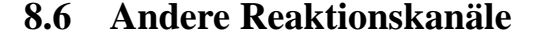

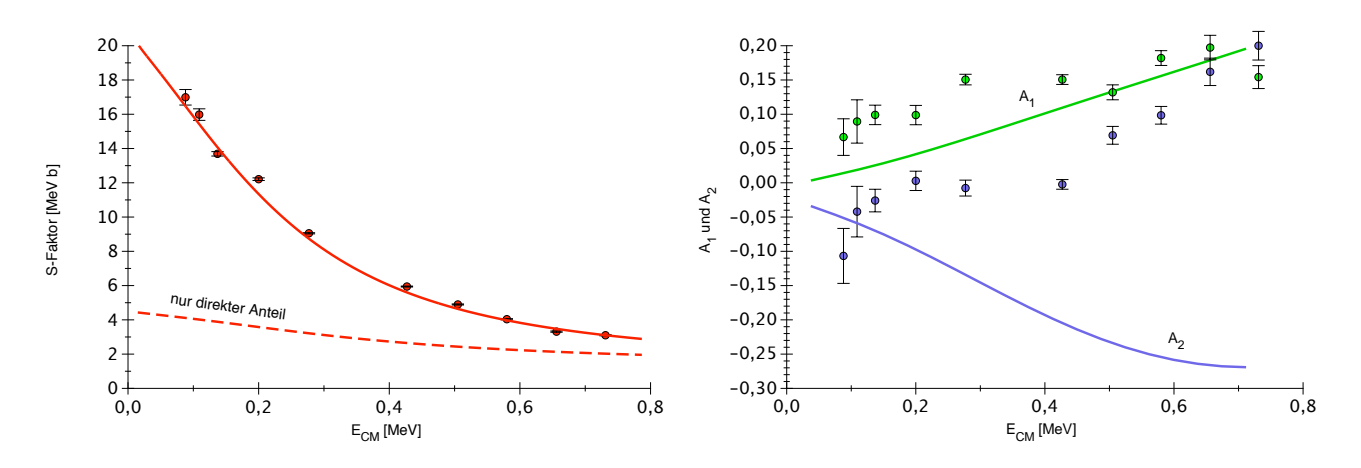

<span id="page-61-2"></span>Abbildung 28: S-Faktor-,  $A_1$ - und  $A_2$ -Verlauf für den p<sub>0</sub>-Kanal.

Die Quantenzahlen für den p- und den n-Kanal sind  $1/2^+$  für das Ejektil und  $3/2^-$  für den Restkern im Grundzustand bzw.  $1/2^-$  im angeregten Zustand. Wegen der negativen Gesamtparität kommen nur ungerade Bahndrehimpulse der T-Matrix im Ausgangskanal in Frage<sup>[7](#page-61-0)</sup>. Für den Grundzustand sind somit nur die Kombinationen  $\{L_{\beta}, S_{\beta}\} = \{1, 1\}, \{1, 2\}, \{3, 1\}$  und  $\{3, 2\}$  in Betracht zu ziehen, für den angeregten Zustand sogar nur  $\{1,1\}$  und  $\{3,1\}$ , da nur diese Kombinationen zu  $J^{\pi} = 2^+$  führen können. Interferenz zwischen *zwei* möglichen Resonanzen kann hier nicht auftreten, obwohl dies zunächst für Anteile mit gleichem Spin denkbar wäre. Wegen der niedrigen Energien ist aber nur  $L = 0$  zulässig, was sich nur durch gleiche Bahndrehimpulse erreichen läßt ( $L_{\beta} = \bar{L}_{\beta}$ , s.a. Gleichung [\(12\)](#page-26-0)).

Zum Vergleich mit den Meßdaten<sup>[8](#page-61-1)</sup> von [\[56\]](#page-75-4) wurden nur der S-Faktor,  $A_1$  und  $A_2$  herangezogen, für Terme mit höheren *L*-Werten ist das Interferenzmodell zu grob. Bei allen Kanälen hat es sich ergeben,

<span id="page-61-1"></span><span id="page-61-0"></span><sup>&</sup>lt;sup>7</sup>Für die A<sub>L</sub>-Koeffizienten gilt das nicht, da die T-Matrixelemente noch untereinander interferieren (s. Gl.[\(12\)](#page-26-0)).

 ${}^{8}$ Eigene Messungen hatten einen zu starken Untergrund (vgl. Abb[.15\)](#page-45-0), wodurch die Auswertung nicht sinnvoll möglich war. Vergleiche auch [\[36\]](#page-74-0)

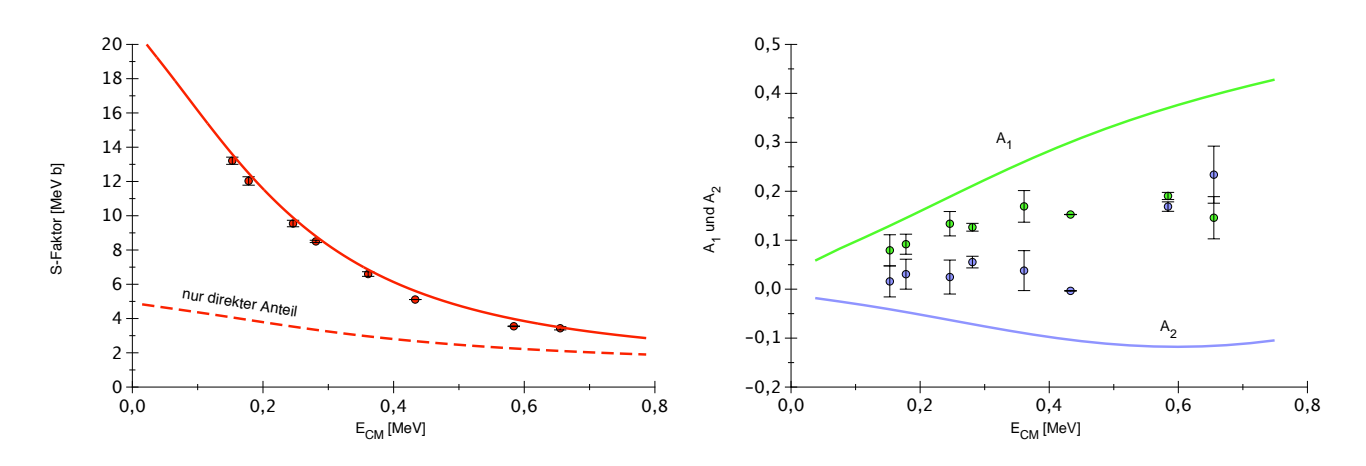

Abbildung 29: S-Faktor-  $A_1$ - und  $A_2$ -Verlauf für den n<sub>0</sub>-Kanal.

daß Interferenzeffekte praktisch nicht zu sehen sind. Das Vorzeichen der Resonanz hat nur einen geringfügigen Einfluß auf den Verlauf von S-Faktor, *A*<sub>1</sub> und *A*<sub>2</sub>. Die Wirkung der Resonanzen mit *L*<sub>β</sub> = 3 und  $S_\beta = 2$  ist sehr gering, weshalb nur die  $\{1,1\}$ -Resonanz angepaßt wurde.

Im Rahmen der Genauigkeit der Meßdaten, war es nicht nötig, Position und Breite der Resonanz zu verändern. Die Position liegt konstant bei  $E_R = -80 \text{ keV}$  und die Breite bei  $\Gamma = 520 \text{ keV}$ . Auch die Potentiale wurden unverändert übernommen. Für den Eingangskanal wurde das gleiche Potential wie für die <sup>6</sup>Li(d,α)<sup>4</sup>He-Reaktion eingesetzt. Die Abbildungen [28](#page-61-2)[-31](#page-63-0) zeigen die Ergebnisse für die Reaktionen  ${}^{6}$ Li(d,p)<sup>7</sup>Li und  ${}^{6}$ Li(d,n)<sup>7</sup>Be sowohl für den Übergang in den Grundzustand wie in den ersten angeregten Zustand der Restkerne. Durch das veränderte Eingangspotential verläuft der direkte Anteil hier höher als in früheren Berechnungen z.B. bei [\[49\]](#page-74-15). Die Resonanzstärke wird entsprechend etwas kleiner. Sehr deutlich wird dies für den angeregten Zustand, wo der direkte Anteil allein den Verlauf der Meßdaten schon fast beschreibt. Der Resonanzanteil bringt hier aber in allen Verläufen nur noch eine geringe Verbesserung.

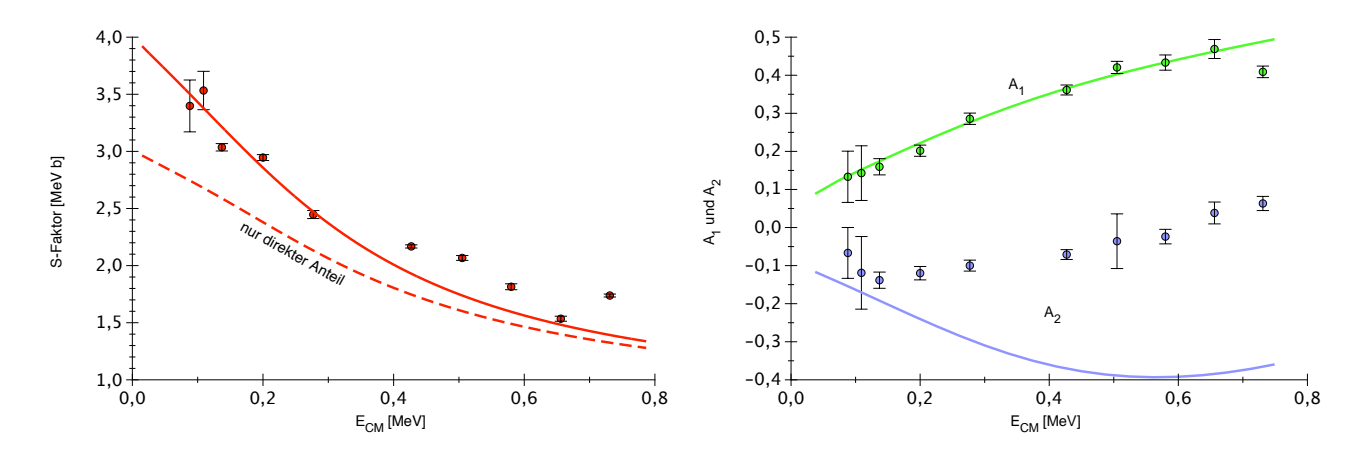

Abbildung 30: S-Faktor-  $A_1$ - und  $A_2$ -Verlauf für den p<sub>1</sub>-Kanal.

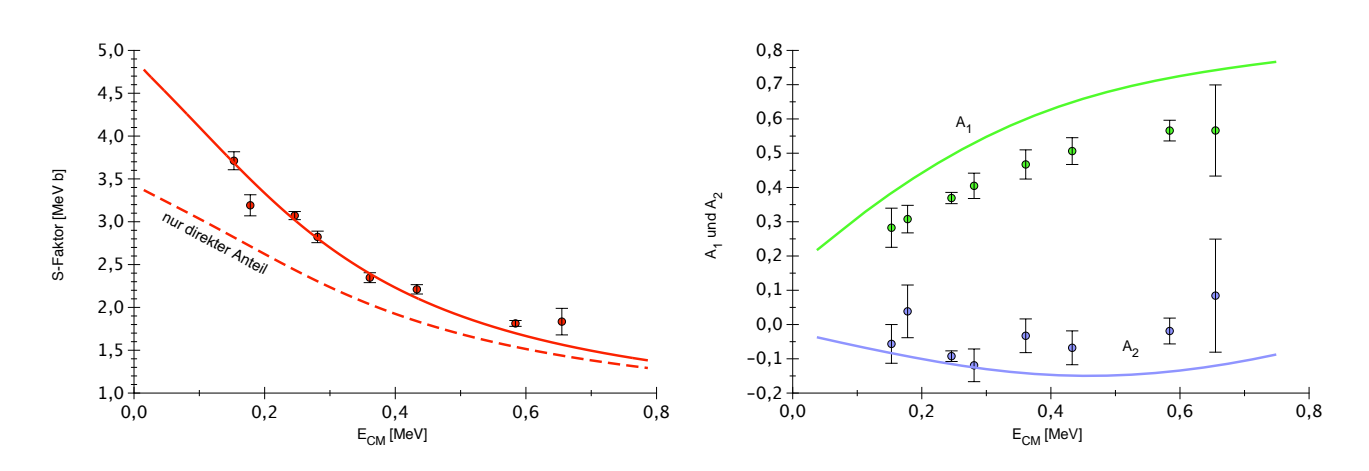

<span id="page-63-0"></span>Abbildung 31: S-Faktor-  $A_1$ - und  $A_2$ -Verlauf für den n<sub>1</sub>-Kanal.

# **9 Zusammenfassung**

Die ursprüngliche Vermutung, daß Interferenzeffekte zwischen verschiedenen Reaktionsmechanismen sehr stark sein können, hat sich eindrucksvoll bestätigt, wie ein Vergleich zwischen Abb. [25](#page-59-1) und Abb. [26](#page-60-0) für die <sup>6</sup>Li(d,α)<sup>4</sup>He-Reaktion zeigt. Es ist aber auch zu sehen, daß ein derartiger Effekt nur selten auftritt. Schon in einem anderen Kanal (Protonen und Neutronen) ist diese Interferenz kaum noch zu beobachten. Eigene Messungen unterstützen die Vermutung, daß die Winkelverteilung bei ca. 100 keV das Vorzeichen wechselt. Es stellt sich natürlich die Frage, *wann* man von einer starken Interferenz ausgehen kann.

Es ist klar, daß in Bereichen hoher Niveaudichte Interferenzeffekte nicht auftreten. Die Phasen der Resonanzen mitteln sich weg, und als Netto-Effekt bleibt eine "phasenlose" Resonanz, deren Beitrag<br>inkehörent zum direkten Anteil eddient werden kann (statistisches Modell, 1951). Es ist zum ebenso, daß inkoharent zum direkten Anteil addiert werden kann (statistisches Modell, [\[25\]](#page-73-4)). Es ist nun aber so, daß ¨ auch bei einem einzelnen Niveau die Phase oft keine so große Rolle spielt. Das liegt daran, daß der direkte Anteil alle möglichen Drehimpulsanteile (S-Matrixelemente) enthält, während eine Resonanz bei koharenter Mischung nur ein paar (meistens nur eines) dieser Matrixelemente modifiziert. Um sich ¨ bemerkbar zu machen, muß die Resonanz soviel beitragen wie mehrere direkte Matrixelemente, muß also erheblich größer sein als ein einzelnes direktes Matrixelement. In diesem Matrixelement ist dann der Resonanzanteil jedoch sehr viel großer als der direkte Anteil, so daß die Phase keine so große Rolle ¨ mehr spielt.

Wann also tritt Interferenz merkbar auf? Offensichtlich darf der direkte Anteil nur aus *wenigen* Matrixelementen bestehen – dann modifiziert die beigemischte Resonanz einen Großteil des Wirkungsquerschnitts. Dennoch ist dies nicht das einzige Kriterium für Interferenz. Damit diese über weite Bereiche anhält, muß der Energieverlauf beider Anteile ähnlich sein, d.h. die Resonanz muß sehr breit sein. Die Phase ändert sich dann ähnlich langsam wie die des direkten Anteils, so daß die *relative* Phasenlage erhalten bleibt. Der Interferenzeffekt ist somit theoretisch uber beliebig große Energiebereiche noch zu ¨ sehen. Tatsächlich wird er durch das Auftreten weiterer Resonanzen irgendwann wieder zerstört. Man beachte auch, daß sich solche Interferenzeffekte vor allem in der *Winkelverteilung* bemerkbar machen. Wie aus Gleichung [\(12\)](#page-26-0), insbesondere dem in  $\tilde{Z}$  auftretenden Clebsch-Gordan-Koeffizienten, hervorgeht, tragen zu  $B_0$  nur Terme mit  $L_\alpha=L_{\alpha,R}$  und  $L_\beta=L_{\beta,R}$  bei (man sieht dies auch gut an dem  $B_L^I$ -Term in Gl. [\(25\)](#page-38-2)). Für  $L \neq 0$  hingegen ist die Anzahl der Interferenzterme, die zu  $B_L$  beitragen, größer.

Offensichtlich sind bei der Reaktion <sup>6</sup>Li(d,α)<sup>4</sup>He *beide* Kriterien erfüllt - der Interferenz-Effekt

könnte kaum stärker sein. Es wird auch klar, wie wichtig eine Analyse der Winkelverteilung ist, denn am S-Faktor alleine hätte man die Interferenz kaum bemerken können. Oft wird bei der S-Faktor-Bestimmung nur ein einziger Winkel vermessen und eine bestimmte, meist isotrope Verteilung angenommen. Diese Arbeit zeigt, daß man Winkelverteilungen nicht so einfach extrapolieren kann. Aber auch die Extrapolation des S-Faktors selbst führt mit der Interferenzmethode zu anderen Werten bei kleinen Energien. Es bleibt zu klären, in welchen anderen Reaktionen, die eine größere Bedeutung z.B. für das Reaktionsnetzwerk in der Sonne haben, Interferenzeffekte bisher nicht genügend berücksichtigt wurden. Schließlich führt dies in der Auswertung zu abweichenden Extrapolationen in den Bereich des Gamow-Peaks hinunter. Auch die Screening-Werte müssen in diesen Fällen vermutlich korrigiert werden.

# **A Einiges uber S- und T-Matrizen ¨**

Definitionen für die T- und S-Matrix sind in der Literatur keineswegs einheitlich. Je nach Normierung der Wellenfunktion unterscheiden sich die Matrizen um einen konstanten Faktor. Zuweilen gibt es auch unterschiedliche Phasenfaktoren. Die S-Matrix beinhaltet manchmal (wie heutzutage üblich) die Coulombphase wahrend sie woanders nur den starken Wechselwirkungsanteil beschreibt. Lediglich die ¨ Streuamplitude *f*βα(**k**α,**k**<sup>β</sup> ) ist immer gleich definiert.

Das Programm DiWaN arbeitet intern mit T-Matrizen nach der Definition von Satchler, die deshalb auch sonst hier in dieser Arbeit benutzt wird. Der Zusammenhang mit anderen Definitionen sei hier kurz dargestellt.

### **A.1 Definitionen nach Frobrich/Lipperheide [\[16\]](#page-73-5) ¨**

**k**-Basis in der Ortsdarstellung:

$$
\langle \mathbf{r} | \mathbf{k} \rangle = \frac{1}{(2\pi)^{3/2}} e^{i\mathbf{k} \cdot \mathbf{r}}
$$

T-Matrix in der **k**-Darstellung:

$$
T_{\beta\alpha}(\mathbf{k}_{\alpha}, \mathbf{k}_{\beta}) = \langle \mathbf{k}_{\beta} | T | \mathbf{k}_{\alpha} \rangle = -\left(\frac{\hbar}{2\pi}\right)^{2} \mu_{\beta}^{-1} f_{\beta\alpha}(\mathbf{k}_{\alpha}, \mathbf{k}_{\beta})
$$

T ist der abstrakte T-Operator (s.[\[16\]](#page-73-5), 5.64,5.65) LM-Basis in **kˆ**-Darstellung:

$$
\langle \hat{\mathbf{k}} | LM \rangle = i^{-L} Y_{LM}(\hat{\mathbf{k}})
$$

LM-Basis in Ortsrichtungsdarstellung:

$$
\langle \hat{\mathbf{r}} | LM \rangle = Y_{LM}(\hat{\mathbf{r}})
$$

Partialwellenzerlegung:

$$
\langle \mathbf{r} | \mathbf{k} \rangle = \sum_{LM} \langle r | k \rangle_{LM} \langle \hat{\mathbf{r}} | LM \rangle \langle LM | \hat{\mathbf{k}} \rangle =
$$
  

$$
\sum_{LM} \sqrt{\frac{2}{\pi}} j_L(kr) Y_{LM}(\hat{\mathbf{r}}) i^L Y_{LM}^*(\hat{\mathbf{k}})
$$

Folglich ist:

$$
|\mathbf{k}\rangle = \sum_{LM} |LM\rangle \langle LM|\mathbf{k}\rangle = \sum_{LM} i^L Y_{LM}^*(\hat{\mathbf{k}}) \quad |LMk\rangle
$$

Kanalspin-Darstellung:

$$
|S_{\alpha}M_{\alpha}^{s}\rangle = \sum_{M_{a}M_{A}}\left(\begin{array}{cc}I_{a} & I_{A} & S_{\alpha} \\M_{a} & M_{A}\end{array}\right)I_{a}M_{a}I_{A}M_{A}\rangle
$$

Gesamtspin-Darstellung:

$$
\ket{L_{\alpha}S_{\alpha},JM;k_{\alpha}}=\sum_{M_{\alpha}M_{\alpha}^s}\left(\begin{array}{cc}L_{\alpha} & S_{\alpha} \\M_{\alpha} & M_{\alpha}^s\end{array}\left|\begin{array}{cc}J\\M\end{array}\right.\right)\ket{L_{\alpha}M_{\alpha}k_{\alpha}}\ket{S_{\alpha}M_{\alpha}^s}
$$

Wirkungsquerschnitt:

$$
\frac{\mathrm{d}\sigma}{\mathrm{d}\Omega} = \left(\frac{2\pi}{\hbar}\right)^4 \mu_\alpha \mu_\beta \frac{k_\beta}{k_\alpha} |T_{\beta\alpha}|^2
$$

Für die LS-Darstellung verwendet [\[16\]](#page-73-5) folgende Definition (5.109-5.111):

$$
T_{\beta M_b M_B, \alpha M_a M_A}(\mathbf{k}_{\alpha}, \mathbf{k}_{\beta}) = \sum_{S_{\alpha} S_{\beta} L_{\alpha} L_{\beta} J} i^{L_{\alpha} - L_{\beta}} \begin{pmatrix} I_a & I_A & S_{\alpha} \\ M_a & M_A & M_A \end{pmatrix} \begin{pmatrix} I_b & I_B & S_{\beta} \\ M_b & M_B & M_{\beta} \end{pmatrix} \begin{pmatrix} L_{\alpha} & S_{\alpha} \\ M_{\alpha} & M_{\alpha}^S \end{pmatrix} \begin{pmatrix} I_a & S_{\alpha} \\ M_{\alpha} & M_{\alpha}^S \end{pmatrix}
$$

$$
\begin{pmatrix} L_{\beta} & S_{\beta} & J \\ M_{\beta} & M_{\beta}^S & M \end{pmatrix} T_{\beta L_{\beta} S_{\beta}, \alpha L_{\alpha} S_{\alpha}}^J Y_{L_{\alpha} M_{\alpha}}^*(\hat{\mathbf{k}}_{\alpha}) Y_{L_{\beta} M_{\beta}}(\hat{\mathbf{k}}_{\beta})
$$

S-Matrix (für  $\alpha \neq \beta$ ):

$$
S^J_{\beta L_{\beta} S_{\beta}, \alpha L_{\alpha} S_{\alpha}} = -i \sqrt{\mu_{\alpha} \mu_{\beta} k_{\alpha} k_{\beta}} \frac{2\pi}{\hbar^2} T^J_{\beta L_{\beta} S_{\beta}, \alpha L_{\alpha} S_{\alpha}}
$$

### **A.2 Definitionen nach Satchler [\[20\]](#page-73-2)**

**k**-Basis in der Ortsdarstellung:

$$
\langle \mathbf{r} | \tilde{\mathbf{k}} \rangle = e^{i \mathbf{k} \cdot \mathbf{r}}
$$

$$
| \tilde{\mathbf{k}} \rangle = (2\pi)^{3/2} | \mathbf{k} \rangle
$$

T-Matrix in der **k**-Darstellung:

$$
\tilde{T}_{\beta\alpha}(\mathbf{k}_{\alpha}, \mathbf{k}_{\beta}) = \langle \tilde{\mathbf{k}}_{\beta} | T | \tilde{\mathbf{k}}_{\alpha} \rangle = (2\pi)^{3} T_{\beta\alpha}(\mathbf{k}_{\alpha}, \mathbf{k}_{\beta})
$$

LM-Basis in  $\hat{k}$ -Darstellung:

$$
\langle \hat{\mathbf{k}} | LM \rangle^{\sim} = Y_{LM}(\hat{\mathbf{k}})
$$

LM-Basis in Ortsrichtungsdarstellung:

$$
\langle \hat{\mathbf{r}} | LM \rangle^* = i^L Y_{LM}(\hat{\mathbf{r}})
$$

Kanalspin-Darstellung:

$$
|S_{\alpha}M_{\alpha}^{s}\rangle^{2} = \sum_{M_{A}M_{a}}\left(\begin{array}{cc} I_{A} & I_{a} \\ M_{A} & M_{a} \end{array} \middle| \begin{array}{c} S_{\alpha} \\ M_{\alpha}^{s} \end{array}\right)|I_{a}M_{a}I_{A}M_{A}\rangle = (-)^{I_{a}+I_{A}-S_{\alpha}}|S_{\alpha}M_{\alpha}^{s}\rangle
$$

Gesamtspin-Darstellung:

$$
\langle \hat{\mathbf{r}} | L_{\alpha} S_{\alpha}, JM \rangle^{\sim} = \sum_{M_{\alpha} M_{\alpha}^{s}} \begin{pmatrix} L_{\alpha} & S_{\alpha} & |J| \\ M_{\alpha} & M_{\alpha}^{s} & |M| \end{pmatrix} \langle \hat{\mathbf{r}} | L_{\alpha} M_{\alpha} \rangle^{\sim} | S_{\alpha} M_{\alpha}^{s} \rangle^{\sim}
$$

T-Matrix in der LS-Darstellung:

$$
\tilde{T}^J_{\beta L_{\beta}S_{\beta},\alpha L_{\alpha}S_{\alpha}}=i^{L_{\alpha}-L_{\beta}+1}(-)^{I_a+I_A-S_{\alpha}+I_b+I_B-S_{\beta}}\frac{2\pi}{\hbar^2}\sqrt{\mu_{\alpha}\mu_{\beta}k_{\alpha}k_{\beta}}\;T^J_{\beta L_{\beta}S_{\beta},\alpha L_{\alpha}S_{\alpha}}=\\-i^{L_{\alpha}-L_{\beta}}(-)^{I_a+I_A-S_{\alpha}+I_b+I_B-S_{\beta}}S^J_{\beta L_{\beta}S_{\beta},\alpha L_{\alpha}S_{\alpha}}
$$

Die T-Matrix von [\[20\]](#page-73-2) entspricht also ungefähr dem, was man heute unter der S-Matrix versteht. S-Matrix:

[\[20\]](#page-73-2) verwendet S-Matrizen nur in der LS-Darstellung. Für  $\alpha \neq \beta$  gilt:

$$
\tilde{S}^J_{\beta L_{\beta} S_{\beta}, \alpha L_{\alpha} S_{\alpha}} = -e^{-i(\sigma_{\alpha, L_{\alpha}} + \sigma_{\beta, L_{\beta}})} \tilde{T}^J_{\beta L_{\beta} S_{\beta}, \alpha L_{\alpha} S_{\alpha}}
$$

Das heißt, [\[20\]](#page-73-2) zieht die Coulombphase aus der T-Matrix raus. Das Besondere an der S-Matrix ist für [\[20\]](#page-73-2) also, daß sie nur den *Kernpotential*-Anteil der Reaktion beschreibt. Diese Definition ist heute absolut unüblich und ist auch nirgendwo sonst zu finden. In dieser Arbeit werden deshalb Gleichungen von [\[20\]](#page-73-2), in denen die *S*-Matrix auftaucht, unmittelbar durch die  $\tilde{T}$ -Matrix ausgedrückt.

# <span id="page-67-0"></span>**B Ionenquellen-Steuerung**

Die Parameter der Ionenquelle werden über 5 Potentiometer und 1 Ventil für den Gaseinlaß gesteuert. Da sich diese Regler im HV-Bereich befinden, erfolgt die Ankopplung mechanisch über Plastikstangen, die außerhalb des Gehauses von Servomotoren gedreht werden. Diese (etwas veralteten) Motoren werden ¨ mit 110 V  $\approx$  betrieben, jeweils für eine Richtung, so daß pro Motor 2 Schalter benötigt werden.

Die manuelle Steuerung besteht entsprechend aus einem Modul, das einen Spezialschalter für die Auswahl des Motors und einen "Hoch"-<br>und einen "Bunter" Sebelter und einen "Runter"-Schalter<br>enthält. Die Stellung des Me enthält. Die Stellung des Motors wird außerdem über eine Potentiometerschleife zurückgemeldet. Das nebenstehende Schaltbild ersetzt diese Funktionen durch eine nachträglich eingebaute Platine. Die Motoren werden jetzt über TTL-Pegel gesteuert und können außerdem gleichzeitig betrieben werden. Manueller Betrieb ist jederzeit möglich, wenn keine Computersteuerung stattfindet. Die Steuerungseingänge und Spannungsausgänge (0-10 V) werden schließlich uber ¨ einen 25-poligen Sub-D-Miniaturstecker herausgeführt. Von dort gehen sie an eine A/D-D/A-Wandlerkarte mit programmierbaren TTL-Ein- und Ausgängen, die auch schon bei [\[66\]](#page-75-14) verwendet wurde (Typ Meilhaus PC30). Treiber zu dieser Karte mußten eigens entwickelt werden, und zwar für FreeBSD und OpenStep. Ein selbst gebastelter Server

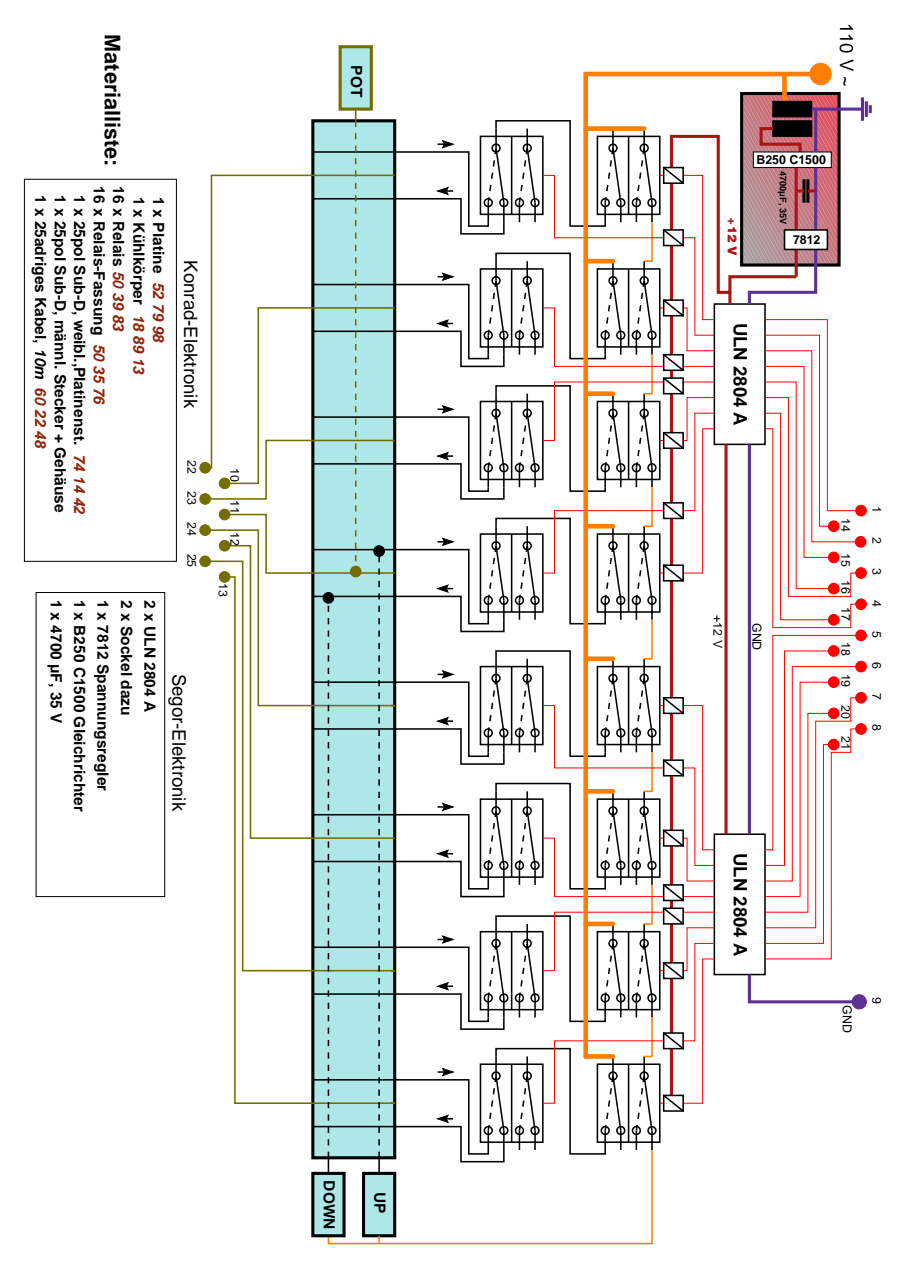

<span id="page-67-1"></span>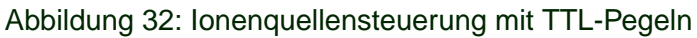

machte die Ansteuerung von jedem Netzknoten aus möglich (s.a. Abb[.14\)](#page-44-2). Abb[.32](#page-67-1) zeigt das Schaltbild nebst Materialliste. Ein TTL-Pin wählt die Richtung, ein zweiter schaltet den Motor ein. Bei Stromausfall sind alle Relais ausgeschaltet, so daß keine unkontrollierte Regelung stattfindet.

# <span id="page-68-0"></span>**C Kommunikationsprotokoll**

Es wurden mehrere gleichartige Server zur Ansteuerung bzw. Uberwachung der unterschiedlichen Be- ¨ schleunigerkomponenten eingesetzt. Alle Server benutzen das TCP/IP-Protokoll. Die Server laufen auf dem Host "flavour.physik.TU-Berlin.DE" und "warten" auf folgenden Ports:

- bsd\_server auf Port 4711 zur Ansteuerung der ADCs und zur Meßdatenaufnahme.
- hp\_server auf Port 4710 zur Ansteuerung des HP-Präzisionsmultimeters (HP 34401A). Hiermit wurde die geteilte Hochspannung an der Widerstandskette gemessen.
- pc30\_server auf Port 4709 zur Ansteuerung der AD-DA-Wandlerkarte von Meilhaus. Hiermit wurde die gesamte *Ionenquelle* gesteuert, aber auch die *Druckmeßkopfe ¨* und die *Targetstromstarke ¨* überwacht. Außerdem wurden hiermit die *Quadrupole* gesteuert (2 12 Bit DA-Wandler).
- Ein Kernelserver auf OpenStep zur Ansteuerung der 16-Bit-DA-Karte *DAC416* von *Kolter*. Hiermit wurde die Hochspannung geregelt. Die Anforderungen sind hier etwas höher, da z.B. Ausgangsspannung sehr stabil sein und außerdem gehalten werden muß, wenn der Rechner neu gestartet wird.

Verbindungen zu den Servern sind i.d.R. connectionless, d.h. es besteht keine dauerhafte Verbindung in Form einer Session sondern die Verbindung wird nach einer Anfrage+Antwort wieder vom Server getrennt.

# **C.1 Protokoll zur Meßdatenerfassung und ADC-Steuerung**

List-Mode ist noch nicht implementiert. Der Server gibt eine Statuszeile und danach die angeforderten Daten aus. Anschließend wird die Verbindung vom Server getrennt. Die Statuszeile besteht aus einem dreistelligen dezimalen Code und einer entsprechenden Textmeldung. Fehlercodes:  $200 =$  all right,  $501 =$  Falsches Paßwort Eine Statuszeile sieht z.B. folgendermaßen aus: 501 bad passwd

**Host:** flavour **Port:** 4711

## **C.1.1 Starten und Beenden der Messung**

- **start** <**password**>**:** Starten der Messung
- **stop** <**password**>**:** Beenden der Messung
- **clear** <**password**> <**ADC-Nr**>**:** Löschen des Spektrums Nr <**ADC-Nr**>
- **qclear** <**password**>: Löschen des Ladungszählers

## **C.1.2 Parameter setzen**

**set** <**password**> **. . .**

- **res**  $\langle ADC\text{-}Nr. \rangle < 64|128|256|512|1024|2048|4096>$ : Auflösung des Software-MCA in Kanälen
- **uld** <**ADC-Nr.**> <**0..255**>**:** Upper level Diskriminator
- **lld** <**ADC-Nr.**> <**0..255**>**:** Low level Diskriminator
- **rpt** <**ADC-Nr.**> <**0..15**>**:** Rise Time Protection
- **mode** <**list** spec>: Umschalten auf List-Mode bzw. Spektrum-Mode
- **adc** <**ADC-Nr.**> <**on**|**off.**>**:** ADC ein- oder ausschalten
- **charge** <**unit**>: Ladungseinheit in Mikrocoulomb für das get Kommando

#### **C.1.3 Parameter abfragen**

• **para:** Ausgabe sämtlicher Einstellungen. Die Einstellungen werden im gleichen Format wie bei **set** ausgegeben, z.B.

#### **lld 3 145**

Die Angaben sind durch Newline getrennt. Eine laufende Messung wird durch das Wort **running** angezeigt.

Auf das Schlüsselwort **sversion** folgt der Versionsstring des Servers.

Auf das Schlüsselwort **kversion** folgt der Versionsstring des Kernels.

#### **C.1.4 Meßdaten holen**

- **get** <**ADC-Auswahl**>: Ausgabe der Kanalinhalte der gewünschten ADCs im ASCII-Format durch Newlines getrennt. Vor jedem Spektrum wird folgendes ausgegeben:
	- **–** Anzahl der Kanale ¨
	- **–** Absolute Unix-Zeit (Sekunden seit 1.1.1970)
	- **–** Lifetime in Millisekunden
	- **–** Deadtime in Mikrosekunden
	- **–** Ladung in Zähleinheiten (Einheit wird mit set eingestellt)
	- **–** Ladungseinheit in Mikrocoulomb (Einheit wird mit **set** eingestellt) (vorsicht, float !)
- **time** <**ADC-Nr.**>**:** Ausgabe der Startzeit in Sekunden seit 1970, der Lifetime und der Totzeit in Mikrosekunden und der Ladung in Ladungseinheiten durch Newlines getrennt.
- **list:** Ausgabe der List-Mode-Daten. Die Daten kommen nacheinander in einem noch festzulegenden Format. Der Client muß die Verbindung schließen.

#### **C.1.5 Sonstige Kommandos**

- **die** <**password**>**:** Beenden des Servers
- **kload** <**password**>**:** Neuladen des Kernels.

# **D Die Potentialdatenbank**

Die genauen Daten zur Berechnung der Potentials wurden in einer Datei gesammelt, die im sog. "Pro-<br>nattu Listi<sup>n</sup> Fermet engelegt wurde. Des Propertu List Fermet besteht im Wesentlichen aus Einträgen. perty List"-Format angelegt wurde. Das Property-List-Format besteht im Wesentlichen aus Eintragen, ¨ bei denen jeweils einem Schlüssel (Key) genau ein Wert (Value) zugeordnet wird. Die Buchstaben sind im ASCII-Format gespeichert, Schlüssel und Wert sind durch ein Gleichheitszeichen getrennt, die Schlüssel-Wert-Paare durch Semikola. Eine Sammlung von Schlüssel-Wert-Paaren nennt man ein Dictionary. Neben Dictionaries sind auch Felder und Aufzählungen möglich. Zur Unterscheidung werden Dictionaries mit geschweiften Klammern umschlossen, Felder mit eckigen und Aufzahlungen mit run- ¨ den Klammern. Als Werte kommen neben beliebigen Texten auch wiederum Dictionaries, Felder und Aufzählungen in Frage.

Die Grundstruktur der Potentialdatenbank besteht aus einem Dictionary. Die Schlüssel sind kurze Zeichenketten, die das Potential eindeutig identifizieren<sup>[9](#page-70-0)</sup>. Jedem Schlüssel wird dann ein Dictionary zugeordnet. Die Schlüssel haben dabei folgende Bedeutung:

- **ref** = Quellenangabe zum Potential.
- **core** = Der Tochterkern, in dessen Orbit sich das Teilchen bewegt, in der Form Massenzahl + Elementname, z.B. "6Li" oder auch "p", "n" und "d" für die leichten Kerne.
- **particle =** Das Teilchen, das sich im Orbit des Tochterkerns bewegt, in der gleichen Form wie bei **core**.
- **pots** = Aufzählung von Schlüsseln weiterer Potentiale. Die Schlüssel müssen durch runde Klammern umschlossen und durch Kommata getrennt sein. Diese Potentiale werden dann einfach addiert.
- **opt** = Art des Potentials, wie in der Anleitung zu DWUCK [\[9,](#page-72-0) [10\]](#page-72-1) beschrieben.
- **vr, r0r, ar, vi, r0i, ai, vsor, vsoi =** Potentialparameter, wie bei DWUCK [\[9,](#page-72-0) [10\]](#page-72-1) beschrieben.

Das folgende Beispiel zeigt den Eintrag für das verwendete <sup>4</sup>He+d-Potential:

```
4Hed = \{ref = "F.Hinterberger et al., Nuc.Phys.A 111(1968)265";
 core = 4He; particle = d;
 pots = (4Hed1, 4Hed2)};
4Hed1 = \{opt = 1;vr = " -70"; r0r = 1.25; ar = 0.592; vsor=6;
  };
4Hed2 = \{opt = 2ivi = " -8.2" i r0i = 1.25; ai = 0.3i};
```
Man vergleiche auch mit Tabelle [2.](#page-53-0) Das Programm sucht zunachst nach der passenden ¨ **core**-**particle**-Kombination. Wird diese gefunden, so sucht es nach dem **pots**-Eintrag und liest diese Einzelpotentiale ein. Ist *kein* **pots**-Eintrag vorhanden, so werden die restlichen Parameter direkt aus dem Haupteintrag gelesen.

<span id="page-70-0"></span><sup>&</sup>lt;sup>9</sup>Im Grunde hätte hier auch eine Aufzählung gereicht. Für spätere Zwecke soll es aber möglich sein, zwischen verschiedenen gleichartigen Potentialen wählen zu können.

# **E** Datenbank für Spektroskopische Faktoren

Spektroskopische Faktoren geben die Wahrscheinlichkeit dafür an, einen Kern B in einem Zustand mit der Anregungsenergie *E<sup>B</sup>* in die Bestandteile *B* = *A*+*x* zerlegt vorzufinden, mit der Anregungsenergie  $E_A$  für A. Die Wahrscheinlichkeit kann dabei für jeden Orbitalzustand von x angegeben werden, hängt also überdies von der Hauptquantenzahl n, dem Bahndrehimpuls *l* und dem Gesamtdrehimpuls *j* von x ab. Die Kerne *A*, *B* und *x* müssen nicht genau bekannt sein – es genügt die Angabe der Nukleonenzahl (hier mit *A*, *B* und *x* bezeichnet), des Isospins  $T_x$ ,  $T_A$  bzw.  $T_B$  und des Spins  $J_x$ ,  $J_A$  bzw.  $J_B$ .

Quellen für die einfachsten Zustände und Kerne sind [\[42\]](#page-74-8) für  $x = p$  oder n und [\[43\]](#page-74-9) für  $x = d$ . Die Parameter werden hintereinander durch Tabulatoren getrennt in eine Datei geschrieben, wobei jede Zeile einen Spektroskopischen Faktor beschreibt. Im Detail stehen hintereinander folgende Größen in der Datei:

- $x, J_x, T_x$
- *A*, *JA*, *TA*, *EA*, wobei nur die Anregungs*stufe* angegeben wird.
- $J_B$ ,  $T_B$ ,  $E_B$  (das gleiche für *B*)
- *n*, *l*, *j* Orbital von *x*, wobei mit *n* hier die Anzahl der Knoten in der Wellenfunktion gemeint ist. Im Falle eines Harmonischen Oszillators ware das die Hauptquantenzahl minus 1. ¨
- Der Spektroskopische Faktor steht in der letzten Spalte.

Außerdem ist noch zu beachten, daß *halbzahlige Spins mit 2 multipliziert werden*. Kommentarzeilen werden durch ein # eingeleitet. Auszug aus der Datei:

```
# B = A+x (stripping for A) , T = Isospin, J = Total spin, E = Excitation Level N
# n = Nodes without origin and infinity, l = orb. ang. mom., j = tot.ang.mom
# half spins are multiplied by 2
#
# x | A | B | Orb. |
# | | | |
# | | | |
# x Jx Tx A Ja Ta Ea Jb Tb Eb n l j Spec.Fac.
#
  1 1 1 6 1 0 0 3 1 0 0 1 3 0.4313
                                 1 0.2893
                    1 1 1 0 1 3 0.8546
                                 1 0.0386
         8 0 0 0 3 1 0 0 1 3 0.5800
         9 3 1 0 0 1 0 0 1 3 2.3565
  2 1 0 4 0 0 0 1 0 0 1 0 1 1.0318
                            0 2 1 0.0865
         7 3 1 0 3 1 0 0 2 1 0.0320
                                 2 0.0102
                                 3 0.3114
                    1 1 1 1 0 1 0.0635
                            0 2 1 0.0303
                            0 2 2 0.1043
```
Man beachte auch, daß Einträge bei aufeinanderfolgenden Zeilen nicht wiederholt werden müssen, sofern sie am Anfang stehen.
## **Literatur**

- [1] M. Junker + LUNA-Collaboration, *Phys. Rev. C* **57**(1998)2700
- [2] E. E. Salpeter, *Aust. J. Phys.* **7**(1954)373 Erster Hinweis auf den Electron-Screening-Effekt.
- [3] H. J. Assenbaum, K. Langanke und C. Rolfs, *Z. Phys.* **A327**(1987)461 Hier wird der Screening-Enhancement-Factor definiert.
- [4] C. Rolfs und E. Somorjai, *Nucl. Inst. Meth.* **B99**(1995)297 Ein Status-Report zum Electron-Screening-Effekt
- [5] K. Czerski, A. Huke, A. Biller, P. Heide, M. Hoeft und G. Ruprecht *Europhys. Lett.* **54**(2001)449 Hier wird festegestellt, daß die Screening-Energie in Metallen deutlich hoher als erwartet ist. ¨
- [6] C. Spitaleri, S. Typel, R. G. Pizzone, M. Aliotta, S. Blagus, M. Bogovac, S. Cherubini, P. Figuera, M. Lattuada, M. Milin, D. Miljanić, A. Musumarra, M. G. Pellegriti, D. Rendić, C. Rolfs, S. Romano, N. Soic, A. Tumino, H. H. Wolter und M. Zadro ´ *Phys. Rev. C* **63**(2001)055801 Die Trojanisches-Pferd-Methode, angewendet auf die Reaktion  ${}^{2}H({}^{6}Li, \alpha)^{4}$ He.
- [7] A. M. Mukhamedzhanov, H. L. Clark, C. A. Gagliardi, Y.-W. Lui, L. Trache, R. E. Tribble, H. M. Xu, X. G. Zhou, V. Burjan, J. Cejpek, V. Kroha und F. Carstoiu *Phys. Rev. C* **56**(1997)1302 Die ANC-Methode, angewendet auf  ${}^{7}Be(p,\gamma)^{8}B$ .
- [8] K. Czerski, G. Ruprecht, H. Bucka and P. Heide, *Nucl. Phys.* **A621**(1997)119c Isospin-Mischung in  ${}^{8}$ Be.
- <span id="page-72-0"></span>[9] Peter D. Kunz, Programm DWUCK4, http://spot.colorado.edu/kunz Geschrieben in Fortran, läuft primär auf VAX/VMS und PCs, läßt sich durch winzige Änderungen aber auf praktisch jeder Plattform zum Laufen bringen.
- <span id="page-72-1"></span>[10] P. D. Kunz und E. Rost in K. Langanke, S. E. Koonin und J. Maruhn: ,,Computational Nuclear Physics 2: Nuclear Reactions" *Springer-Verlag*, Heidelberg 1993
- [11] C. Rolfs und W. S. Rodney: "Cauldrons in the Cosmos" *University of Chicago Press*, Chicago 1988 Das Standardwerk für alle Fans der Nuklearen Astrophysik.
- [12] G. Steigmann: "Primordial Nucleosynthesis: The next significant figure" aus W. J. Thompson, B. W. Carney und H. J. Karwowski: ,,Workshop on Primordial Nucleosynthesis" *World Scietific* 1989
- [13] Herman Feshbach, *Ann. Phys.* **5**(1958)357-390, ,,Unified Theory of Nuclear Reactions". Eine Kurzübersicht über die von Feshbach entwickelte einheitliche Theorie der Kernreaktionen.
- [14] Herman Feshbach, *Ann. Rev. Nuc. Sci.* **8**(1958)49, ,,The Optical Model and its Justification". Die ausführliche Version.
- [15] B. A. Lippmann und J. Schwinger, *Phys. Rev.* **79**(1950)469
- [16] P. Fröbrich, R. Lipperheide: "Theorie of Nuclear Reactions" *Clarendon Press Oxford*, 1996
- [17] M. Gell-Mann und M. L. Goldberger, *Phys. Rev.* **91**(1953)398
- [18] F. S. Levin und H. Feshbach: "Reaction Dynamics" *Gordon & Beach Science Publishers*, 1973
- [19] Herman Feshbach: ,,Theoretical Nuclear Physics: Nuclear Reactions" *John Wilney & Sons, Inc.*, 1991
- [20] G. R. Satchler: "Direct Nuclear Reactions" *Clarendon Press Oxford*, 1983
- [21] G. R. Satchler, *Nucl. Phys.* **55**(1964)1 Der erste Übersichtsartikel über Methoden der DWBA-Theorie. Die Beziehung zur Umrechnung in die LSJ-Darstellung ist aber leider falsch.
- [22] A. M. Lane und R. G. Thomas, *Rev. Mod. Phys*. **30**(1958)257
- [23] A. G. Sitenko, "Theory of Nuclear Reactions" *World Scientific*, Singapur 1990
- [24] G. Musiol, J. Ranft, R. Reif und D. Seeliger: "Kern- und Elementarteilchenphysik" *VCH Verlagsgesellschaft* 1988
- [25] W. Hauser und H. Feshbach, *Phys. Rev.* **87**(1952)366
- [26] M. Abramowitz und I. A. Stegun, ,,Handbook of Mathematical Functions" 9. Auflage, *Dover Publications*, New York 1972
- [27] C. Rolfs, H. P. Trautvetter, W. S. Rodney, *Prep. Prog. Phys.* **50**(1987)233 Einführung und Definition des S-Faktors
- [28] J. M. Blatt und L. C. Biedenharn, *Rev. Mod. Phys.* **24**(1952)258 Einfuhrung der Legendre-Koeffizienten zur Parametrisierung der Winkelverteilung ¨
- [29] A. R. Edmonds, ,,Angular momentum in quantum mechanics" *Princeton University Press*, Princeton 1957 Das Standardwerk zur Drehimpulsalgebra
- [30] A. Lindner, ,,Drehimpulse in der Quantenmechanik" *Teubner Verlag*, Stuttgart 1984 Eine sehr gute Darstellung der Drehimpulsalgebra
- [31] N. K. Glendenning: "Direct Nuclear Reactions" *Academic Press, New Yorck*, 1983
- [32] A. Huke, Diplomarbeit 1994 am IAAP der Technischen Universität Berlin.
- [33] H. Anderson and J. F. Ziegler: "The Stopping and Ranges of Ions in Matter" *Pergamon Press*, New Yorck, 1977, Vol. 3
- [34] P. Marmier: "Kernphysik" *Verlag der Fachvereine an der ETH*, Zurich ¨ 8.Aufl. 1975
- [35] T. Mayer-Kuckuk: ,,Kernphysik" , *Teubner-Verlag Stuttgart* 1984
- [36] D. Bemmerer, Diplomarbeit 1998 am IAPF der Technischen Universität Berlin. Die Messungen wurden nach der gleichen Methode 2000 um Meßpunkte bei kleineren Energien ergänzt.
- [37] Alle in C umgewandelten Dateien zusammen mit einem Makefile sind im Institutscluster zu finden unter [/usr/local/nuclear/src/dwba/dw4c/](#page-0-0)
- [38] National Nuclear Data Center (NNDC):<http://www.nndc.bnl.gov>
- [39] Schriftliche Veröffentlichung der Massenevaluation: *Nucl. Phys.* **A595**(1995)409 Computerfiles sind zu finden beim Atomic Mass Data Center (AMDC): [http://www-csnsm.in2p3.fr/AMDC/web/amdcw](http://www-csnsm.in2p3.fr/AMDC/web/amdcw_en.html)\_en.html
- [40] Die Optischen Potentiale befinden sich im Institutscluster unter: [/usr/local/nuclear/data/optpot.plist](file:///usr/local/nuclear/data/optpot.plist)
- [41] Eine Übersicht über Quellen und Paramter für Optische Potentiale: Perey and Perey, *At. D. Nuc .D. Tab.* **17**(1976)1
- [42] Spektroskopische Faktoren für ein Nukleon auf der 1p-Schale S. Cohen und D. Kurath, *Nucl. Phys.* **A101**(1967)1
- [43] Kwaśniewicz und Kisiel, *Acta Phys. Pol.* **B19**(1988)141
- [44] Spektroskopische Faktoren befinden sich im Institutscluster unter: [/usr/local/nuclear/data/spek](#page-0-0)
- [45] Das ursprünglich für NeXTstep/OpenStep entwickelte Programm Abscissa von R. Bruehl läuft in der Cocoa-Umgebung von MacOS X. Die neueste Version findet man auf den Web-Seiten des Autors unter [http://homepage.mac.com/rbruehl.](http://homepage.mac.com/rbruehl)
- [46] DiWan baut auf den ursprünglichen Quelltexten von [\[9,](#page-72-0) [10\]](#page-72-1) auf und stellt ein komfortables, benutzeroberflächengesteuertes Programm dar. Es ist im Institutscluster zu finden unter [/Net](file:///Network/Applications/Kernphysik/DiWaN.app) [work/Applications/Kernphysik/DiWaN.app.](file:///Network/Applications/Kernphysik/DiWaN.app)
- [47] G. R. Satchler, *Nuc. Phys.* **85**(1966)273 Deuteron-Streuung an <sup>12</sup>C wurde untersucht. Die Parameter lassen sich aber auch auf andere leichte Kerne anwenden.
- [48] D. L. Powell, G. M. Crawley, B. V. N. Rao und B. A. Robson, *Nuc. Phys.* **A147**(1970)65 Hier wurden Deuteronen direkt an <sup>6</sup>Li im Energiebereich 4,5 - 5,5 MeV gestreut. Das empfohlene Optische Potential taugt aber kaum für weitere Berechnungen.
- [49] K. Czerski, Doktorarbeit 1993 am IAPF der Technischen Universitat Berlin ¨
- [50] B. A. Watson *et al*, *Phys. Rev.* **182**(1969)977
- [51] L.Marquez, *Phys. Rev. C* **28**(1983)2525
- [52] G. Raimann, Doktorarbeit 1991 am Fachbereich Physik der Westfälischen Wilhelms-Universität **Münster**
- [53] G.Igo, *Phys. Rev.* **117**(1960)1079 Hier wurden Alpha-Teilchen an <sup>4</sup>He-Kernen gestreut.
- [54] F.Hinterberger, G.Mairle, U. Schmidt-Rohr, G.J. Wagner und P. Turek, *Nuc. Phys.* **A111**(1968)265 ...und hier Deuteronen an <sup>4</sup>He-Kernen und vielen anderen, jeweils bei 52 MeV.
- [55] W. W. Daehnick, M. J. Spisak, J. R. Comfort, *Phys. Rev. C* **23**(1981)1906 Hier wird der Nullreichweitenparameter für d+d aus der Reaktion  $^{208}Pb(\alpha,d)^{210}B$ i bei 33 und 48 MeV Einschußenergie ermittelt.
- [56] R. J. Elwyn, R. E. Holland, C. N. Davids, L. Meyer-Schutzmeister, J. E. Monahan, F. P. Mooring und W. Ray, Jr., *Phys. Rev. C* **16**(1977)1744
- [57] S. Engstler, G. Raimann, C. Angulo, U. Greife, C. Rolfs, U. Schröder, E. Somorjai, B. Kirch und K. Langanke, *Phys. Lett. B* **279**(1992)20 S-Faktoren für <sup>6</sup>Li(d,α) u.a. Reaktionen. Hier ist die Anisotropie erstmals sichtbar.
- [58] S. Engstler, G. Raimann, C. Angulo, U. Greife, C. Rolfs, U. Schröder, E. Somorjai, B. Kirch und K. Langanke, *Z. Phys. A* **342**(1992)471 Die ausführliche Version.
- [59] J. M. F. Jeronymo, G. S. Mani, F. Picard, A. Sadeghi, *Nuc. Phys.* **38**(1962)11 Erste Messung der Reaktion <sup>6</sup>Li(d, $\alpha$ )<sup>4</sup>He bei nur wenigen hohen Energien (ab 1 MeV).
- [60] C. R. MacClenahan, R. R. Segel, *Phys. Rev. C* **11**(1975)370 Wenige Meßpunkte der Reaktion  ${}^6\text{Li}(d,\alpha){}^4\text{He}$  im mittleren Energiebereich.
- [61] M. Manalis und J. E. Henkel, *Phys. Rev.* **136,6B**(1964)B1741 Weitere Meßpunkte zur  ${}^{6}Li(d,\alpha){}^{4}He$ -Reaktion.
- [62] M. S. Golovkov, V. S. Kulikauskas, V. T. Voronchev, V. M. Krasnopol'skil, V. I. Kukulin, *Sov. J. Nuc. Phys.* **34**(1981)480 Meßpunkte zur  ${}^{6}$ Li(d, $\alpha$ )<sup>4</sup>He-Reaktion im niederenergetischen Bereich.
- [63] K. Czerski, A. Huke, H. Bucka, P. Heide, G. Ruprecht und B. Unrau, *Phys. Rev C* **55**(1997)1517
- [64] Ajzenberg-Selove, *Nuc. Phys.* **A490**(1988)1 Eine Sammlung der Energieniveaus leichter Kerne.
- [65] K. Czerski, H. Bucka, P. Heide und T. Makubire, *Phys.Lett.* **B307**(1993)20
- [66] F. Staufenbiel, Diplomarbeit 2000 am IAPF der Technischen Universität Berlin.
- [67] J. H. Kelley, R. S. Canon, S. J. Gaff, R. M. Prior, B. J. Rice, E. C. Schreiber, M. Spraker, D. R. Tilley, E. A. Wulf und H. R. Weller, *Phys. Rev. C***62**(2000)025803
- [68] E. A. Wulf, M. A. Godwin, J. F. Guillemette, C. M. Laymon, R. M. Prior, B. J. Rice, M. Spraker, D. R. Tilley und H. R. Weller, *Phys. Rev. C***58**(1998)517
- [69] T. Rauscher und G. Raimann, *Phys. Rev. C* **53**(1996)2496

## **Danksagung**

Herrn Prof. Dr. P. Heide danke ich für die Betreuung dieser Arbeit und für die jahrelange gute Zusammenarbeit im Team der Kernphysik-Arbeitsgruppe am Institut für Atomare und Analytische Physik (jetzt Institut für Atomare Physik und Fachdidaktik) der Technischen Universität Berlin.

Der gesamnten Arbeitsgruppe Heide/Bucka danke ich für die Unterstützung und tatkräftige Mitwirkung, die zum Gelingen dieser Arbeit beigetragen hat.

Herrn Dr. K. Czerski möchte ich für die Anregung zu diesem Thema und für die vielen physikalischen Diskussionen danken. Durch seinen unerschütterlichen Glauben an die Richtigkeit der hier vorgestellten Methode hat er mir den Mut gegeben, weiter daran zu arbeiten.

Herrn D. Bemmerer sei gedankt für die hervorragende Zusammenarbeit bei den Messungen und für die gründliche Auswertung der Meßdaten. Auch bei der Entwicklung des Systems zur Erfassung der Meßdaten hat Herr Bemmerer maßgeblich mitgewirkt.

Bei Herrn Dr. M. Hoeft bedanke ich mich für seine unermüdlichen Verbesserungen am 200-kV-Beschleuniger. Es gab kein Problem am Beschleuniger, das er nicht innerhalb kürzester Zeit lösen konnte. Auch in Fragen der Theorie und der Astrophysik war er immer ein guter Ansprechpartner.

Für die Programmierung und Mitwirkung beim Meßdatenerfassungssystem sei Herrn A. Biller herzlich gedankt. Bei A. Huke bedanke ich mich für die partnerschaftliche Zusammenarbeit.

Nicht zuletzt bedanke ich mich bei der Werkstatt und allen technischen Mitarbeitern (insbesondere Herrn R. Kastl), die mit zum Gelingen der Messungen und zu einem reibungsfreien Betrieb der Geräte beigetragen haben.

Mein besonderer Dank gilt meinen Eltern und meiner Freundin Marion für die Hilfsbereitschaft und Unterstützung, insbesondere während der Zeit der Niederschrift dieser Arbeit.